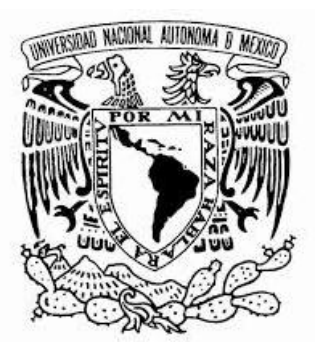

# *NOMA UNIVERSIDAD* **NACIONAL AUTÓNOMA DE MÉXICO**

FACULTAD DE INGENIERÍA

I

### **CONTROL ADAPTABLE Y ANÁLISIS COMPARATIVO DE MÉTODOS DE IDENTIFICACIÓN EN LINEA DE UN SISTEMA TERMO-HIDRÁULICO A ESCALA DEL ABWR**

**TESIS** 

QUE PARA OBTENER EL TITULO DE:

**INGENIERO ELÉCTRICO ELECTRÓNICO** 

P R E S E N T A:

**IVÁN DE JESUS OSIO CHÁVEZ** 

**TUTOR:** 

**DR. JAIME BALTAZAR MORALES SANDOVAL** 

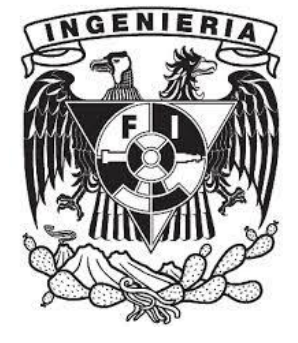

**MÉXICO, D.F. 2015** 

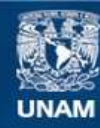

Universidad Nacional Autónoma de México

**UNAM – Dirección General de Bibliotecas Tesis Digitales Restricciones de uso**

#### **DERECHOS RESERVADOS © PROHIBIDA SU REPRODUCCIÓN TOTAL O PARCIAL**

Todo el material contenido en esta tesis esta protegido por la Ley Federal del Derecho de Autor (LFDA) de los Estados Unidos Mexicanos (México).

**Biblioteca Central** 

Dirección General de Bibliotecas de la UNAM

El uso de imágenes, fragmentos de videos, y demás material que sea objeto de protección de los derechos de autor, será exclusivamente para fines educativos e informativos y deberá citar la fuente donde la obtuvo mencionando el autor o autores. Cualquier uso distinto como el lucro, reproducción, edición o modificación, será perseguido y sancionado por el respectivo titular de los Derechos de Autor.

# **JURADO ASIGNADO:**

Presidente: Dr. Luis Agustín Alvarez Icaza Longoría Vocal: Dr. Jaime Baltazar Morales Sandoval Secretario: M.C. Edgar Salazar Salazar 1er. Suplente: Dr. Gabriel León de los Santos 2do. Suplente: Dr. Paul Rolando Maya Ortiz

Lugar donde se realizó la tesis:

# **Facultad de Ingeniería, UNAM.**

# **TUTOR DE TESIS:**

DR. JAIME BALTAZAR MORALES SANDOVAL

**FIRMA** 

#### **AGRADECIMIENTOS**

Agradezco a mi familia por el apoyo que me brindaron.

A mi tutor el Dr. Jaime Baltazar Morales por la oportunidad para realizar este proyecto y su constante asesoría.

Al Profesor Paul Rolando Maya por sus consejos y asesorías para concluir la tesis.

A mi compañero José Manuel por su constante ayuda y enseñanza, nunca dejo que tuviera una sola duda del trabajo realizado.

A mi compañero Emilio por su ayuda y trabajo en el laboratorio que sin su colaboración no se tendrían los resultados deseados.

#### **Acrónimos**

**ABWR (siglas en Ingles)** – Reactor de Agua en Ebullición

**MOR** – Modelo de Orden Reducido

**PWR (siglas en Ingles)** – Rector de agua a presión

**STC (siglas en Ingles)** – Control Autoajustable

**MRAC (siglas en Ingles)** – control adaptable por modelo de referencia

- **MCE**  Mínimos Cuadrados Estándar
- **MCOE**  Mínimos Cuadrados con Olvido Exponencial
- **ARX (siglas en ingles)** Autoregresivo con Entrada Exógena

**ARX-LS (siglas en ingles)** – Autoregresivo con Entrada Exógena para Mínimos Cuadrados

**MIMO (siglas en ingles)** – Múltiples Entradas Múltiples Salidas

# Índice

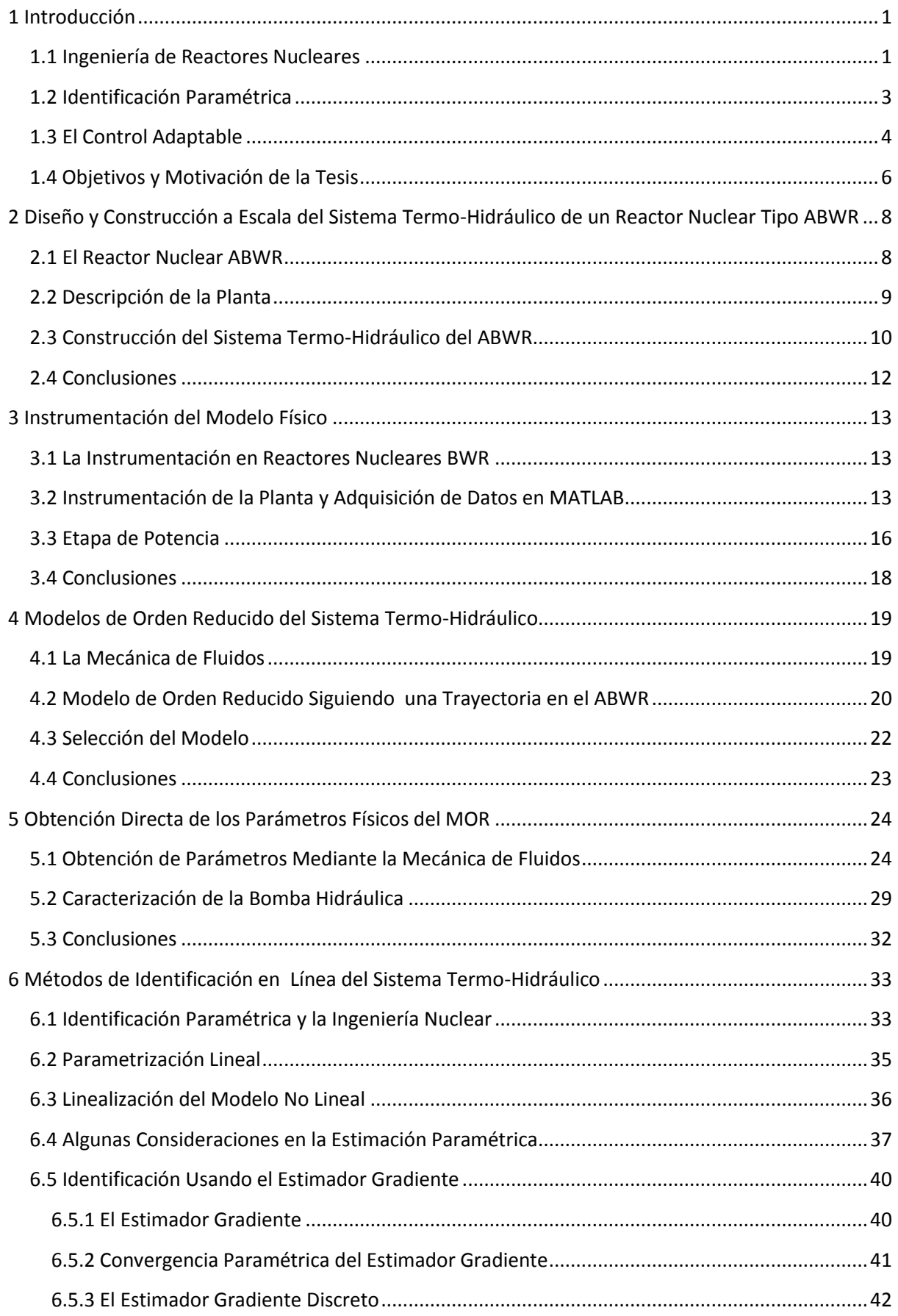

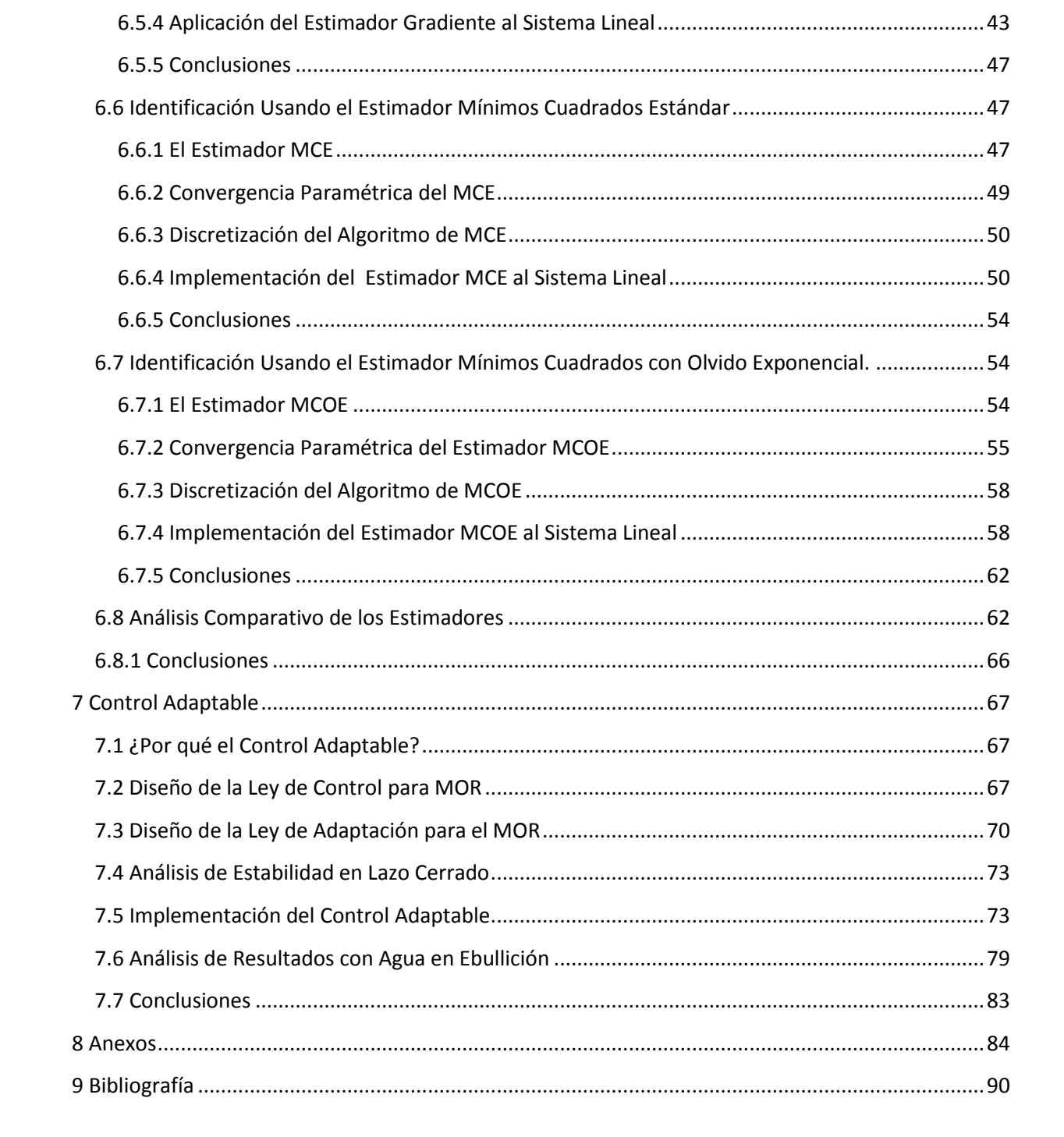

# <span id="page-7-0"></span>**1 Introducción**

### <span id="page-7-1"></span>**1.1 Ingeniería de Reactores Nucleares**

El uso pacífico de la energía nuclear está relacionado con la reacción en cadena conocida como fisión nuclear. Este proceso se lleva a cabo a partir de neutrones emitidos por núcleos fisionados, que inducen fisión en otros núcleos fisionables y así reiteradamente.

Entre las aplicaciones más destacadas y tal vez la más importante se encuentra en la generación de energía eléctrica, a través de los llamados reactores nucleares.

Un reactor nuclear es un sistema capaz de iniciar, mantener y controlar las reacciones de fisión nuclear, transformando la energía nuclear en energía térmica y mediante un ciclo termodinámico convertirla a energía eléctrica para finalmente poder ser utilizada en fines prácticos.

Un reactor nuclear de agua en ebullición, por sus siglas en ingles BWR, está constituido principalmente de los siguientes componentes:

- a) El núcleo del reactor donde se encuentra el combustible que producirá la reacción en cadena usualmente a base de  $UO<sub>2</sub>$ , y barras absorbedoras de neutrones conocidas como barras de control, además de agua que se usa como moderador y enfriador; como moderador porque los neutrones producidos tienen una elevada energía cinética y los núcleos del hidrogeno son usados para reducir la velocidad de los mismos mediante colisiones elásticas aumentando con ello la probabilidad de que otros átomos sean fisionados y como enfriador porque el agua absorbe y trasporta la energía en forma de calor.
- b) La vasija del reactor que es un contenedor en el cual se encuentran las barras de control y donde se permite la generación de vapor en los BWR.
- c) El circuito primario, incluye a la vasija, donde circula el moderador y enfriador, que conectado a la vasija este se encarga de llevar el refrigerante en forma de vapor a la turbina, un condensador donde es enfriado y desde ahí recircular el agua al núcleo.
- d) La contención primaria es una estructura de acero que resguarda la vasija y parte de circuito primario.
- e) El edificio de contención es una segunda estructura principalmente de hormigón que contiene a la vasija, a la contención primaria y parte del circuito primario.

Existen diferentes tecnologías de reactores nucleares entre los más usuales para la generación de electricidad tenemos:

a) El reactor PWR:

El reactor de agua a presión usa el agua como refrigerante y moderador, el combustible es a base de  $UO<sub>2</sub>$  con uranio enriquecido. El proceso de conversión de energía se lleva a cabo mediante el agua de refrigeración que circula a alta presión del orden de 14 [Mpa], lleva la energía en forma de calor producida por el núcleo del reactor a un intercambiador de calor donde se produce el vapor que moverá las turbinas (Figura 1).

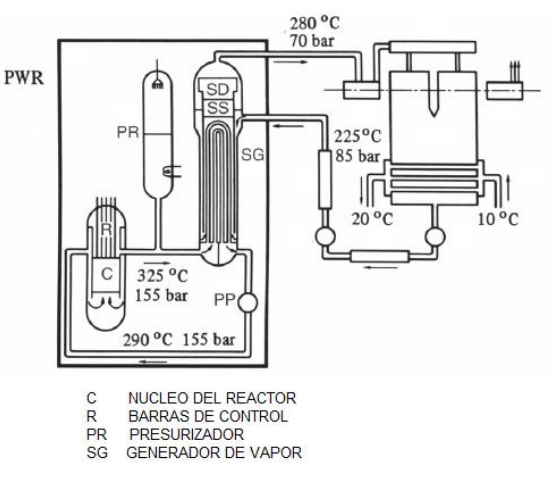

*Figura 1. Reactor nuclear PWR.* 

b) Reactor Tipo BWR:

El reactor de agua en ebullición, es ampliamente usado, el agua de igual forma se usa como moderador y como refrigerante el combustible es también a base de  $UO<sub>2</sub>$ con uranio enriquecido pero en este reactor se presuriza el agua a solo 7 [MPa] y se permite que parte del agua ebulla de manera que en el circuito primario se trasporta vapor de agua para mover la turbina. Es decir se genera el vapor en el núcleo del reactor (figura 2).

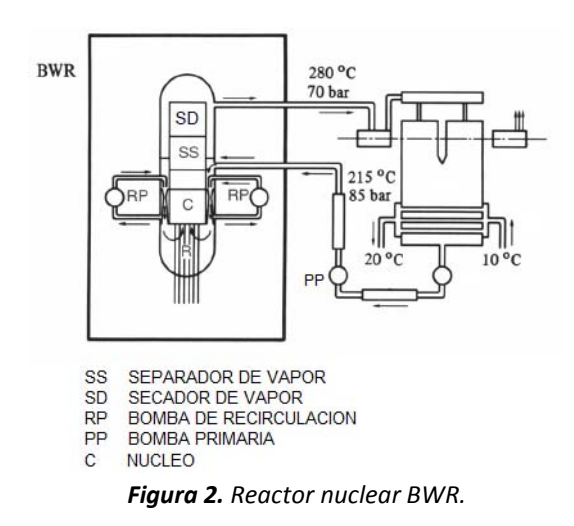

Existen otras tecnologías de reactores que son usados en menor cantidad que los dos anteriores, a continuación se mencionan algunos. El reactor de Uranio Natural, Gas y Grafito (GCR), Reactor Avanzado de Gas (AGR), Reactor Refrigerado por Gas a Temperatura Elevada (HTGCR), Reactor de Agua Pesada (HWR) y Reactor Reproductor Rápido (FBR), y otras más.

En esta tesis se verá un reactor que pertenece a la familia de los BWR que es el ABWR o Reactor de Agua en Ebullición Avanzado, en los capítulos posteriores se explica con mayor detalle dicho reactor.

### <span id="page-9-0"></span>**1.2 Identificación Paramétrica**

Los sistemas físicos y su dinámica frecuentemente son analizados a partir de modelos matemáticos. Estos modelos matemáticos son abstracciones que surgen a partir del mundo real y en ingeniería siempre se busca la manera de obtener un modelo que represente el comportamiento más próximo a la realidad y se elige una representación matemática que mejor modele sus características físicas.

Aunque algunas veces se deben hacer las simplificaciones necesarias al modelo de acuerdo a las herramientas matemáticas que se poseen, siempre se debe tomar en cuenta la información que se necesita para describir el proceso con mayor o menor detalle.

Existen dos maneras para obtener un modelo matemático de un sistema físico ya sea mediante la experimentación o bien mediante leyes físicas conocidas.

Sea cual sea la manera en que se obtenga el modelo se requiere principalmente de dos cosas una estructura y parámetros físicos (ya sean constantes o variantes en el tiempo). La estructura de un sistema se refiere, por ejemplo en el caso de un sistema lineal a la función trasferencia, o al número de polos y ceros cuando estos son conocidos pero no su ubicación en el plano complejo.

La teoría de identificación de sistemas se encarga de construir modelos a partir de datos experimentales, utilizando las entradas y salidas observadas. Podemos catalogar la identificación de la siguiente manera.

1. Paramétrica y no paramétrica

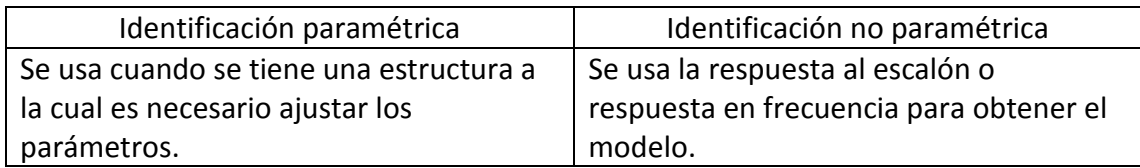

La desventaja de la identificación no paramétrica está en que en algunos casos, en las plantas industriales, que no pueden ser excitadas mediante señales oscilatorias por los problemas que estos implicarían en los componentes físicos de la planta.

#### 2. En línea y fuera de línea

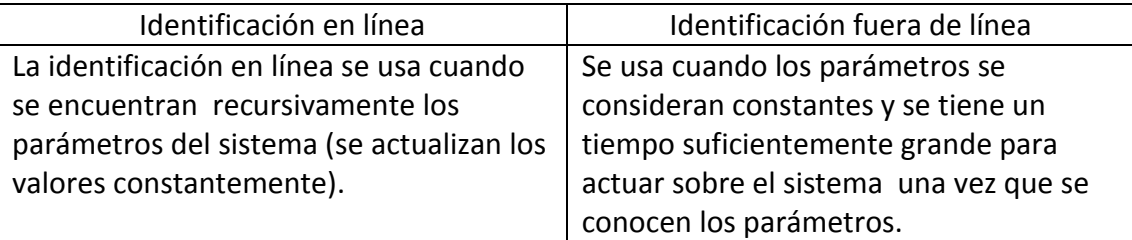

Iven Mareels y Jan Willem nos dicen en [14] que se deben considerar principalmente los siguientes elementos en la estimación paramétrica.

- 1. Las señales que pueden ser obtenidas mediante medición.
- 2. Parametrización del modelo: aquí se puede seleccionar una estructura de interés, la descripción y elección de la clase de modelo refleja conocimiento previo que tenemos acerca del sistema a identificar.
- 3. Un criterio que sea apto para distinguir entre diferentes modelos de la misma clase. Por ejemplo si se usan ecuaciones en diferencias para describir el sistema existen muchos modelos para poder seleccionar entre ellos ARX, ARX-LS, etc.

### <span id="page-10-0"></span>**1.3 El Control Adaptable**

La palabra "adaptable" significa medio para cambiar un comportamiento conforme se da una circunstancia, los sistemas adaptables son inherentemente no lineales y su comportamiento es bastante complejo y difícil de analizar, porque en los comportamientos complejos de los sistemas adaptables se deben considerar los siguientes puntos [16].

- Teoría de sistemas no lineales
- Estabilidad
- Identificación de sistemas
- Estimación paramétrica recursiva
- Control óptimo
- Control estocástico

Todo esto contribuye para entender los sistemas adaptables.

El control adaptable es un sistema de control que busca estimar los parámetros desconocidos de la planta o equivalentemente los parámetros del control, dado que algunos sistemas tienen parámetros que varían lentamente y/o parámetros inciertos. En otras palabras es un sistema de control con estimación de parámetros en línea.

Se debe notar la diferencia entre sintonización y adaptación [16]. La sintonización es el problema de ajuste, considera que los procesos de control tienen parámetros constantes pero desconocidos y el problema de adaptación considera que los parámetros son cambiantes.

El control adaptable se empezó a investigar a inicios de la década de los 50' motivado por naves pilotadas automáticamente que operaban en un rango grande de velocidades y altitudes, esto provocaba que los modelos experimentaran variación en los parámetros y con la teoría creciente de control no lineal y el bajo costo computacional se logró aterrizar cuestiones teóricas y prácticas del control adaptable.

En 1959 Bellman y Kalaba introducen el término adaptable en un contexto de proceso multi-estado de decisión en ausencia de información completa.

Aquí una definición del control adaptable.

*Definición. Un sistema de control adaptable es definido como un sistema de control retroalimentado suficientemente inteligente para ajustar sus características al haber un cambio en su medio ambiente operando en una manera óptima acorde a un criterio especificado* [15].

El control adaptable es ampliamente usado en la industria por ejemplo en los robots manipuladores, aviones, procesos químicos, control de cohetes y bioingeniería.

Hay varias maneras para construir un sistema de control adaptable. Los métodos más comunes son:

a) Método basado en un modelo de referencia (MRAC)

MRAC se conforma por cuatro partes principales (Figura 3):

- El sistema físico que contiene los parámetros desconocidos.
- Un modelo de referencia que es la consigna a la cual se desea llevar a la planta.
- Una ley de control de parámetros ajustables.
- Un mecanismo o ley de adaptación.

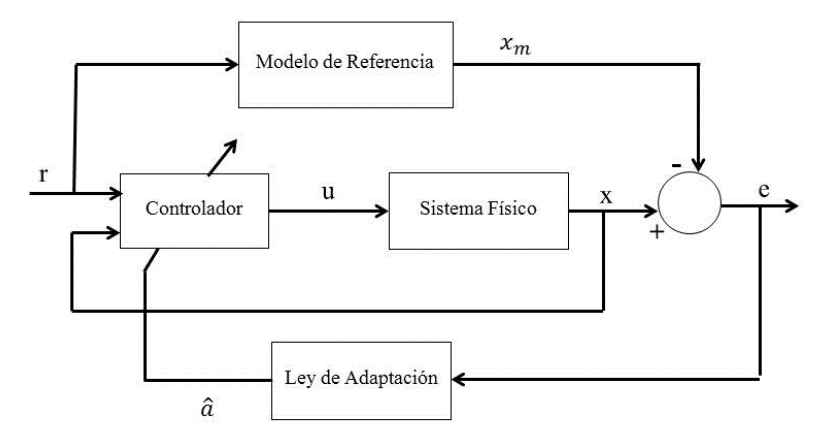

*Figura 3. Diagrama de bloques de un sistema de control basado en MRAC* 

La determinación de los parámetros en línea del proceso es un elemento clave para la adaptación, la estimación en línea usa métodos de identificación en tiempo real, y ocurre implícitamente en un regulador adaptable basado en MRAC.

b) Control Autosintonizable o Self-Tuning (Control STC, por sus siglas en inglés): STC es un sistema de control que acopla una ley de control con un estimador de parámetros en línea (Figura 4).

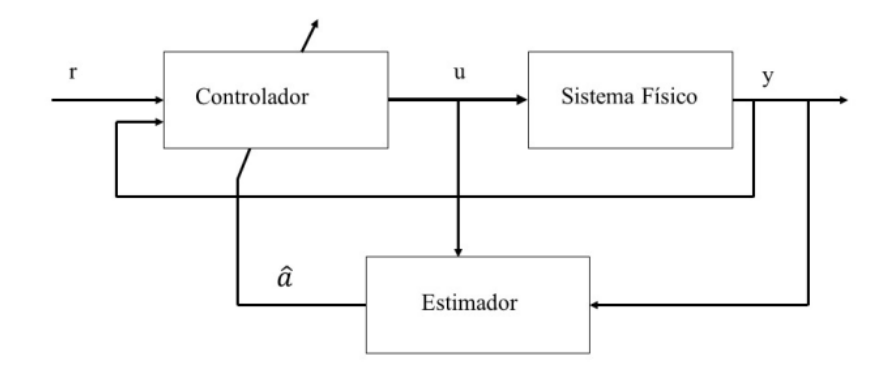

*Figura 4. Diagrama de bloques de un sistema de control basado en STC.* 

También existen otras maneras de construir un Control Adaptable como es el caso para sistemas no lineales usando la teoría de Lyapunov, la teoría de Pasividad o bien el control por Modos-Deslizantes.

En esta tesis se implementara un Control Adaptable no lineal.

#### <span id="page-12-0"></span>**1.4 Objetivos y Motivación de la Tesis**

El propósito principal de este proyecto de tesis se estableció como de prueba a las capacidades de identificación y adaptación de varios métodos, utilizando un modelo físico de los procesos termo-hidráulicos principales del enfriamiento de un reactor ABWR.

La tarea practica inicial de esta tesis fue construir un sistema termo-hidráulico que simule un lazo de circulación del reactor nuclear tipo ABWR con todo lo que esto implica, el diseño de la planta, la construcción física, instrumentación y adquisición de datos, la etapa de potencia, el modelado, la identificación de los parámetros y su operación tomando en cuenta una consigna.

En otras palabras uno de los propósitos principales es aplicar la identificación de parámetros en línea como una herramienta para la obtención de los valores que representen de mejor manera a la planta y ya que estos varían en el tiempo, comprobar si es posible la identificación para el monitoreo de los mismos. También se desea hacer un análisis comparativo de los diferentes métodos aplicados bajo variación en los parámetros.

Otro objetivo principal consiste en elegir y aplicar una ley de control al sistema físico capaz de sostener la referencia deseada independientemente de la variación de los parámetros, como es el caso del sistema termo-hidráulico, en el cual los parámetros pueden variar significativamente al aumentar la temperatura en el fluido. En este caso se desea mantener una velocidad fija para que se pueda lograr un cambio de fase en el agua sin que deje de existir circulación forzada.

Con lo anterior se desea encontrar la justificación en el uso del control adaptable y la identificación paramétrica en esta tesis.

Dado el tipo de sistema al que se quiere analizar esta tesis es insuficiente para profundizar en cada uno de los temas si se quiere cumplir el objetivo se trataran algunos conceptos brevemente pero evitando dejar explicaciones inconclusas o resultados sin análisis. De esta manera se ha tratado de darle el mismo peso a todos los elementos, desde el diseño hasta el control propuesto, queriendo de esta manera aplicar los conocimientos adquiridos a la solución del problema planteado.

# <span id="page-14-0"></span>**2 Diseño y Construcción a Escala del Sistema Termo-Hidráulico de un Reactor Nuclear Tipo ABWR**

### <span id="page-14-1"></span>**2.1 El Reactor Nuclear ABWR**

Los reactores nucleares Avanzados de Agua en Ebullición (ABWR) se han construido en Asia, están aprobados para su construcción en los EU, y han demostrado ser excelentes diseños para satisfacer fuertes demandas base de electricidad aun cuando pueden operarse en modo de seguimiento de carga.

El reactor ABWR pertenece a la familia de los BWR, y como su nombre lo dice es un reactor BWR pero simplificado, la característica principal del ABWR es que no cuenta con un lazo externo a la vasija para bombear el agua de enfriamiento sino que la bomba se encuentra dentro de la vasija, simplificando en gran manera el análisis matemático y de construcción, porque el circuito de circulación se vuelve ahora parte del núcleo y los lazos de circulación internos con sus respectivas bombas sin tomar en cuenta un lazo de circulación externo a la vasija Figura 5.

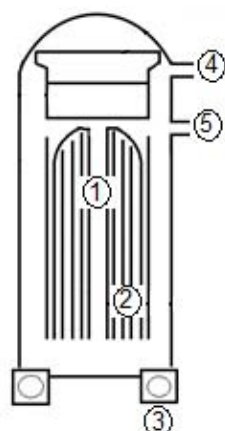

*Figura 5. ABWR.- 1. Núcleo del reactor 2. Barras de control 3. Bomba de agua interna 4. Tubería de vapor hacia la turbina generadora 5. Flujo de agua de refrigeración hacia el núcleo.* 

En el ABWR el flujo es forzado sin los lazos externos de recirculación del BWR tradicional, usando una bomba interna lo que elimina conexiones a la vasija debajo del núcleo, además de la tubería, válvulas, soldaduras, bombas jet, instrumentación asociada y la exposición de personal en maniobras de mantenimiento, brindando mayor espacio en la contención.

La potencia es controlada por medio del flujo de refrigerante y por las barras de control. Aumentando el flujo de refrigerante se reduce la formación de burbujas lo que incrementa la capacidad moderadora y por ende la potencia. Los sistemas de emergencia se diseñan para poder llevar a una condición segura al reactor y a la central después del accidente creíble más crítico, que es el de pérdida de refrigerante del núcleo por rotura de una tubería conectada a la vasija. Los ABWR utilizan barreras para el confinamiento de los productos de fisión de manera que no puedan o tengan una extremadamente baja probabilidad de ser liberados hacia la atmósfera. El ABWR utiliza un sistema de accionamiento de barras de control que mejora considerablemente su confiabilidad durante operación normal o en modo de apagado súbito (scram). Este cuenta con sensores y motores electromagnéticos de posicionamiento fino además de los tradicionales hidráulicos, lo que hace prácticamente imposible el evento postulado de caída de barra. Además de los controles de la potencia del reactor por movimientos finos o súbitos de las barra absorbedoras, y los intrínsecos, por cambios en los vacíos (fracción de volumen local de vapor a volumen total local de agua) y temperaturas del combustible; se tiene un sistema que puede inyectar boro disuelto al agua que baña al reactor en caso de emergencias extremas postuladas.

### <span id="page-15-0"></span>**2.2 Descripción de la Planta**

Un reactor nuclear se puede analizar tomando en cuenta los distintos modelos que lo forman y como es que estos interactúan entre sí.

Dada esta cuestión se analizará específicamente el lazo de circulación del ABWR para fines de esta tesis. El sistema queda descrito por lo siguiente.

- a) En el núcleo se genera energía en forma de calor que provoca un aumento en la temperatura del refrigerante.
- b) El refrigerante a su vez se encuentra circulando siguiendo la trayectoria de la Figura 6 gracias a la presión que le ejerce la bomba, el gradiente de presión y los cambios de densidad en el refrigerante provocados por el aumento de temperatura.
- c) Parte del refrigerante cambia de estado y es llevado fuera del núcleo por lo que se requiere compensarlo con más agua externa, a esta se le conoce como agua de alimentación.

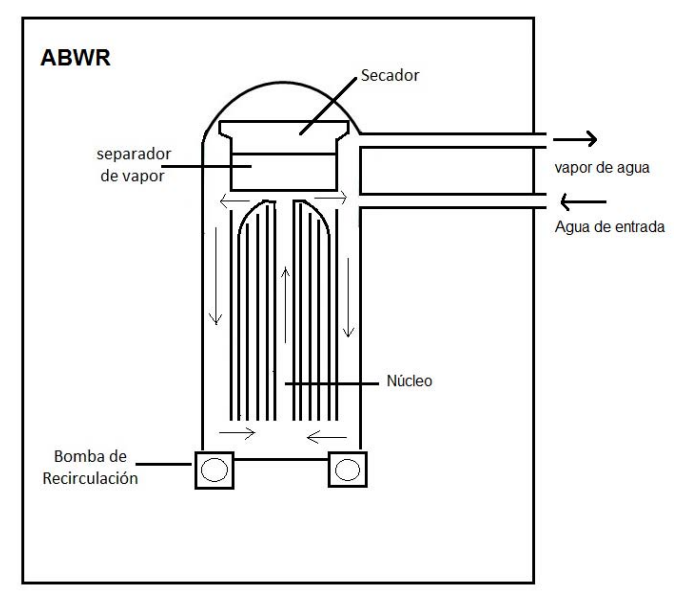

*Figura 6. Trayectoria del enfriador en el ABWR.* 

Este proceso a primera vista puede parecer sencillo, pero conlleva un gran número de fenómenos complejos que son de gran importancia en la Ingeniería nuclear. Por nombrar algunos, se encuentran el análisis de los diferentes regímenes del fluido, sumideros de calor, ondas de densidad, la teoría de la mecánica de fluidos computacionales de enormes requerimientos de poder de cómputo, los tipos de estabilidad así denominados, las fracciones de vacío colapsadas, problemas de instrumentación y control, ciclos termodinámicos y así podemos citar muchos más problemas los cuales han sido estudiados de manera ardua ya que una sola omisión por más pequeña que sea puede tener consecuencias económicas adversas y de seguridad

#### <span id="page-16-0"></span>**2.3 Construcción del Sistema Termo-Hidráulico del ABWR**

El diseño del sistema termo-hidráulico representa el fenómeno físico en cuanto a la circulación forzada con agua en ebullición en un reactor real y está escalado con una relación de [100-1/2]. Se debe aclarar que el reactor no se encuentra escalado en dimensiones geométricas sino en densidad de potencia que se define como  $P_{\rho} = \frac{P}{\rho}$  $rac{\nu_1}{V}$ donde  $POT_n$  es la potencia generada en el núcleo y V es el volumen de agua. Comúnmente un reactor nuclear produce  $POT_n = 1930[MW]$  y tiene un  $V = 310[m^3]$  de agua, entonces  $P_0 = 6.22$ [MW/m<sup>3</sup>]

En el caso del diseño a escala se tiene 110[W] generados y un volumen de agua de  $3.5x10^{-3}[m^3]$ , lo que nos da un  $P_p = 31.42[kW/m^3]$ 

La construcción del sistema termo-hidráulico se realizó principalmente en tres etapas:

Etapa 1. Construcción de una resistencia eléctrica simulando el combustible del reactor. Para este cometido se usó una resistencia eléctrica de 120W la cual esta embebida dentro de un tubo de cobre, el cual se rellenó de arena cernida para aumentar la transferencia de calor. Dicho ensamble está sellado con resina epóxica, que se instaló dentro de un contenedor de acrílico y roscas de PVC, la Figura 7 muestra el ensamble utilizado.

Etapa 2. Los componentes se armaron a partir del núcleo, la tubería de vapor hacia la turbina y la tubería de agua de refrigeración hacia el núcleo están representadas por una cubeta con llaves de paso a la salida y la entrada para limitar el flujo, el sensor de flujo se coloca con dos conectores de rosca a las mangueras de unión y de igual forma la bomba está conectada al lazo de circulación por medio de conectores rosca. La medida de las mangueras y conexiones son de ¾'' a ¾'', el sensor de temperatura se coloca a la salida del ensamble y es sellado con resina epóxica como se muestra en la Figura 8.

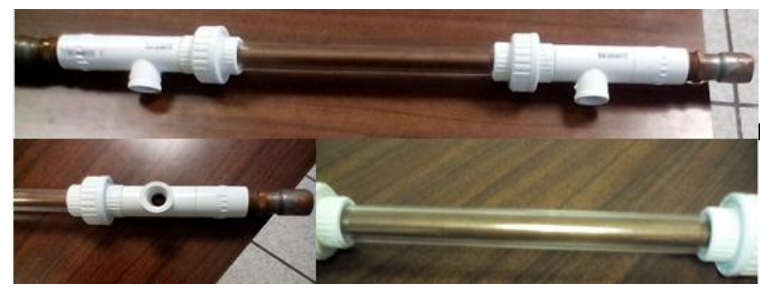

*Figura 7. Ensamble que simula el núcleo del ABWR* 

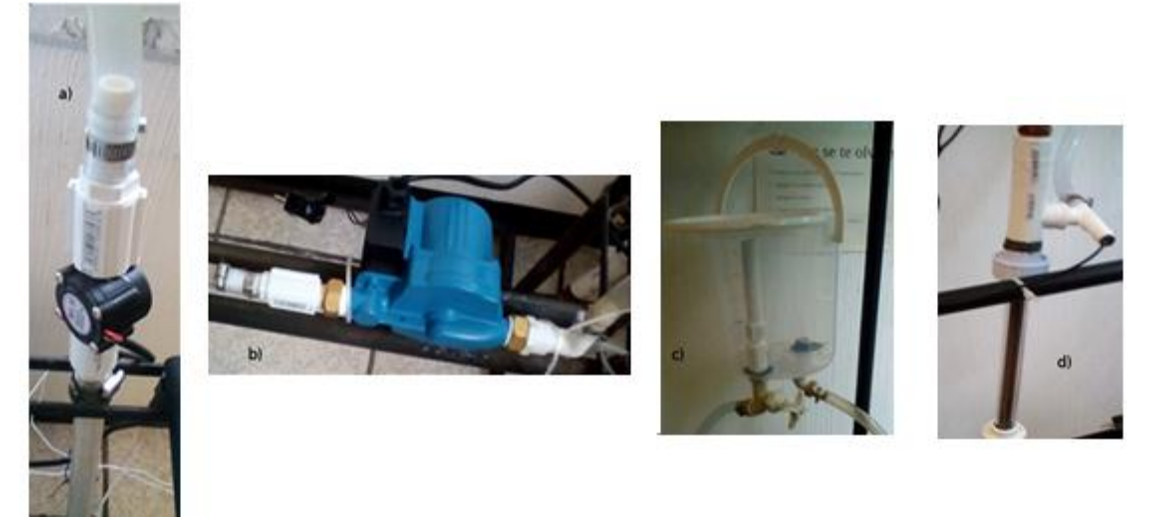

*Figura 8. Componentes que forman el lazo de circulación: a) sensor de velocidad, b) bomba de agua, c) tubería de vapor hacia la turbina y de agua de alimentación, d) núcleo y sensor de temperatura a la salida* 

Etapa 3. Se construyó una estructura de hierro para mantener el sistema inmóvil y evitar posibles perturbaciones y accidentes. La Figura 9 muestra dos imágenes del sistema completo.

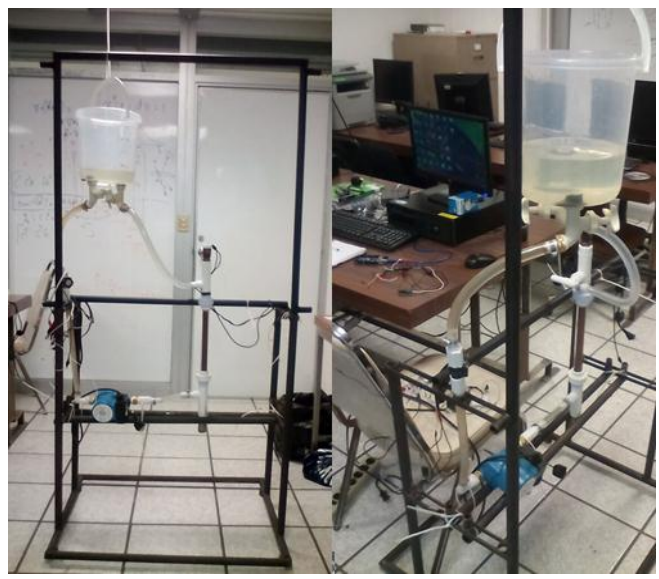

*Figura 9. Imágenes del sistema físico completo* 

### <span id="page-18-0"></span>**2.4 Conclusiones**

La construcción del sistema termo-hidráulico involucró conocimientos prácticos en algunos procesos de construcción tales como la soldadura en los tubos de cobre y la manufactura de los tubos de acrílico para que estos tuvieran rosca. Las repetidas pruebas que se le hicieron a los materiales usados permitieron tener datos para poder concluir si estos eran los indicados para hacer fluir agua a temperatura de ebullición sin que se tuvieran fugas en el lazo de circulación. Se logró construir el sistema de manera satisfactoria con elementos disponibles.

# <span id="page-19-0"></span>**3 Instrumentación del Modelo Físico**

### <span id="page-19-1"></span>**3.1 La Instrumentación en Reactores Nucleares BWR**

Aquí se mencionan algunos elementos de instrumentación reales en el circuito de circulación de un BWR:

- Presión de descarga de la bomba.
- Presión diferencial a través del filtro de agua.
- Temperatura del devanado del estator fase 1,2 y 3.
- Temperatura de los cojines superior, inferior y de empuje
- Acelerómetro que mide la vibración del motor.
- Presión de agua de circulación en la entrada al condensador.

Básicamente el reactor es un gran complejo de sensores, controladores y actuadores en el que todos trabajan armoniosamente, por esta razón es de vital importancia el desarrollo de sensores que permitan medir el estado de la planta.

Los reactores nucleares presentan muchos problemas de instrumentación pues en algunos casos se debe recurrir a mediciones indirectas que nos permitan inferir el estado de la planta. En otros casos esto no siempre es posible, por ejemplo, la instrumentación actual en los reactores nucleares mide el nivel de una columna de agua pero no toma en cuenta que gran parte de esa altura es ocupada por burbujas. Esta medición en particular es de gran importancia pues el reactor podría salirse de control debido a que la medición de la columna de agua no es del todo real y tiene gran incertidumbre lo que puede provocar un mal enfriamiento del núcleo. Otro problema importante es la técnica y materiales que se requieren para medir el estado del reactor, considerando la temperatura y presiones que estos deben soportar.

### <span id="page-19-2"></span>**3.2 Instrumentación de la Planta y Adquisición de Datos en MATLAB**

En el sistema de circulación diseñado se proponen sensores y actuadores que han sido implementados con el objetivo de sensar y controlar la velocidad del flujo aún bajo un aumento de temperatura:

- a) Sensores.
	- Temperatura a la salida del núcleo.

Para medir la temperatura se usará el sensor lm35, este chip es capaz de soportar hasta 150°C y nos proporciona una señal analógica de 10mV por cada grado. Se aplicó una técnica de sellado del chip con resina epóxica dentro de un tubo de termofit. Este sello demostró ser un buen aislante evitando que el chip se humedeciera.

- Velocidad del fluido

Se mide la velocidad del fluido en el lazo de circulación considerando la misma velocidad en todo el sistema. Para medir la velocidad se usa un sensor de flujo con entrada y salida de ¾'' que resiste 90°C en el fluido que circula por él. Este sensor mide la velocidad del flujo usando como principio físico el efecto Hall, cuenta con un imán permanente. Conforme pasa el fluido el imán rota y al pasar por un dispositivo detector de campo magnético genera un voltaje en forma de pulso entre sus terminales.

Para calibrar el sensor se aplicó la siguiente prueba.

Se usó una medida estándar de 1 litro de agua, se conectó el sensor y el contenedor de agua mediante una manguera, el contenedor se elevó una altura de 1.5 [m]. Y se contó el número de pulsos que el sensor entregaba por cada litro de agua. Esta prueba se efectuó reiteradamente. El número de pulsos por cada litro de agua fue de 385.

Para conocer el número de litros por cada segundo se programa en un microcontrolador el siguiente seudocódigo.

- Se programa una interrupción que actúa cada segundo
- Se cuenta el número de pulsos
- Se espera un segundo mientras se sigue contando el número de pulsos
- Al segundo se activa la interrupción y se calcula la siguiente expresión

$$
X = \frac{\#PULSOS(1[litro])}{385}
$$

Donde  $X$  es el gasto en litros/segundo. Para poner en funcionamiento el sensor de flujo, se diseñó un circuito convertidor de frecuencia a voltaje (Figura 7).

Se usó el integrado LM331 cuya ventaja está en que puede proporcionar un voltaje equivalente a una frecuencia que va desde 1 hasta los 10 KHz con una conversión lineal. Esto con el fin de facilitar y optimizar la programación en el microcontrolador.

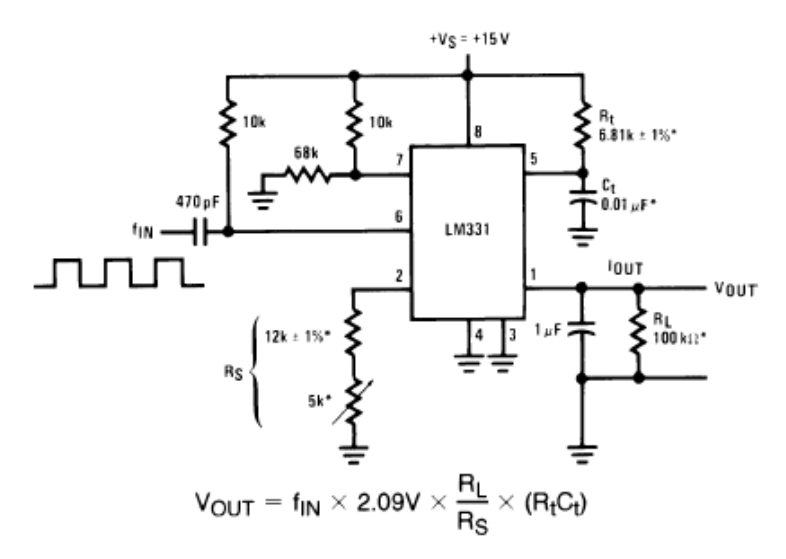

*Figura 10. Convertidor de frecuencia a voltaje, escala completa 10kHz.*

Este circuito integrado cuenta con un temporizador y un contador interno para hacer la conversión de frecuencia a voltaje. Se rediseñó el circuito para tener una escala máxima de 3.5 [V] entregados por el convertidor de frecuencia a voltaje para una frecuencia de 77 [Hz]. Se propone esta escala porque 0.2 [l/s] es la velocidad máxima que proporciona la bomba hidráulica es decir 77 pulsos por cada segundo. Se cambiaron los siguientes valores en el circuito.

-  $R_t = 54 [k\Omega]$ -  $C_t = 0.02 [\mu F]$ 

La nueva conversión usada para medir el caudal es

$$
X = \frac{V_{leido}[V] 0.2[l/s]}{3.5[V]}
$$

Donde  $X$  es la velocidad del fluido en litros /segundo.

Para poder graficar y guardar los datos en MATLAB se usa el microcontrolador TIVAtm4c1294n como tarjeta de adquisición de datos y la comunicación se hace mediante el puerto serial.

Algunos ejemplos de programación en MATLAB para usar la adquisición de datos mediante el puerto serial se muestran en la sección de Anexos.

- b) Actuadores.
	- Una resistencia eléctrica simulando el núcleo del reactor.

Se construyeron resistencias eléctricas con capacidad de generar 110 [W], colocando la resistencia dentro de un tubo de cobre y rellenándola de arena cernida para tener una mejor transferencia de calor. El tubo de cobre representa el combustible del reactor.

- Una bomba de agua.

La característica más importante de la bomba es que resiste hasta 120°C en el líquido que fluye por ella sin tener una variación significativa en su desempeño, este actuador es capaz de mover hasta 0.2 [litros/s] trabajando a máxima capacidad.

### <span id="page-22-0"></span>**3.3 Etapa de Potencia**

Se considera la etapa de potencia a la electrónica que se usará para llevar la señal de control a la bomba y a las resistencias eléctricas.

A continuación se describirá el funcionamiento del circuito propuesto con las implicaciones que demanda para que el controlador se pueda implementar dado que se usa corriente alterna para hacer funcionar a los actuadores.

Un diagrama de bloques que representa al circuito se muestra en la Figura siguiente

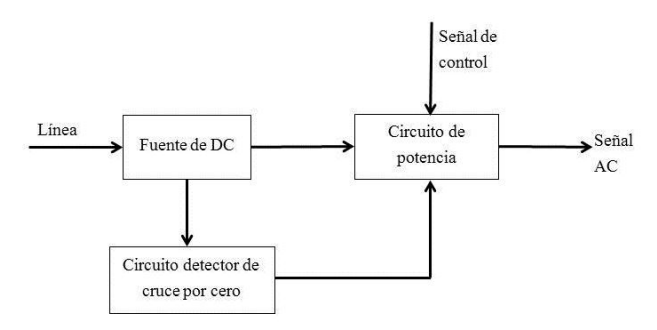

*Figura 11. Diagrama de bloques que representa el circuito de control de potencia por variación del ciclo de trabajo.* 

Para entender lo que hace cada bloque se divide a continuación en incisos:

a) Fuente de DC: esta se construye con el fin de alimentar a los amplificadores operacionales y al convertidor de frecuencia a voltaje. El circuito es el siguiente:

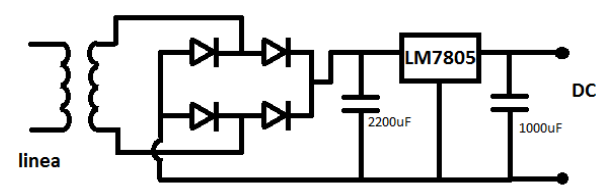

*Figura 12. Fuente de DC* 

b) Circuito detector de cruce por cero:

Para el diseño del circuito de cruce por cero se considera que el voltaje de línea es senoidal. Entonces para poder controlar la potencia de alimentación al actuador se requiere rectificar la señal y monitorear un cruce por cero para saber en qué momento se debe de conmutar dado que el pulso de activación de un triac en un instante dado del semiciclo de la señal AC es proporcional a la potencia que se le suministra a la carga como se ve en la siguiente figura.

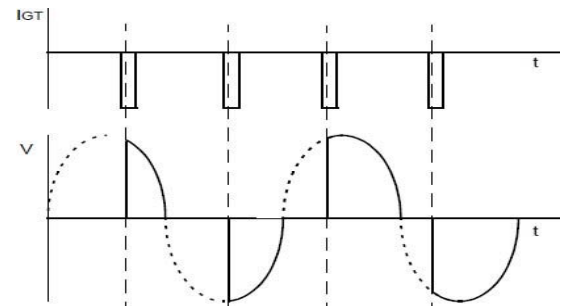

*Figura 13. Arriba los pulsos de activación del triac, abajo la señal equivalente.* 

Es por eso que se requiere saber en qué momento existe un cruce por cero. Este circuito se compone de un trasformador que disminuye el voltaje a 24 [V] y un puente de diodos que rectifica la señal para obtener una señal de 120Hz. Se usa un divisor de tensión para bajar el voltaje entre 0 y 2[V] esta señal se lee desde un microcontrolador como una entrada analógica que detecta cuando existe un cruce por cero, y así mandar un pulso de activación al triac en un rango de tiempo que va desde el momento en que se detecta el cruce por cero hasta 1/120 [s]. El circuito se muestra en la Figura 14.

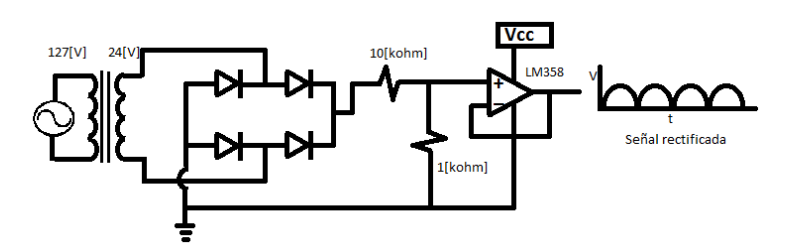

*Figura 14. Circuito detector de cruce por cero* 

c) Circuito de control de potencia:

El circuito de control de potencia es el encargado de activar el actuador. Para esto se usa un dispositivo optoelectrónico. El circuito detector de cruce por cero manda un pulso que es recibido por un led emisor que también manda una señal infrarroja a un receptor (puerta de activación de un triac) este deja pasar la corriente AC al actuador. La razón por la que este circuito lleva un filtro es para hacer más suave la señal evitando los picos de corriente. Figura 15.

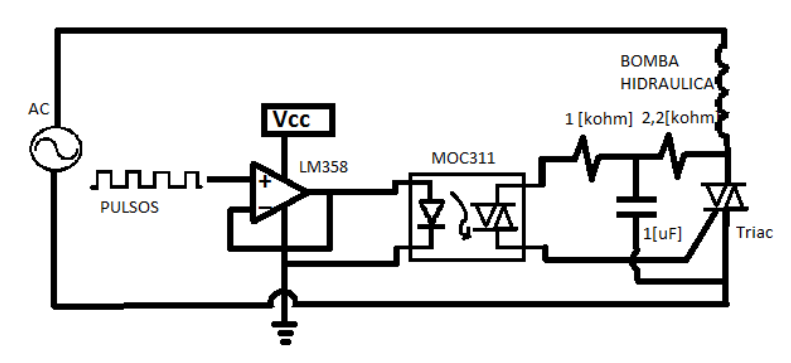

*Figura 15. Circuito de activación de un triac* 

Se puede justificar el uso de amplificadores operacionales en modo seguidor dado que este tiene ganancia unitaria, el voltaje a la entrada no inversora es el mismo a la salida pero con la restricción de que el amplificador operacional posee una alta impedancia a la entrada de sus terminales por lo tanto la corriente suministrada al circuito es muy baja y el voltaje se mantiene y dado que el microcontrolador trabaja con señales de voltaje el amplificador evita que este se dañe por una corriente alta en la entrada analógica.

#### <span id="page-24-0"></span>**3.4 Conclusiones**

La instrumentación es una rama de la ingeniería que está ligada al análisis de los sistemas y sus señales y es necesaria para poder tener una referencia en la medición de un proceso. En la instrumentación del sistema termo-hidráulico fue de vital importancia acondicionar las señales de entrada y salida al sistema para poder tener una buena medición y actuación por parte de sensores y actuadores.

La característica principal de los sensores usados en los sistemas termo-hidráulicos es que el sensor pueda soportar altas temperaturas sin que este nos dé una medición errónea o se destruya, se puede concluir que los sensores usados en el lazo de circulación fueron parte primordial del funcionamiento correcto del sistema, logrando soportar temperaturas de hasta 94°C. Se tuvo problemas principalmente con el sensor de flujo por la calidad del sensor y su resolución pero se logró una buena medición para dicho propósito.

# <span id="page-25-0"></span>**4 Modelos de Orden Reducido del Sistema Termo-Hidráulico**

### <span id="page-25-1"></span>**4.1 La Mecánica de Fluidos**

La Mecánica de los Fluidos es una rama de la Mecánica que considera al fluido como un medio continuo, y estudia su dinámica y estática.

Se considera un fluido al estado de la materia que no puede resistirse a una deformación dinámica al aplicársele un esfuerzo cortante.

Un fluido se puede considerar, líquido o gaseoso, lo que los hace diferente son las fuerzas de cohesión entre las moléculas que los forman. Un líquido, por ejemplo, tiene fuerzas cohesivas intensas que hacen que pueda conservar su volumen formando una superficie libre en un campo gravitatorio, en cambio las fuerzas de cohesión de un fluido gaseoso son débiles porque sus moléculas se encuentran muy separadas entre sí, lo que produce que el gas se expanda, no forman superficies libres y los efectos gravitatorios influyen principalmente en su flotabilidad [5].

Los fluidos al encontrarse en movimiento cambian sus propiedades constantemente. La propiedad más importante de un fluido es el campo de velocidades  $V(x, y, z, t)$ . Otras propiedades importantes son: Presión P, Densidad  $\rho$ , Temperatura T, Energía interna  $\hat{u}$ , Entalpía  $h = \hat{u} + P/\rho$ , Entropía s, Calores específicos  $c_p$  y  $c_v$ , y los conocidos como coeficientes de transporte que son efectos de fricción y conducción de calor, Coeficiente de viscosidad  $\mu$  y Conductividad térmica  $k$ .

Cuando se analiza un fluido se puede optar por dos caminos, describir el movimiento del fluido cuando pasa por un punto del espacio (método de Euler) donde se analizan efectos globales sobre una región o volumen de control, o describir el movimiento de una partícula a través del espacio (Método Lagrangiano o material), en este caso se analiza infinitesimalmente el campo de velocidades.

Para este cometido, el flujo debe satisfacer con lo siguiente:

- Ley de la conservación de la masa (continuidad)
- Ley de la conservación de la cantidad de movimiento (segunda ley de Newton)
- Ley de la conservación de la energía (primer principio de la termodinámica)

Para un análisis simplificado cuando se modela el comportamiento de un fluido se ha de tomar en cuenta cuatro puntos: (1) si es estacionario o no estacionario, (2) viscoso o no viscoso, (3) Incompresible o compresible, (4) gas o líquido. Una buena elección de estos 4 puntos puede simplificar en gran manera la solución del problema.

#### <span id="page-26-0"></span>**4.2 Modelo de Orden Reducido Siguiendo una Trayectoria en el ABWR**

En este caso se modelará a partir de las relaciones constitutivas y las ecuaciones de conservación. Se considera líquido incompresible y de una sola dimensión.

Conociendo de la segunda ley de Newton

$$
\frac{d}{dt}(mv) = \sum_{i=1}^{n} F_i \quad \dots (1)
$$

Pero también se sabe que  $m = \rho lA$  donde  $\rho$ , l, A son la densidad, la longitud del tubo y el área trasversal respectivamente. Derivando ambos miembros de la ecuación considerando  $\rho$  $y$  A constantes se tiene

$$
\dot{m} = \rho A v
$$

Donde  $v$  es la velocidad promedio del fluido La presión sigue la siguiente relación

$$
P = \frac{F}{A}
$$

La segunda ley de newton se puede representar como

$$
\frac{l}{A}\ddot{m} = \sum_{i=1}^{n} P_i \quad \dots (2)
$$

Estas  $P_i$  en un fluido son:

Presión a causa del gradiente de presión

$$
P = \rho g \Delta z
$$

Presión a causa de la fricción

$$
P = k \dot{m}^2
$$

- Presiones consideradas al inicio y al final del volumen de control
- Presión aportada por una maquina hidráulica

Con lo anterior sigamos el diagrama ilustrativo de la Figura 16 para obtener el modelo matemático considerando cada sección de tubería como un volumen de control.

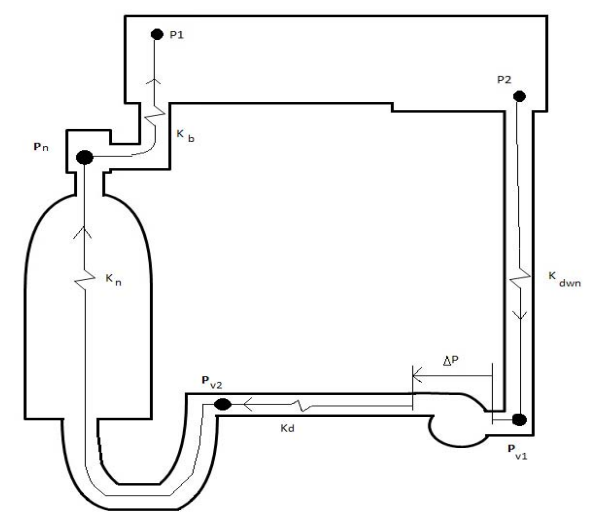

*Figura 16. Representación esquemática de un lazo de circulación del ABWR.* 

Empecemos en  $P_2$  y sigamos la trayectoria indicada, la ecuación de  $P_2$  a  $P_{v1}$  es

$$
P_2 - P_{v1} + \rho g \Delta Z_1 - k_{dwn} \dot{m}^2 = \frac{l_1}{A_1} \ddot{m} \qquad . \qquad (3)
$$

La ecuación que resulta de la suma de presiones de  $P_{v1}$  a  $P_{v2}$  es:

$$
P_{v1} + \Delta P - P_{v2} - k_d \dot{m}^2 = \frac{l_2}{A_2} \ddot{m} \qquad . \qquad . \qquad . \qquad (4)
$$

La ecuación que resulta de la suma de presiones de  $P_{v2}$  y  $P_n$  es:

$$
P_{v2} = P_n + \rho g \Delta Z_2 + k_n \dot{m}^2 + \left(\frac{l_{ens}}{A_{ens}}\right) \ddot{m} \qquad . \qquad . \qquad . \qquad (5)
$$

La ecuación que resulta de la suma de presiones de  $P_n \vee P_1$ 

$$
P_n = P_1 + \rho g \Delta Z_3 + k_b \dot{m}^2 + \frac{l_3}{A_3} \ddot{m} \qquad . \qquad . \qquad . \qquad (6)
$$

Si sumamos las ecuaciones de la (3) a la (6) y consideramos que  $\rho$  es diferente para cada sección del tubo obtenemos:

$$
\left(\frac{l_{ens}}{A_{ens}} + \sum_{i=1}^{3} \frac{l_i}{A_i}\right) \ddot{m} = P_2 - P_1 + \Delta P + g(\rho_1 \Delta Z_1 - \rho_2 \Delta Z_2 - \rho_3 \Delta Z_3) - K_{tot} \dot{m}^2 \dots (7)
$$

Donde  $K_{tot} = k_d + k_{dwn} + k_b + k_n$ 

Recordando que  $\dot{m} = \rho Q$  donde Q es el flujo, podemos poner la ecuación en términos Q y  $\dot{Q}$  .

$$
\left(\frac{l_{ens}}{A_{ens}} + \sum_{i=1}^{3} \frac{l_i}{A_i}\right) \rho \dot{Q} = P_2 - P_1 + \Delta P + g(\rho_1 \Delta Z_1 - \rho_2 \Delta Z_2 - \rho_3 \Delta Z_3) - K_{tot} \rho^2 Q^2
$$

Suponiendo que se conoce a  $P_1$ ,  $P_2$ ,  $\rho$ ,  $g$ ,  $K$ ,  $l$ ,  $A$ . Podemos usar las siguientes relaciones para reducir el sistema

$$
\alpha_1 = \rho \left( \frac{l_{ens}}{A_{ens}} + \sum_{i=1}^{3} \frac{l_i}{A_i} \right)
$$

Si consideramos que la densidad del agua es diferente en cada sección del tubo

$$
\alpha_2 = g(\rho_1 \Delta Z_1 - \rho_2 \Delta Z_2 - \rho_3 \Delta Z_3)
$$

Y

$$
P_2 - P_1 = 0
$$

$$
K = K_{tot} \rho^2
$$

El sistema será

$$
\alpha_1 \dot{Q} = -KQ^2 + \alpha_2 + \Delta P \dots (8)
$$

Donde el estado es el flujo y la entrada es la presión que ejerce la bomba al líquido.

#### <span id="page-28-0"></span>**4.3 Selección del Modelo**

Una de las formas de la ley de la conservación de la masa aplicada a un volumen de control es la siguiente

$$
\rho_{in} A_{in} v_{in} = \rho_{out} A_{out} v_{out}
$$

De la ley se interpreta que si se toma un volumen de control, es decir, una sección en el sistema, considerando una sola fase, entonces el caudal siempre es el mismo. De esta manera se puede justificar el uso del modelo determinado en la sección 4.3

$$
\left(\frac{l_{ens}}{A_{ens}} + \sum_{i=1}^{3} \frac{l_i}{A_i}\right) \ddot{m} = P_2 - P_1 + \Delta P + \rho g (\Delta Z_1 - \Delta Z_2 - \Delta Z_3) - K \dot{m}^2
$$

Cuando el sistema alcanza cierta temperatura y presión, la densidad  $\rho$  ya no se puede considerar como una constante y el caudal no es el mismo en el volumen de control; este fenómeno se debe a la cantidad de burbujas en el sistema y se tiene que considerar otra representación matemática.

También se debe mencionar que si se quiere usar un modelo en función de la velocidad media, cuando se consideran áreas diferentes a la entrada y salida del volumen de control el modelo que representa mejor al sistema en este caso es el obtenido mediante las ecuaciones de Navier-Stokes y se encuentra desarrollado en la sección de Anexos, pues no solo existe un término debido a la aceleración correspondiente a una trayectoria en el tiempo sino también un término convectivo por la aceleración producida a causa del espacio.

$$
\rho \dot{w} = -\rho w \frac{dw}{dx} - kw^2 + \rho g_z + \Delta P
$$

Ya que al existir un cambio de la velocidad con respecto a la posición el término  $w\frac{d}{d}$  $\frac{dw}{dx}$  se hace evidente y no se puede despreciar por esto se considera otro método de modelado menos restrictivo.

En vista de lo anterior en esta tesis trabajaremos con el modelo que representa la dinámica con una sola fase y suponiendo el mismo caudal en todo el lazo de circulación, considerando que los parámetros pueden variar por el incremento de temperatura y que la velocidad será la misma en todos los puntos del sistema aunque se llegue a un cambio de fase en el fluido.

### <span id="page-29-0"></span>**4.4 Conclusiones**

La principal herramienta por la que se entiende y se analiza un sistema es por su modelo matemático basado en leyes de la física. Por esto fue de vital importancia contar con un modelo que representara la dinámica del sistema termo-hidráulico de la mejor manera posible, ya que un problema en el modelado puede repercutir sobre el análisis posterior que se le haga al proceso, de esta manera se hicieron las simplificaciones pertinentes al modelo con lo que se logró reducir las complicaciones matemáticas y obtener una representación que alcanzará el objetivo de esta tesis.

### <span id="page-30-0"></span>**5 Obtención Directa de los Parámetros Físicos del MOR**

#### <span id="page-30-1"></span>**5.1 Obtención de Parámetros Mediante la Mecánica de Fluidos**

A continuación se determinan los parámetros del sistema termo-hidráulico usando la teoría de Mecánica de Fluidos, el objetivo de este desarrollo será obtener una referencia física contra la cual poder comparar los parámetros estimados usando los distintos métodos de identificación en línea.

#### a) Obtención del parámetro K

El efecto de las fuerzas de rozamiento se traducen en la disipación de la energía y en la ecuación de Bernoulli queda representada como  $\Delta h_{12}$ 

$$
\frac{P_1}{\rho g} + z_1 + \frac{{v_1}^2}{2g} - \Delta h_{12} = \frac{P_2}{\rho g} + z_2 + \frac{{v_2}^2}{2g}
$$

Donde  $\Delta h_{12}$  es la energía disipada entre la entrada y salida del volumen de control por unidad de peso, y se conoce como pérdida de carga, se aclara que esta ecuación solo es útil para estado estable.

Estas pérdidas de carga son una función de la geometría y de las propiedades del flujo y experimentalmente se observa que estas pérdidas son proporcionales al cuadrado de la velocidad promedio. Esta ley se expresa en función de la velocidad y se conoce como ley de Darcy-Weiesbach

$$
\Delta h_{12}=f\frac{L}{D}\frac{v^2}{2g}
$$

Y en función del caudal quedaría

$$
\Delta h_{12} = 0.0826 f \frac{Q^2}{D^5} L = C Q^2
$$

Donde  $C$  se puede considerar como constante en régimen permanente.

El factor de proporcionalidad  $f$  es el coeficiente de fricción que en general varía poco para pequeños cambios del flujo y depende del número de Reynolds, de la rugosidad relativa de la tubería y de la sección de la tubería.

El número de Reynolds caracteriza las fuerzas de inercia y viscosas en el fluido y es un parámetro adimensional que surge a partir de la relación entre la fuerza de inercia y la fuerza viscosa en las ecuaciones de Navier-Stokes.

El número de Reynolds se define

$$
Re = \frac{\rho \bar{v}D}{\mu} = \frac{\bar{v}D}{v}
$$

Donde  $\mu$  es la viscosidad dinámica y  $\nu$  es la viscosidad cinemática. La tabla que se muestra a continuación contiene valores de  $\mu$ ,  $\nu$ ,  $\rho$  para diferentes temperaturas.

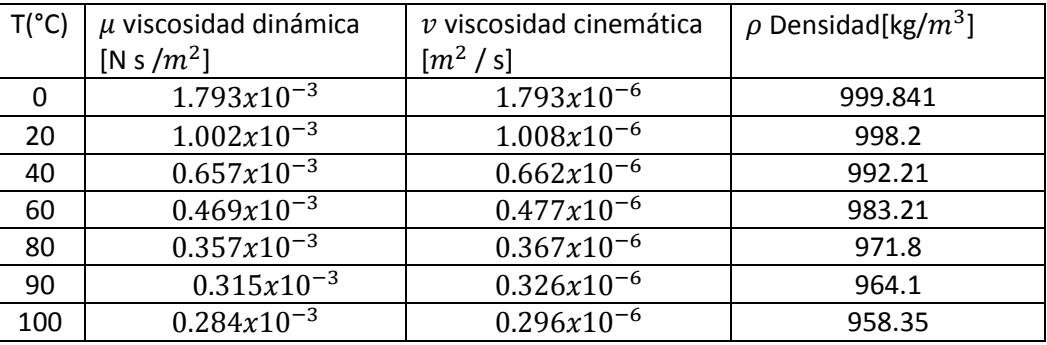

Si se considera un régimen laminar para tuberías de sección circular uniforme por las que circula un fluido newtoniano. Las pérdidas de carga que aparecen en tuberías lisas y rugosas pueden deducirse de la fórmula de Poiseuille.

Teniendo en cuenta que el diámetro  $D$  es 2 veces el radio

$$
\Delta h_{12}=\frac{32\mu L\bar{v}}{\rho g D^2}=\frac{32vL\bar{v}}{g D^2}
$$

Usando la definición del número de Reynolds

$$
\Delta h_{12} = \frac{64L\bar{v}^2}{ReD2g}
$$

Donde la velocidad  $\bar{v} = \frac{1}{\pi}$ 

$$
f = \frac{64}{Re}
$$

Que se utiliza para el caso particular del flujo laminar, la relación  $\frac{G}{Re}$  es conocida como la ecuación de Hagen-Poiseiuille. Para régimen turbulento en tuberías lisas (Re > 2300) se utilizan diferentes expresiones dependiendo del rango del número de Reynolds.

Para números de Reynolds en el rango (3000 < Re < 100000) se utiliza la fórmula de Blausius

$$
f = 0.316/Re^{0.25}
$$

Experimentalmente se observa que para números de Reynolds menores de 2300 el régimen del fluido es laminar (predominan las fuerzas de rozamiento) y para mayores a 2300 el régimen del fluido es turbulento y predominan las fuerzas de inercia. Pero es común considerar flujo laminar en algunas circunstancias para valores Re < 3000.

Con los conceptos antes vistos ahora se analizará la red de tuberías del sistema termohidráulico incluyendo la altura  $H_B$  proporcionada por la bomba. En este caso, en régimen permanente el caudal másico  $Q_m$  que circula a través de cada tubería es el mismo  $Q_{m_1} = Q_{m_2} ... = Q_{m_n}$ , y la pérdida de carga total se calcula como la suma de las pérdidas de carga en cada uno de los tramos por facilidad se omitirán las pérdidas de unión en las tuberías, pues solo se requiere un aproximado.

$$
\Delta h_{tot} = \sum_i h_i
$$

No debe haber pérdidas de carga a lo largo de un bucle si comenzamos en un punto y sumamos algebraicamente la variación de carga hidráulica al llegar a la misma posición debe ser la misma que al principio.

$$
\sum_{i} \Delta h_{tot_i} + \sum \Delta H_B + \sum_{i} \Delta z_i + \sum_{i} \frac{P_i}{\rho g} + \sum_{i} \frac{{v_i}^2}{2g} = 0
$$

El siguiente diagrama Figura 17 representa las dimensiones geométricas del sistema termohidráulico con una división considerando cuatro regiones o volúmenes de control tubo 1, tubo 2, tubo 3, tubo n(núcleo).

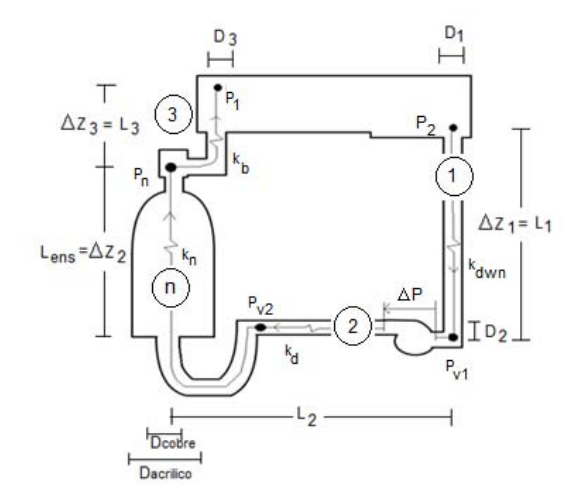

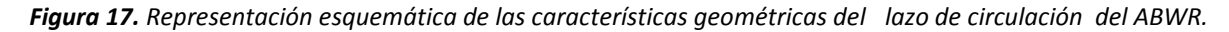

Datos geométricos de diseño del sistema termo-hidráulico

- $\Delta z_1 = l_1 = 105$ [*cm*]
- $l_2 = 60$ [cm]
- $\Delta z_2 = l_{ens} = 55$ [*cm*]
- $\Delta z_3 = l_3 = 50$ [*cm*]
- $D_1 = 1.875$ [cm]
- $D_2 = 1.875$ [cm]
- $D_{cobre} = 2.5[cm]$
- $D_{acrilico} = 3.75$ [cm]
- $D_3 = 1.875$ [cm]

En la siguientes dos tablas se muestran los números de Reynolds calculados y los valores  $C_i = 0.0826 \frac{f}{D^5} L$  que multiplican a  $Q^2$  de la ley de Darcy-Weiesbach para determinar considerando un valor fijo de  $\rho$  y  $\mu$  para una temperatura T del agua y diferentes caudales en cada sección del sistema.

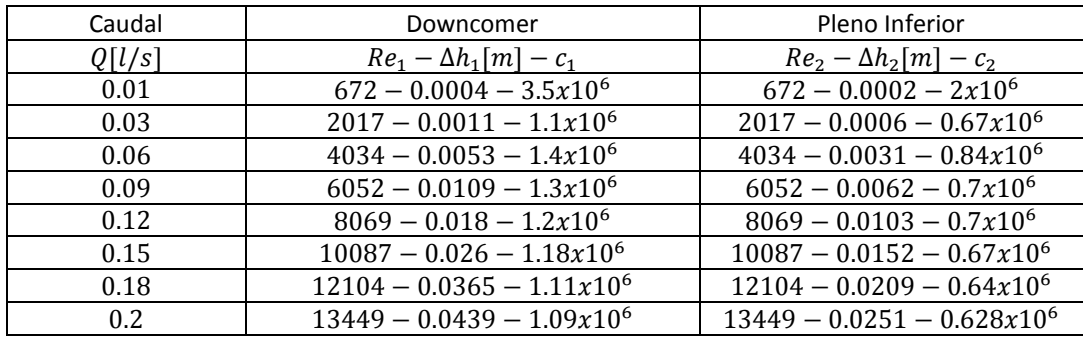

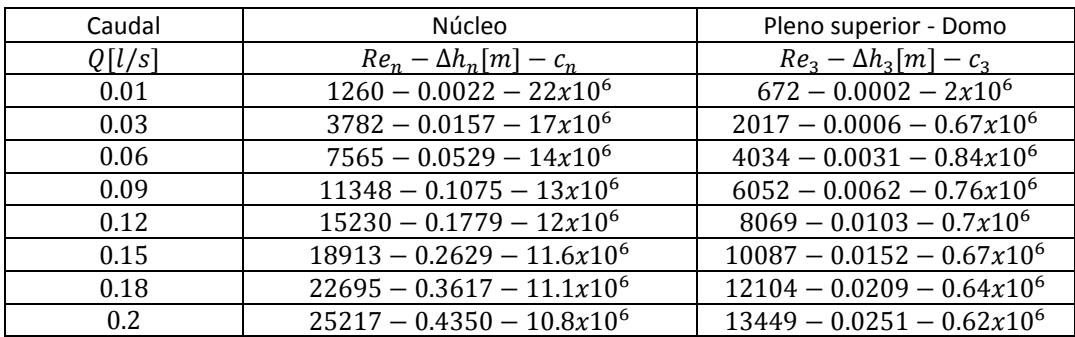

La siguiente tabla muestra los valores totales y la disminución de la presión  $P_{perdidas} = \rho g \Delta h_{tot}$  en el circuito hidráulico a causa de la perdida de carga  $\Delta h_{tot}$  para diferentes valores de  $Q$ .

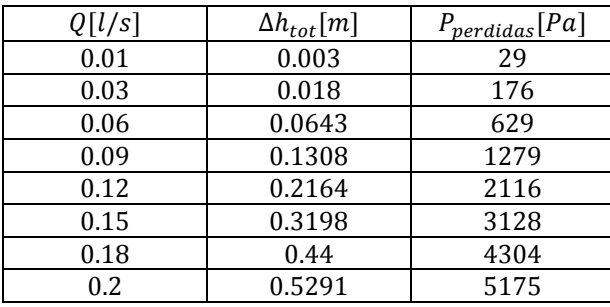

A continuación se muestra una tabla donde se calcula la  $K$  del sistema (8) que multiplica a  $Q^2$  para diferentes caudales y temperaturas ya que esta es la fuente de la variación en los parámetros del sistema a partir de la potencia administrada a la resistencia eléctrica. Donde  $K = \rho g 0.0826 \frac{Ji}{D_i^5}$ 

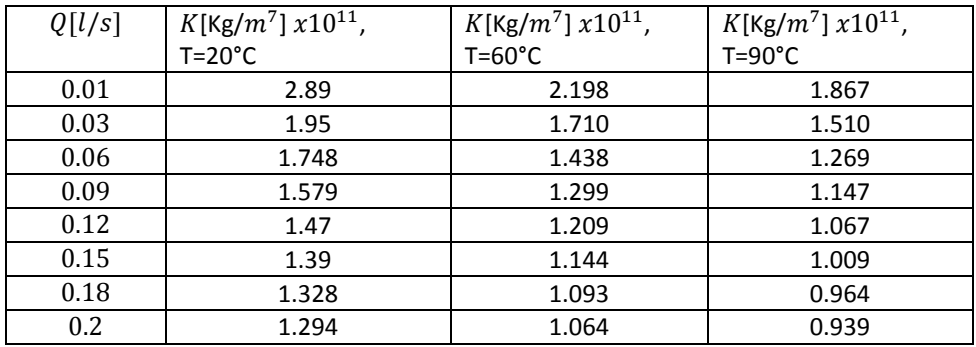

Como se puede ver de la tabla anterior si el fluido en movimiento aumenta de temperatura hay una variación del parámetro  $K$ .

Con lo que el parámetro  $K$  del modelo queda determinado en distintos rangos de operación.

#### *b) Obtención de*

Como  $\alpha_1$  de la ecuación (8) depende de valores geométricos, basta con sustituirlos en la siguiente expresión. Este parámetro cambia conforme la densidad varia.

$$
\alpha_1 = \rho \left( \frac{l_{ens1}}{A_{ens1}} + \sum_{i=1}^3 \frac{l_i}{A_i} \right)
$$

Para una  $\rho = 998.2 [kg/m^3]$  se puede calcular un valor de

#### *c) Obtención de*

Como  $\alpha_2$  de la ecuación (8) también depende de la densidad este parámetro cambia al aumentar la temperatura. Se puede calcular una  $\alpha_2$  con la siguiente tabla de valores donde se midió temperatura en las 3 alturas  $\Delta Z_{1,2,3}$ .

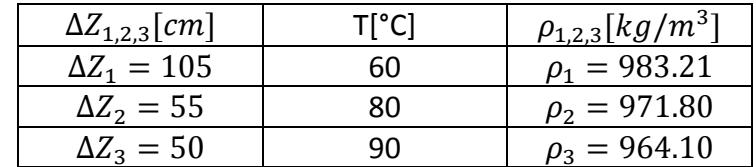

$$
\alpha_2 = g(\rho_1 \Delta Z_1 - \rho_2 \Delta Z_2 - \rho_3 \Delta Z_3) = 155.13
$$

El sistema

$$
\alpha_1 \dot{Q} = -KQ^2 + \alpha_2 + \Delta P
$$

Queda caracterizado. En el capítulo siguiente se muestra la manera de calcular  $\Delta P$ proporcionada por la bomba hidráulica.

#### <span id="page-35-0"></span>**5.2 Caracterización de la Bomba Hidráulica**

Las máquinas hidráulicas como las bombas aportan energía al líquido y habitualmente se representa a través de la energía aportada por unidad de peso a la que se le denomina altura aportada por la bomba  $H_B$ . Una forma aproximada de calcular la potencia ejercida por la bomba al líquido es usando la potencia instantánea definida en mecánica como la fuerza por la velocidad del cuerpo al que se le aplica la fuerza esto es

$$
POT = F\nu
$$

Si se multiplica y divide en el lado derecho de la ecuación por el área que es la sección trasversal del conducto por el cual fluye el agua

$$
POT = Fv\frac{A}{A}
$$

Se obtiene fuerza entre área (presión) y velocidad por área (caudal  $Q$ )

$$
POT = \Delta PQ
$$

Donde  $\Delta P = \rho g H_R$ 

Para encontrar el valor de la altura aportada por la bomba  $H_B$  se usa la ecuación de Bernoulli generalizada donde el subíndice 1 representa el inicio de la trayectoria en  $P_2$  y el subíndice 2 representa el final de la trayectoria en  $P_1$ 

$$
\frac{P_1}{\rho g} + z_1 + \frac{{v_1}^2}{2g} + \sum H_B - \Delta h_{12} = \frac{P_2}{\rho g} + z_2 + \frac{{v_2}^2}{2g}
$$

Que Incluye la altura suministrada por la bomba  $H_B$ . Donde  $\Delta h_{12}$  es una altura proporcional a las pérdidas por fricción. Para calcular la presión proporcionada por la bomba para un caudal  $Q$  la ecuación de Bernoulli toma la siguiente forma

$$
\Delta P = \sum \rho g H_B = -P_1 - \rho g z_1 - \frac{\rho v_1^2}{2} + \rho g \Delta h_{tot} + P_2 + \rho g z_2 + \frac{\rho v_2^2}{2}
$$

Se muestra la siguiente tabla con los valores de presión  $\Delta P$  proporcionados por la bomba al aplicarle un voltaje  $V_{ef}$  para diferentes flujos  $Q$  y una  $\rho = 998.2 \left[\frac{kg}{m^3}\right]$ ,  $g = 9.8 \left[m/s^2\right]$  a una temperatura de 20°C
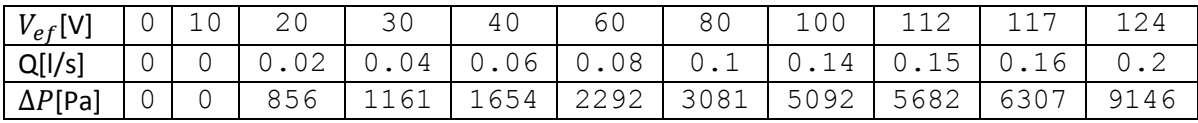

En la sección 5.1 se explicó a detalle cómo se obtuvieron las  $\Delta h_{tot}$  para diferentes Q. La Figura 18 muestra los valores observados del caudal cuando se le aplica un voltaje  $V_{ef}$  a la bomba.

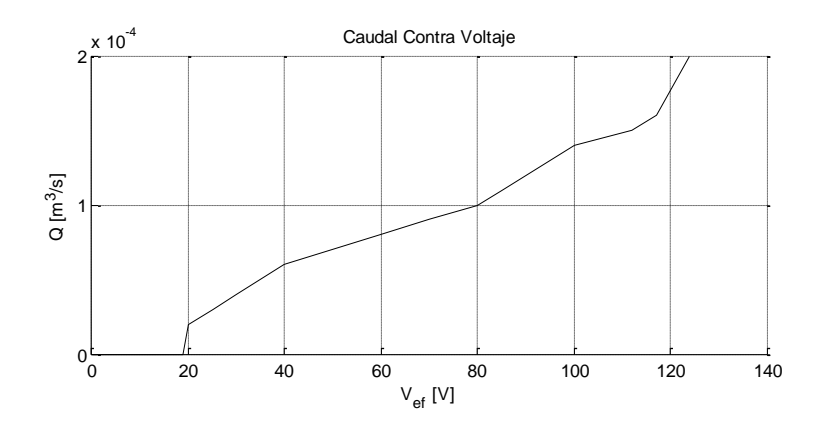

*Figura 18. Grafica que muestra el comportamiento del caudal para diferentes voltajes.* 

Para calcular la presión ejercida por la bomba para cualquier flujo se propone calcular el  $V_{ef}$ producido por el pulso de activación del triac y correlacionarlo con  $\Delta P$  este cálculo se justificará porque no se cuenta con un sensor que nos dé una medida directa de la presión ejercida por la bomba hidráulica.

A continuación se describe el proceso. Considerando la bomba como una carga puramente resistiva, se puede encontrar el  $V_{ef}$  en la bomba proporcionado por un pulso de activación en un triac en un instante de tiempo dado a través de la siguiente ecuación.

$$
V_{ef} = \frac{1}{\sqrt{2}} \left[ \frac{1}{\pi} \int_{\alpha}^{\pi} 2V_s^2 \operatorname{sen}^2(\omega t) d(\omega t) \right]^{\frac{1}{2}} = \frac{V_s}{\sqrt{2}} \left[ 1 - \frac{\alpha}{\pi} + \frac{\operatorname{sen}(2\alpha)}{2\pi} \right]^{\frac{1}{2}}
$$

Donde  $V_s$  es el voltaje pico de la onda senoidal y  $\alpha$  el ángulo de activación del triac, el  $V_{ef}$  se puede variar de 0 a  $\frac{v_s}{\sqrt{2}}$  mediante la variación de  $\alpha$  de 0 a  $\pi$ .

Para mostrar la variación de presión con respecto a  $V_{ef}$  se hace una aproximación con los datos de la tabla usando un polinomio de cuarto grado mediante mínimos cuadrados, esta técnica se ve a detalle en las secciones 5.5 y 5.7. El polinomio seleccionado es de la forma

$$
\Delta P_e = \theta_1 V_{ef}^4 + \theta_2 V_{ef}^3 + \theta_3 V_{ef}^2 + \theta_4 V_{ef} + \theta_5
$$

La ecuación de mínimos cuadrados usada es la de estimación paramétrica fuera de línea

$$
\hat{\theta} = [W^T W]^{-1} W^T Y
$$

Donde  $\hat{\theta} = [\theta_1 \theta_2 \theta_3 \theta_4 \theta_5]^T$  son los parámetros y  $W = [V_{ef}^4 V_{ef}^3 V_{ef}^2 V_{ef}], Y = \Delta P_e$  las matrices a operar.

Para n-mediciones se tienen las siguientes matrices

 [ ] Y los parámetros estimados son

$$
\begin{bmatrix} \theta_1 \\ \theta_2 \\ \theta_3 \\ \theta_4 \\ \theta_5 \end{bmatrix} = \begin{bmatrix} 0.0002 \\ -0.0280 \\ 1.5771 \\ 14.8505 \\ -31.0191 \end{bmatrix}
$$

El polinomio es

$$
\Delta P_e = 0.0002V_{ef}^4 - 0.028V_{ef}^3 + 1.577V_{ef}^2 + 14.85V_{ef} - 31.0191
$$

Se muestra en la Figura 19 los datos experimentales y el ajuste con el polinomio de cuarto grado

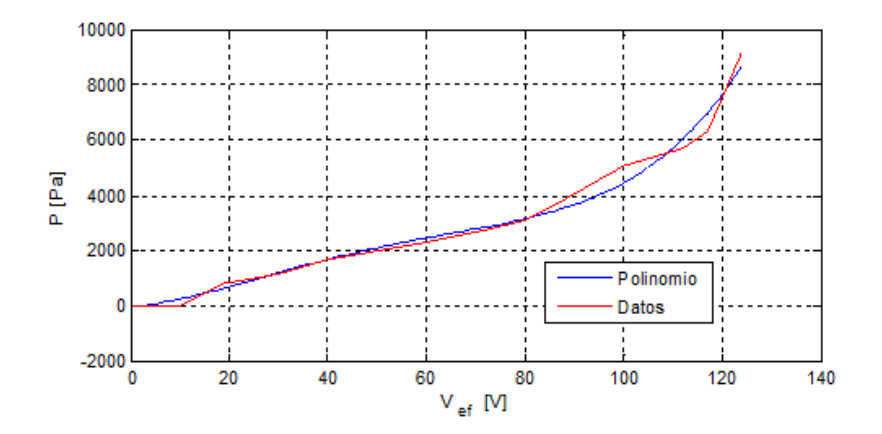

*Figura 19. En rojo los datos experimentales, en azul el ajuste con un polinomio de 4°.* 

De esta manera se conoce un aproximado de  $\Delta P$  a partir del  $V_{ef}$  proporcionado a la bomba para ser usado en el sistema termo-hidráulico.

## **5.3 Conclusiones**

Se logró tener un estimado de los parámetros físicos de la planta en estado permanente, esto es, en ciertas regiones de operación y tomando en cuenta la variación de las propiedades del fluido. Como se demostró en el capítulo, no es posible obtener con exactitud los parámetros de un sistema termo-hidráulico por la forma en que estos varían de acuerdo al estado del flujo, en el mejor de los casos se puede encontrar correlaciones que nos ayuden a predecir el comportamiento del mismo a partir de datos que se puedan medir con precisión dentro de un criterio especificado. Con esto queremos decir que los parámetros calculados en esta sección nos servirán solo como valores aproximados de su comportamiento en el tiempo.

# **6 Métodos de Identificación en Línea del Sistema Termo-Hidráulico**

## **6.1 Identificación Paramétrica y la Ingeniería Nuclear**

No siempre es posible obtener las variables de un proceso físico de forma directa es por eso que se usa la estimación paramétrica, que mediante ciertas observaciones en el sistema se pueden determinar los parámetros de forma indirecta.

Para conocer algunos parámetros en un reactor nuclear es común encontrar correlaciones entre variables del mismo, por este motivo es necesario usar técnicas de estimación paramétrica, mientras sea posible estimar, sin tener que poner en riesgo la seguridad en el reactor. Afortunadamente se ha demostrado experimentalmente que el reactor es un sistema con muchos ruidos. Entre las señales que más perturban al sistema están los cambios de temperatura y el ruido neutrónico, que en muchas ocasiones bastan para poner en práctica la identificación.

En el caso del sistema Termo-Hidráulico existen diferentes tipos de modelado entre ellos uno de los más "digeridos" es el usado en este trabajo, donde los parámetros del núcleo se toman como una simple resistencia hidráulica  $r_n$ . Hay que notar que en la práctica el cálculo de este parámetro es muy complicado. Además todos los materiales con el paso del tiempo disminuyen su capacidad de conducción del caudal debido a corrosiones, incrustaciones, sedimentaciones, formación de depósitos, etc. Se ha demostrado experimentalmente que en conducciones metálicas no revestidas al cabo de 30 años el caudal se reducirá en un 30% para aguas con un pH = 8, en un 45% para pH = 7 y en un 85% para pH = 6. En condiciones de revestimiento el envejecimiento es menor, algunos materiales son mejores conductores como los tubos hechos con hormigón liso, fibrocemento y plástico.

Uno de los parámetros de gran importancia en el lazo de circulación es la fracción de vacíos. La fracción de vacíos es la razón del volumen ocupado por el vapor al volumen total disponible, además este cociente varía de acuerdo al estado del fluido. Algunas correlaciones se muestran en la siguiente tabla [12].

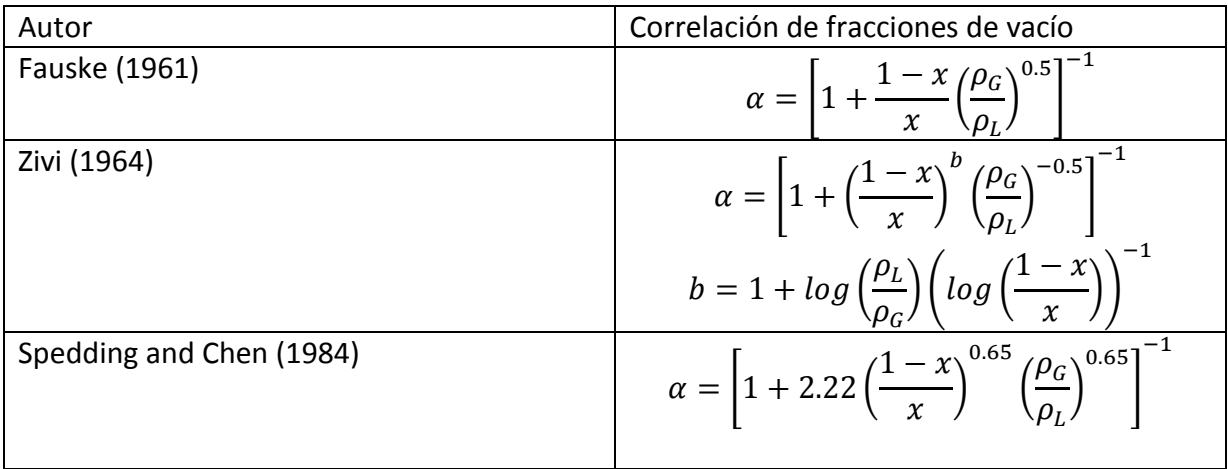

Donde  $x$  es la calidad y es un número entre 0 y 1 que representa la cantidad de vapor que hay en la mezcla,  $\rho_G$  la densidad del gas y  $\rho_L$  la densidad del líquido.

Otro de los parámetros a determinar es el factor de fricción del flujo anular una correlación es la siguiente [11].

$$
C_f \approx 0.005[1 + 75(1 - \alpha)]
$$

Los parámetros en el sistema de circulación son variantes en el tiempo y dependen estrechamente del régimen del flujo. La siguiente Figura muestra una representación gráfica de esto.

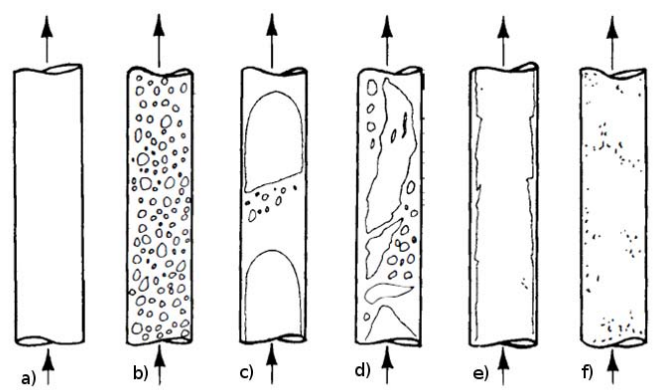

*Figura 20. Régimen de un fluido a diferentes densidades a) Solo líquido, b) flujo burbuja, c) flujo bala, d) flujo bala agitada, e) flujo anular (anillo), f) flujo neblina (película).* 

Tan solo en la imagen se puede ver la variación de uno de los parámetros más importantes que describen a un fluido, la densidad. Una relación para calcular la densidad en la mezcla de vapor y líquido es la siguiente

$$
\rho_T = (1 - \alpha)\rho_f + \varepsilon \rho_g
$$

El propósito de una estimación paramétrica tiene diferentes objetivos uno de ellos es el monitoreo del proceso, inclusive es una herramienta para la detección de fallas. Por esta razón es de gran interés la identificación de sistemas en la industria nuclear y es necesario en muchos de estos casos que la ingeniería aporte técnicas de identificación adecuadas para el monitoreo y control de los mismos.

## **6.2 Parametrización Lineal**

El modelo comúnmente usado para la identificación de parámetros es el conocido como parametrización lineal y es de la forma

$$
y(t) = W(t)\theta
$$

Donde el vector  $y(t)$  es el vector de observaciones,  $W(t)$  es un vector de señales conocido como regresor lineal y  $\theta$  el vector de parámetros.

Si el vector de parámetros es de dimensión n, se puede ver de la ecuación que se necesitan n-ecuaciones independientes para encontrar el vector  $\theta$ , sin embargo puede existir un error de modelado y ruido en la medición por lo que se necesitaría más datos para lograr tener un estimado.

Comúnmente se suelen usar modelos Entrada-Salida

$$
y(t) = -\sum_{i=0}^{n} a_i y(t - i) + \sum_{i=0}^{n} b_i u(t - i)
$$

Una forma recursiva comúnmente usada es la siguiente ecuación en diferencias

$$
y[k] + a_1y[k-1] + \dots + a_ny[k-n] = b_1u[k-1] + \dots + b_nu[k-n]
$$

Donde  $k \in \mathbb{Z}$ ,  $\gamma$   $\gamma, u \in \mathbb{R}$ .

Y su ventaja es que se puede parametrizar linealmente con una gran facilidad a diferencia de los sistemas con modelos continuos.

Algunas consideraciones que se le hacen a este modelo se muestran con las siguientes definiciones.

*Definición. Se denomina proceso estocástico estacionario, a aquél cuya distribución*  estadística  $x[t_1], x[t_1], \ldots, x[t_n]$ , es la misma para  $x[t_1 + \tau], x[t_1 + \tau], \ldots, x[t_n + \tau]$ , Es decir su *distribución no varía con el tiempo.*

*Definición. Se denomina ruido blanco discreto, a un proceso aleatorio que se puede considerar como una secuencia donde sus elementos son variables aleatorias independientes entre sí cuya distribución es idéntica. Es decir.* 

$$
E\{x(k)\}=0
$$

Se considera un modelo estocástico cuando este contiene ruido blanco  $v[k]$ .

Existen muchas formas de modelar procesos aleatorios lineales. Un modelo de proceso con ruido y entrada de control usado en la identificación de mínimos cuadrados es el llamado modelo autoregresivo con entrada exógena para mínimos cuadrados (ARX-LS).

$$
y[k] + a_1y[k-1] + \dots + a_ny[k-n] = b_1u[k-1] + \dots + b_nu[k-n] + v[k]
$$

El modelo anterior se puede representar de forma condensada utilizando polinomios en  $(z^{-1})$  tal como se ve en la siguiente expresión

$$
A(z^{-1})y[k] = B(z^{-1})u(k) + v(k)
$$

Una propuesta de parametrización lineal de sistemas lineales continuos se puede encontrar en [13].

Cualquier modelo lineal SISO de la forma  $A(p)y = B(p)u$  donde p es la variable de Laplace puede ser parametrizado dividiendo ambos lados por un filtro de la forma  $\frac{1}{A_0}$  donde  $A_0 = \alpha_0 + \alpha_1 p + \dots + \alpha_{n-1} p^{n-1} + \alpha_n p^n$ .

$$
y = \frac{A_0(p) - A(p)}{A_0(p)}y + \frac{B(p)}{A_0(p)}u
$$

El modelo se puede representar por

$$
y = W\theta
$$

Donde

Y

$$
\theta = [(\alpha_0 - a_0) (\alpha_1 - a_1) \dots (\alpha_{n-1} - a_{n-1}) (\alpha_n - a_n) b_0 \dots b_{n-1}]^T
$$

$$
W = \left[\frac{y}{A_0} \frac{py}{A_0} \dots \frac{p^{n-1}y}{A_0} \frac{u}{A_0} \dots \frac{p^{n-1}u}{A_0}\right]
$$

## **6.3 Linealización del Modelo No Lineal**

Dado el sistema (8)

$$
\alpha_1 \dot{Q} = -KQ^2 + \alpha_2 + \Delta P
$$

Se desea obtener un sistema lineal de la forma

$$
\dot{Q} = f(Q, \Delta P)
$$
  

$$
y = h(Q)
$$

Para obtener el sistema lineal se deberá linealizar alrededor de un punto de operación. Se obtiene el jacobiano del sistema evaluado en un punto de equilibrio. Es decir

$$
f(Q_{eq}, \Delta P_{eq}) = 0
$$

Un punto de equilibrio del sistema es:

$$
Q_{eq} = \sqrt{\frac{\alpha_2 + \Delta P_{eq}}{K}} \qquad \text{Donde} \quad \Delta P_{eq} + \alpha_2 \geq 0
$$

Y el jacobiano del sistema

$$
a = \frac{\partial f}{\partial Q} = -\frac{2K}{\alpha_1} \sqrt{\frac{\alpha_2 + \Delta P_{eq}}{K}}
$$

$$
b = \frac{\partial f}{\partial \Delta P} = \frac{1}{\alpha_1}
$$

$$
c = \frac{\partial h}{\partial Q} = 1, \qquad d = \frac{\partial h}{\partial \Delta P} = 0
$$

Entonces se tienen un sistema lineal

$$
\dot{Q} = -\frac{2K}{\alpha_1} \sqrt{\frac{\alpha_2 + \Delta P_{eq}}{K}} Q + \frac{1}{\alpha_1} \Delta P \dots (9)
$$

## **6.4 Algunas Consideraciones en la Estimación Paramétrica**

Para poder entender los conceptos tratados en este capítulo se iniciará a partir de un teorema y una definición, se debe aclarar que en los siguientes capítulos se desarrollara este problema con mayor detalle [16].

**Teorema de MC.** La función *J*(e), donde e es el error, es minimizada para parámetros θ tal que

 $W^T W \hat{\theta} = W^T Y$  $Si$  la matriz  $W<sup>T</sup>W$  es no singular, el mínimo es único y está dado por  $\hat{\theta} = [W^T W]^{-1} W^T Y$ 

Ahora usemos la siguiente definición estática de excitación persistente (más adelante en este capítulo se da una definición más formal).

*Definición. Una señal de cuadrado sumable es llamada de excitación persistente (PE) de orden n si la matriz es positiva definida.*   $\overline{a}$   $\overline{a}$   $\overline{a}$ 

$$
C_n = \lim_{t \to \infty} \frac{1}{t} W^T W = \begin{bmatrix} c(0) & c(1) & \cdots & c(n-1) \\ c(1) & c(0) & \cdots & c(n-2) \\ \vdots & \vdots & \vdots & \vdots \\ c(n-1) & c(n-2) & \cdots & c(0) \end{bmatrix}
$$

*Donde c*(k) es la matriz de covarianza empírica de la entrada, por ejemplo,

$$
c(k) = \lim_{t \to \infty} \frac{1}{t} \sum_{i=1}^{t} u(i)u(i-k)
$$

Si el modelo es  $y = W\theta$  entonces

$$
W = \begin{bmatrix} w(n) \\ \vdots \\ w(t-1) \end{bmatrix}
$$

De lo anterior se puede decir que la estimación depende principalmente de dos cosas: del método utilizado para la estimación (i.e., el visto en el teorema de MC) y el llamado problema de excitación persistente que no es otra cosa sino la información que está contenida en  $W(t)$  y que además depende de u como lo indica la definición.

El problema de excitación persistente (elección de la señal  $u$  y su influencia en el sistema) y la convergencia del método usado para estimar los valores reales del modelo matemático se pueden entender principalmente por las siguientes dos propiedades relacionadas con la identificación.

1. Excitación persistente

Para identificar correctamente un sistema, la señal de entrada debe excitar persistentemente a la planta, esto es poner de manifiesto todos los modos del sistema.

Se puede decir que si el sistema es de orden n se deberá contar con una señal  $u$ persistentemente excitadora de orden n, si y sólo sí se cumple que

$$
\lim_{t \to \infty} \frac{1}{t_1} \left( \sum_{t=1}^{t_1} W(t) W(t)^T \right) > 0
$$

Esto indica que la función  $u$  debe cumplir cierta condición, que asume que  $\lim_{t\to\infty} \tilde{\theta} = 0$  donde  $\tilde{\theta}$  es el error de parámetros. En 1966 Astrom y Bohlin abordan este problema por medio de la función auto correlación  $R_u(\tau)$  y dicen lo siguiente

$$
R_u(\tau) = \lim_{t \to \infty} \frac{1}{t} \int_{t_0}^t u(t) u^T(t + \tau) dt
$$

Existe y es positiva definida entonces  $\tilde{\theta} \to 0$  como  $t \to \infty$ , esto es, que u debe ser de excitación persistente [15].

2. Convergencia e identificabilidad Se dice que un sistema es convergente e identificable cuando, usando un método de identificación, se tiene que

$$
\lim_{N\to\infty}\hat{\theta}\to\theta_0
$$

Donde N es el número de muestras,  $\hat{\theta}$  el valor estimado y  $\theta_0$  el valor real. Y además, si mediante el modelo estimado es posible hacer que

$$
\lim_{N\to\infty}e=y-\hat{y}\to 0
$$

Donde e es el error, y la observación y a  $\hat{y}$  se le conoce como predictor.

 Es decir, para un sistema identificable el valor del vector de parámetros estimados convergerá con un número de observaciones suficientes, al valor real de esos parámetros. No obstante se debe aclarar que si se cumple  $e \rightarrow 0$  no implica que  $\hat{\theta} \rightarrow \theta_0$ , para aclarar esto se usa el siguiente teorema que expresa la condición de convergencia paramétrica [3].

**Teorema 1.** Dado el modelo paramétrico  $y = W(t)\theta$  y usando un predictor autoajustable de la *forma*  $\hat{v} = W(t)\hat{\theta}$  *la convergencia de los parámetros es tal* 

- *a*)  $\lim_{t\to\infty} \hat{a}(t) \to a_i$  *i*
- b)  $\lim_{t\to\infty} \hat{b}(t) \to b_i$  i

*Si se asume que* 

*1) Usando una regla de adaptación*  $\hat{\theta} = f(e, W, \hat{\theta})$ 

$$
\lim_{t \to \infty} e(t) = \lim_{t \to \infty} \hat{y}(t) - y(t) = 0
$$

- 2) *El orden*  $n_A y n_B$ *son exactamente conocidos*
- 3) La entrada  $u$  es de excitación persistente de orden  $n = n_A + n_B$
- *4) El modelo de la planta es parametrizable*

No debemos dejar pasar que la convergencia también depende de las condiciones iniciales ya que esto se hace evidente en métodos de identificación paramétrica tales como el de MCE y MCOE.

Un teorema que nos ayuda a seleccionar las señales que excitan a un sistema persistentemente es el siguiente.

*Teorema. Una señal u de cuadrado sumable es de excitación persistente si y sólo sí* 

ļ

$$
\lim_{t \to \infty} \frac{1}{t} \left( \sum_{i=1}^t A(q) u(k) \right)^2 > 0
$$

*Para todo polinomio A no nulo de grado n-1 o menor [16].* 

La demostración se realizará en este caso, por ser necesaria para entender el teorema. Sea

$$
A(q) = a_0 q^{n-1} + a_1 q^{n-2} + \dots + a_{n-1}
$$

Calculando

$$
\lim_{t \to \infty} \frac{1}{t} \left( \sum_{k=1}^{t} a_0 u(k+n-1) + \dots + a_{n-1} u(k) \right)^2 = a^T C_n a
$$

Donde  $C_n$  es la matriz de covarianza vista al inicio del capítulo.

Se muestra en la tabla siguiente la conclusión de excitación persistente para algunas señales partiendo de este resultado.

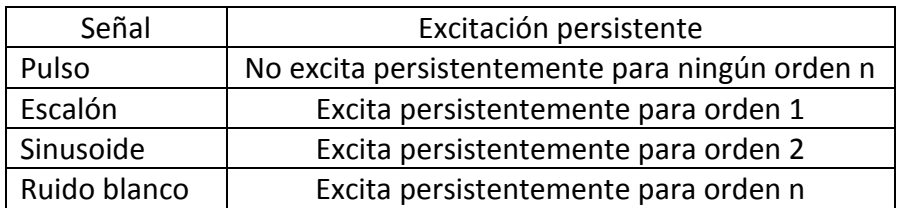

Como es difícil conseguir una señal de ruido blanco en la práctica se usan señales seudoaleatorias (escalones binarios).

En palabras de Aström y Wittenmark para que se tenga un resultado exitoso en un proceso de identificación se debe considerar el diseño experimental y no solo las consideraciones teóricas ya que esto es crucial en una identificación.

## **6.5 Identificación Usando el Estimador Gradiente**

### **6.5.1 El Estimador Gradiente**

El estimador gradiente también es conocido como la regla del MIT. Este estimador se basa en la idea de minimizar una función cuadrática del error con el fin de que el modelo represente al sistema de la mejor forma.

El índice de comportamiento se puede definir como

$$
J(\hat{\theta}) = \frac{1}{2}e^T e
$$

La expresión matemática del algoritmo propuesto es

$$
\dot{\hat{\theta}}=-\rho_0\nabla_{\theta}J
$$

Donde  $\rho_0$  es conocida como ganancia de estimación. Esta ecuación nos dice que una variación de  $J(\hat{\theta})$  con respecto a  $\hat{\theta}$  produciría una variación de los parámetros con respecto al tiempo. De esta manera dado que *l* se considera como un campo escalar el gradiente será un vector formado por la derivada de dicho campo y tiene la dirección de la máxima variación, es decir, crece en la dirección ascendente de valores de  $J(\hat{\theta})$ , el signo negativo añadido produce que  $\hat{\theta}$  se actualice en dirección contraria al gradiente haciendo que la predicción del error se vaya reduciendo.

Para encontrar una expresión que se pueda usar en la identificación desarrollemos el gradiente.

$$
\dot{\hat{\theta}} = -\rho_0 \frac{\partial J}{\partial \hat{\theta}}
$$

Usando la regla de la cadena para derivar J

 $\dot{\hat{\theta}} = -\rho_0 \frac{\partial}{\partial \theta}$  $\partial$  $\partial$  $\partial \widehat{\theta}$ Teniendo que  $\frac{\partial J}{\partial e}=e$  y dado que el error es  $e=w\widehat{\theta}-y$  entonces  $\frac{\partial e}{\partial \widehat{\theta}}=0$ Así, se puede llegar a la siguiente expresión

$$
\dot{\hat{\theta}} = -\rho_0 e w^T \dots (10)
$$

Que es la ecuación para la identificación paramétrica en línea.

#### **6.5.2 Convergencia Paramétrica del Estimador Gradiente**

Se desea demostrar que  $\tilde{\theta} = \hat{\theta} - \theta \rightarrow 0$ , la ecuación del gradiente tiene una única solución de equilibrio  $\hat{\theta} = \theta$  sin embargo esta solución es estable si  $\rho_0 > 0$  como se verá a continuación. Primero pondremos la ecuación (10) en términos del error de parámetros. Dado que

$$
e = w\hat{\theta} - w\theta = w\tilde{\theta}
$$

Entonces un sistema equivalente a (10) es

$$
\dot{\tilde{\theta}} = -\rho_0 w^T w \tilde{\theta} \dots (11)
$$

A continuación se usará la teoría de estabilidad de Lyapunov para demostrar convergencia paramétrica a partir de la estabilidad en el origen de (11)

Sea el sistema de la forma:

$$
\dot{x}=f(x)\ldots(12)
$$

**Definición 1.** Un estado  $x^*$ es un estado de equilibrio del sistema (12) si una vez que  $x(t)$  es igual que  $x^*$ , este permanece igual a  $x^*$  para todo tiempo futuro.

**Definición 2.** Un estado  $x^*$ es estable si, para algún  $R > 0$ , existe un  $r > 0$ , tal que si  $||x(0)|| < r$ , entonces  $||x(t)|| < R$ , para todo  $t \ge 0$ . En otro caso, el punto de equilibrio es *inestable.* 

*Definición 3. El punto de equilibrio 0 es asintóticamente estable si es estable, y si existe algún r* > 0 *tal que*  $||x(0)|| < r$  *que implique, que*  $x(t) \rightarrow 0$  *como t*  $\rightarrow \infty$ *.* 

**Definición 4.** Si en la bola  $B_{R_{0}}$ , una función escalar  $V(0) = 0$  y  $V(x) > 0$  para todo  $x \neq 0$  es *definida positiva con derivadas parciales continuas, y si su derivada temporal a lo largo de alguna trayectoria de estado del sistema*  $\dot{x} = f(x)$  *es negativa semi-definida, i.e.,* 

$$
\dot{V}(x) \leq 0
$$

*Entonces V*( $x$ ) es una función de Lyapunov para el sistema  $\dot{x} = f(x)$ .

Vistas las definiciones anteriores se usara la siguiente función candidata de Lyapunov.

$$
V(\tilde{\theta}) = \frac{1}{2} \tilde{\theta}^T \tilde{\theta}
$$

Y vemos que cumple, que

$$
V(0) = 0 \quad y \quad V(\tilde{\theta}) > 0 \quad para todo \quad \tilde{\theta} \neq 0
$$

Para encontrar  $\dot{V}(x)$  usemos la regla de la cadena  $\dot{V}(x) = \frac{\partial V}{\partial x}\dot{x} = \frac{\partial V}{\partial x}f(x)$  por analogía.

$$
\dot{V}(\tilde{\theta}) = \frac{\partial V}{\partial \tilde{\theta}} \dot{\tilde{\theta}} = -\tilde{\theta}^T \rho_0 w^T w \tilde{\theta}
$$

Para determinar la estabilidad de (11) en el origen se usará el siguiente teorema.

**Teorema 2(estabilidad local).** Si  $V(x)$  es una función de Lyapunov del sistema  $\dot{x} = f(x)$ *entonces el punto de equilibrio 0 es estable. Si*  $\dot{V}(x) < 0$  *localmente en*  $B_{R_0}$ , entonces la *estabilidad es asintótica* 

La región  $B_{R_0}$  para la cual  $\dot{V}(\tilde{\theta}) < 0$  es

$$
B_{R_0} = \{ \rho_0 | \rho_0 \ge 0 \}
$$

Con esto podemos asegurar que  $\tilde{\theta}$  es siempre decreciente, que equivale a decir que los parámetros estimados tienden a los parámetros reales, a condición de que la entrada sea de excitación persistente como se vio en la sección 5.5 esto es que  $w^T w [\hat{\theta} - \theta]^T = 0$  solo si  $[\hat{\theta} - \theta]^T = 0$ , esto implica que  $w \neq 0$ .

#### **6.5.3 El Estimador Gradiente Discreto**

Para poder implementar el estimador gradiente en un dispositivo digital tenemos que reformularlo de manera discreta. Una manera sencilla de hacer esto es usando el método de Euler para la solución numérica de una ecuación diferencial ordinaria de primer grado. La regla consiste en usar la definición de derivada de Newton esto es

$$
\dot{y} = \lim_{\Delta t \to 0} \frac{f(t + \Delta t) - f(t)}{\Delta t}
$$

Si hacemos suficientemente pequeño  $\Delta t$  podemos omitir el límite y despejando  $f(t + \Delta t)$ se tiene

$$
f(t + \Delta t) = f(t) + \Delta t \dot{y}
$$

Entonces podemos escribir la solución para instantes de tiempo discretos como

$$
f(k+1) = f(k) + \dot{y}
$$

De manera análoga podemos escribir el estimador gradiente discreto de la siguiente forma

$$
\hat{\theta}(k+1) = \hat{\theta}(k) - \rho_0 e_k w^T_k
$$

#### **6.5.4 Aplicación del Estimador Gradiente al Sistema Lineal**

Se usara el modelo lineal visto en la sección 6.3, considerando que las mediciones del estado se hacen en tiempo discreto se usa la ecuación en diferencias equivalente.

$$
Q[k] = a_d Q[k-1] + b_d \Delta P[k-1]
$$

Se puede parametrizar de la siguiente forma

$$
Q[k] = [Q[k-1] \quad \Delta P[k-1]] [a_d \quad b_d]^T
$$

Con el predictor  $\hat{y} = W\hat{\theta}$  donde

$$
W = [Q[k-1] \quad \Delta P[k-1]]
$$

Y

$$
\hat{\theta} = [a_d \quad b_d]^T
$$

La señal O se obtiene mediante un sensor de caudal y  $\Delta P$  se estima a partir del voltaje aplicado a la bomba como se vio en el capítulo 5.2.

Se usaron para esta estimación las ganancias

$$
\rho_0 = [0.07 \;\, 0.05]^T
$$

Se programa el algoritmo del estimador gradiente usando el microcontrolador TIVAtm4c1294n con una frecuencia de muestreo de 100 muestras por segundo la razón por la que se elige este periodo de muestreo es por dos razones por que se cuenta con el poder de cómputo y además se desea observar la dinámica de las señales leídas y calculadas con mucho detalle ya que la estimación se realiza en línea, el código utilizado se puede ver en la sección de Anexos.

Se seleccionan 2 pruebas, la primera a temperatura ambiente y la segunda a 70°C.

### *Prueba a temperatura ambiente.*

A continuación se muestra la señal con la que se excitó el sistema termo-hidráulico

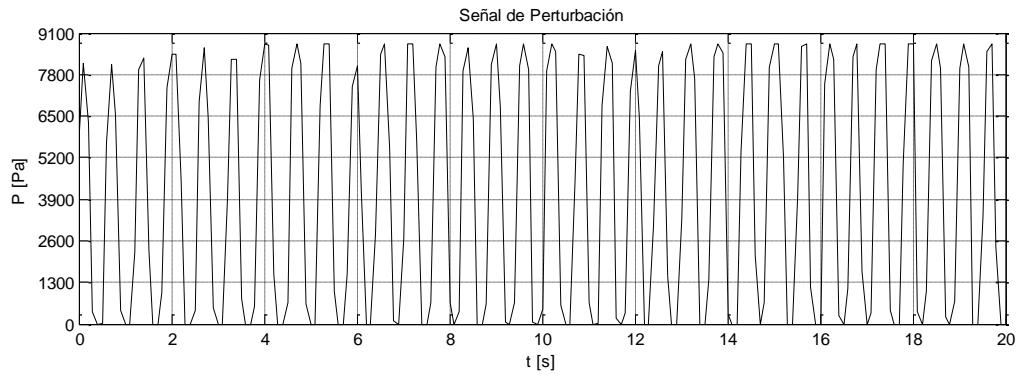

*Figura 21. Señal de perturbación a temperatura ambiente.* 

Esta señal dio por resultado la siguiente estimación.

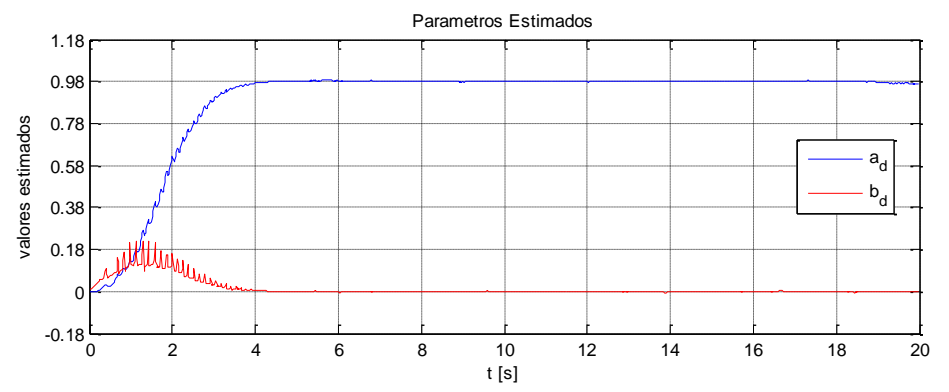

**Figura 22.** Parámetros estimados discretos, en rojo el parámetro  $b_d = 6.1x10^{-10}$  y en azul  $a_d = 0.98$ 

El error de seguimiento se muestra en la siguiente Figura

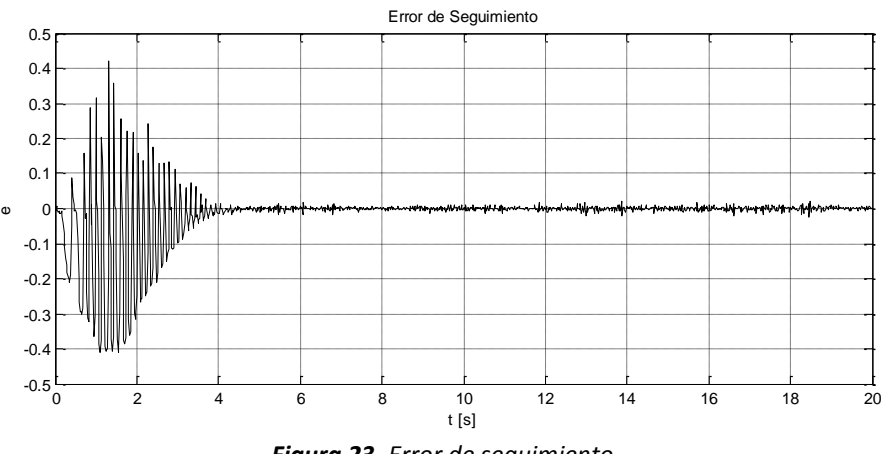

*Figura 23. Error de seguimiento.* 

El predictor sigue al sistema real con la siguiente trayectoria

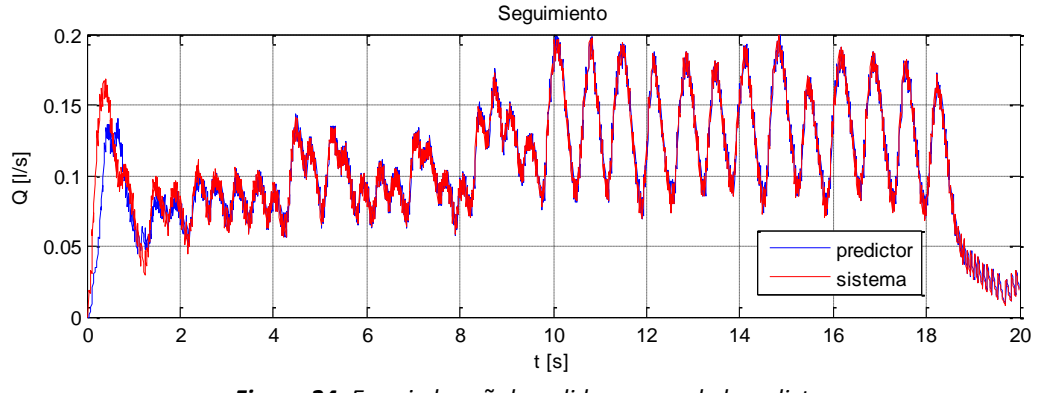

*Figura 24. En rojo la señal medida y en azul el predictor* 

El modelo estimado es el siguiente

$$
Q[k] = 0.98Q[k-1] + 6.1x10^{-10} \Delta P[k-1]
$$

Para obtener el sistema continuo equivalente se aplica la siguiente transformación a los parámetros discretos.

$$
a = \frac{\ln(a_d)}{\Delta t}
$$

$$
b = \frac{b_d a}{e^{a\Delta t} - 1}
$$

Donde  $\Delta t = 0.01[s]$ . El sistema continuo equivalente es  $\dot{Q} = -2.0203Q + 6.1618x10^{-8}x\Delta P$ 

## **Prueba a 70°C**

La señal de perturbación se muestra a continuación

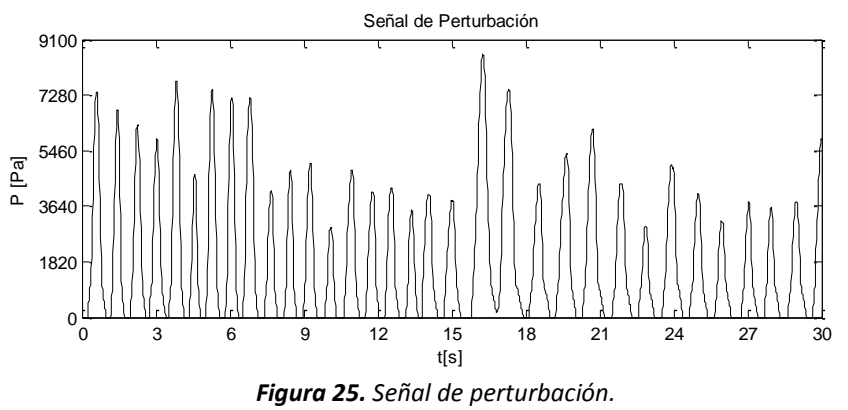

Los parámetros estimados se muestran en la siguiente gráfica

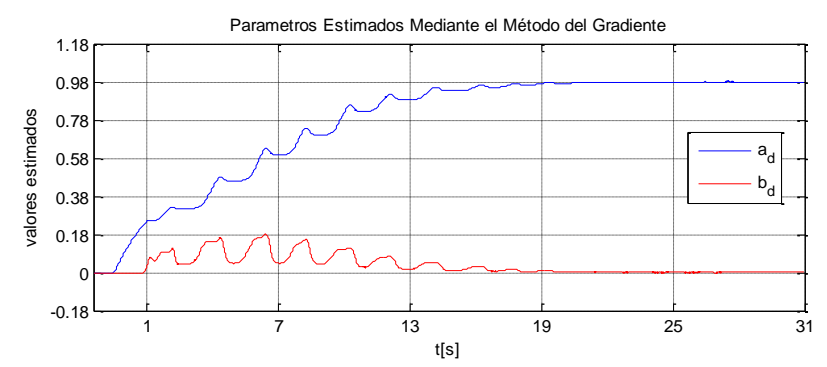

*Figura 26. Parámetros estimados discretos, en rojo el parámetro estimado*  $b_d = 6x10^{-10}$  *y en azul*  $a_d = 0.978$ 

El error de seguimiento se muestra en la gráfica siguiente

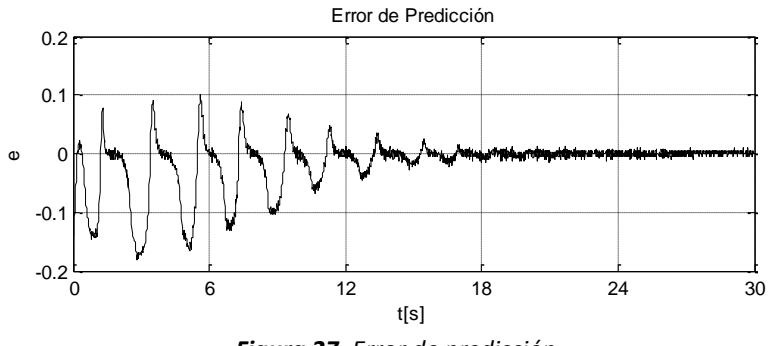

*Figura 27. Error de predicción.* 

El predictor se muestra en la siguiente Figura

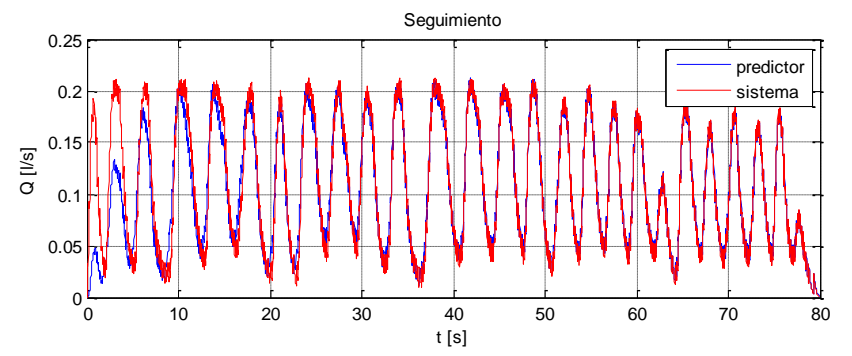

*Figura 28. Seguimiento del predictor al sistema real, en rojo el sistema y en azul el predictor.*  El modelo estimado es el siguiente

 $Q[k] = 0.978Q[k-1] + 6x10^{-10} \Delta P[k-1]$ 

Para obtener el sistema continuo equivalente se aplica la siguiente transformación a los parámetros

$$
a = \frac{\ln(a_d)}{\Delta t}
$$

$$
b = \frac{b_d a}{e^{a\Delta t} - 1}
$$

Donde  $\Delta t = 0.01[s]$ . El sistema continuo equivalente es

$$
\dot{Q} = -2.22Q + 6.3555x10^{-8}x\Delta P
$$

#### **6.5.5 Conclusiones**

La identificación paramétrica del sistema lineal a temperatura ambiente no se llevó a cabo de manera satisfactoria aunque el predictor fue capaz de seguir la respuesta del sistema real con un mínimo de error en gran parte del rango de velocidades y se logró convergencia paramétrica. La estimación que se realizó con variaciones de temperatura logro conseguir convergencia paramétrica a diferencia de lo que se esperaba pues existía una variación lenta de parámetros al disminuir la temperatura en el sistema termo-hidráulico.

Un acercamiento de los parámetros muestra de mejor manera el resultado. Para el caso del gradiente a 70°C se tiene el siguiente acercamiento

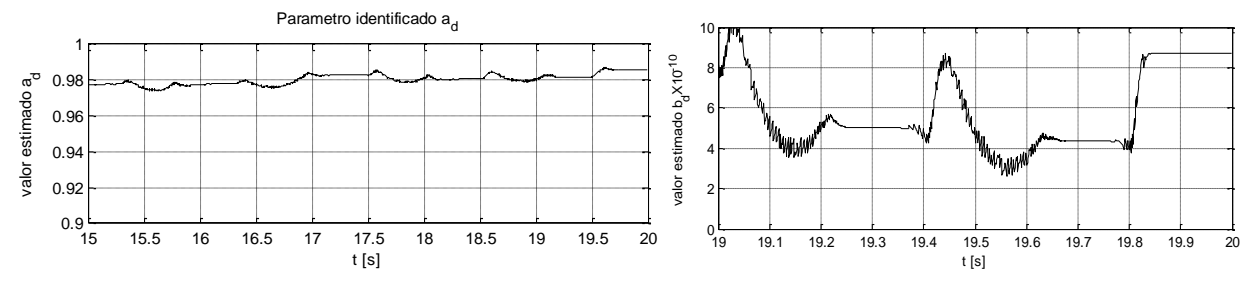

La grafica de la derecha es un acercamiento del valor  $b_d$  que muestra un valor muy cercano al cero por lo que resulta difícil identificar al existir ruido en las mediciones sin embargo este es un parámetro que depende de la geometría, así que se puede dar por conocido. En el caso de la gráfica de la izquierda es un acercamiento al valor  $a<sub>d</sub>$  donde el valor permanece en promedio en 0.98 por lo que se logra con éxito una buena identificación para fines de esta tesis. Aunque los parámetros no varíen en gran manera, si existe una pequeña variación al excitar el sistema y la disminución de temperatura toma diferentes trayectorias según sea la señal perturbadora.

También se debe mencionar que pese a que no se contó con un criterio para determinar las ganancias de estimación las repetidas pruebas experimentales dieron buenos resultados para la implementación del método del gradiente.

### **6.6 Identificación Usando el Estimador Mínimos Cuadrados Estándar**

#### **6.6.1 El Estimador MCE**

El estimador estándar de mínimos cuadrados permite identificar en tiempo real los parámetros de un sistema a condición de que estos sean lineales en los parámetros. Gauss formuló el principio de mínimos cuadrados a finales de 1800 para determinar órbitas de planetas. El principio dice que los parámetros de un modelo matemático pueden ser

elegidos mediante lo siguiente.

*La suma de los cuadrados de las diferencias entre los valores observados actuales y los valores calculados multiplicados por números que miden el grado de precisión es un mínimo [16].* 

La estimación de los parámetros consiste en hacer mínimo el error de predicción total con respecto a los parámetros. Se define este error como

$$
J(\hat{\theta}) = \int_0^t \left\| y(t) - W(t)\hat{\theta}(t) \right\|^2 dt
$$

Que es equivalente a escribir

$$
J(\hat{\theta}) = \int_0^t \left[ y(t) - W(t)\hat{\theta}(t) \right]^T \left[ y(t) - W(t)\hat{\theta}(t) \right] dt
$$

Desarrollando el índice de comportamiento

$$
J(\hat{\theta}) = \int_0^t \left[ y^T y - \hat{\theta}^T W^T y - y^T W \hat{\theta} + \hat{\theta}^T W^T W \hat{\theta} \right] dt
$$

Obteniendo el gradiente con respecto a  $\hat{\theta}$ 

$$
\nabla_{\theta} J(\hat{\theta}) = \int_0^t \left[ -W^T y - W^T y + 2W^T W \hat{\theta} \right] dt
$$

Usando el criterio de la primera derivada que nos dice que para cualquier punto crítico del funcional  $J(\hat{\theta})$ ,  $\nabla_{\theta} J(\hat{\theta}) = 0$  y usando la propiedad de linealidad del operador integral

$$
\left[\int_0^t 2W^T W dt\right] \hat{\theta} = \int_0^t 2W^T y dt
$$

Derivando con respecto al tiempo

$$
2W^T W \hat{\theta} + \left[ \int_0^t 2W^T W dt \right] \hat{\theta} = 2W^T y
$$

Despejando  $\dot{\hat{\theta}}$ 

$$
\dot{\theta} = \left[ \int_0^t W^T W dt \right]^{-1} W^T \left[ y - W \hat{\theta} \right]
$$

Si se define la matriz  $P$  como

$$
P = \left[ \int_0^t W^T W dt \right]^{-1} . . . (14)
$$

Y observando que  $e = W\hat{\theta} - y$ , podemos escribir el estimador de la siguiente manera

$$
\dot{\hat{\theta}} = -PW^Te \quad \dots (15)
$$

Ahora solo nos queda encontrar la manera de calcular  $P$  para esto pondremos de la siguiente forma a (14)

$$
\frac{d}{dt}[P^{-1}] = W^T W \dots (16)
$$

Se usa la siguiente identidad matemática, pues se sabe que  $AA^{-1} = I$  y que la derivada de una matriz constante es 0 entonces

$$
\frac{d}{dt}[PP^{-1}] = \dot{P}P^{-1} + P\dot{P}^{-1} = 0
$$

Despejando  $\dot{P}$  y usando (16) se tiene

$$
\dot{P} = -P W^T W P \qquad \dots (17)
$$

A  $P$  se le conoce como matriz de ganancia de estimación o matriz de covarianza. De esta manera se puede identificar en línea usando (15) y (17).

#### **6.6.2 Convergencia Paramétrica del MCE**

La convergencia del estimador consiste en determinar si el algoritmo en línea es capaz de hacer  $\tilde{\theta}$  (error de parámetros) cero.

Ahora, desarrollando la expresión  $\frac{d}{dt}\bigl[P^{-1}\tilde{\theta}\bigr]$  se tiene

$$
\frac{d}{dt}\left[P^{-1}\tilde{\theta}\right] = P^{-1}\dot{\tilde{\theta}} + \dot{P}^{-1}\tilde{\theta} = -P^{-1}PW^TW\tilde{\theta} + W^TW\tilde{\theta}
$$

Y sustituyendo un sistema equivalente a (15)  $\dot{\tilde{\theta}} = -PW^TW\tilde{\theta}$  y (17) en la ecuación anterior se tiene

$$
\frac{d}{dt}\left[P^{-1}\tilde{\theta}\right] = -P^{-1}PW^TW\tilde{\theta} + W^TW\tilde{\theta}
$$

De lo anterior se tiene que  $\frac{d}{dt}[P^{-1}\tilde{\theta}]=0$ , integrando esta ecuación con respecto al tiempo se tiene

$$
P^{-1}\tilde{\theta} = P^{-1}(0)\tilde{\theta}(0)
$$

Despejando  $\tilde{\theta}$ 

$$
\tilde{\theta} = PP^{-1}(0)\tilde{\theta}(0)
$$

Se puede ver que el error de estimación depende de dos cosas.

- a) De las condiciones iniciales
- b) De la solución de  $\dot{P}$

Para que  $\tilde{\theta} \to 0$  a su vez P debe tender a cero y como  $P = \int_{0}^{t} W$  $\int_0^t W^TW\,dt\Big]^{-1}$ , entonces la matriz  $W$  debe ser tal que

$$
\int_0^t W^T W dt \to \infty \text{ conforme } t \to \infty
$$

Para que los parámetros estimados tiendan a cero asintóticamente. La condición anterior se conoce como condición de excitación persistente vista en la sección 5.5 y consiste en que dado un numero entero  $k$  se debe cumplir

$$
\sum_{t=0}^{k} \int_{td}^{td+d} W^T W dt \geq kal
$$

### **6.6.3 Discretización del Algoritmo de MCE**

Se tiene que la estimación por mínimos cuadrados estándar consiste en implementar las dos ecuaciones diferenciales siguientes.

$$
\dot{\hat{\theta}} = -PW^T e
$$

$$
\dot{P} = -PW^T WP
$$

Para poder implementar este algoritmo en una computadora digital se requiere de una regla de discretización para esto se usara el método de Euler anteriormente visto. El algoritmo en forma discreta queda de la siguiente manera.

$$
\hat{\theta}(k+1) = \hat{\theta}(k) - P(k)W_k^T e_k
$$
  

$$
P(k+1) = P(k) - P(k)W_k^T W_k P(k)
$$

### **6.6.4 Implementación del Estimador MCE al Sistema Lineal**

Se usara el modelo lineal visto en la sección 6.3, considerando que las mediciones del estado se hacen en tiempo discreto se usa la ecuación en diferencias equivalente.

$$
Q[k] = a_d Q[k-1] + b_d \Delta P[k-1]
$$

Se puede parametrizar de la siguiente forma

$$
Q[k] = [Q[k-1] \quad \Delta P[k-1]][a_d \quad b_d]^T
$$
  
Con el predictor  $\hat{y} = W\hat{\theta}$  donde  

$$
W = [Q[k-1] \quad \Delta P[k-1]]
$$

Y

$$
\hat{\theta} = [a_d \quad b_d]^T
$$

La señal Q se obtiene mediante un sensor de caudal y  $\Delta P$  se estima a partir del voltaje aplicado a la bomba como se vio en el capítulo 5.2.

Se seleccionan 2 pruebas, la primera a temperatura ambiente y la segunda a 70°C. Se usó para esta estimación una matriz de covarianza con condiciones iniciales

$$
P = \begin{bmatrix} 0.1 & 0.02 \\ 0.03 & 0.05 \end{bmatrix} > 0
$$

Esta matriz se obtuvo mediante prueba y error.

Se programa el algoritmo de Mínimos Cuadrados Estándar usando el microcontrolador TIVAtm4c1294n con una frecuencia de muestreo de 100 muestras por segundo el código se puede ver en la sección de Anexos.

### *Prueba a temperatura ambiente.*

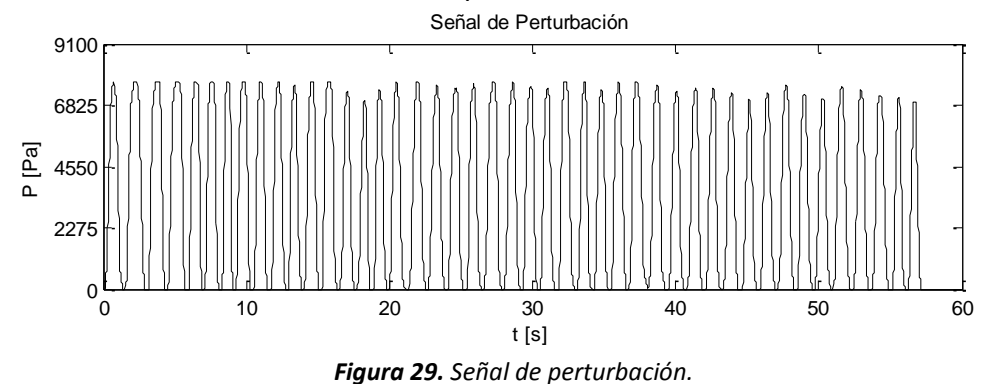

A continuación se muestra la señal con la que se excitó el sistema termo-hidráulico

Esta señal dio por resultado la siguiente estimación.

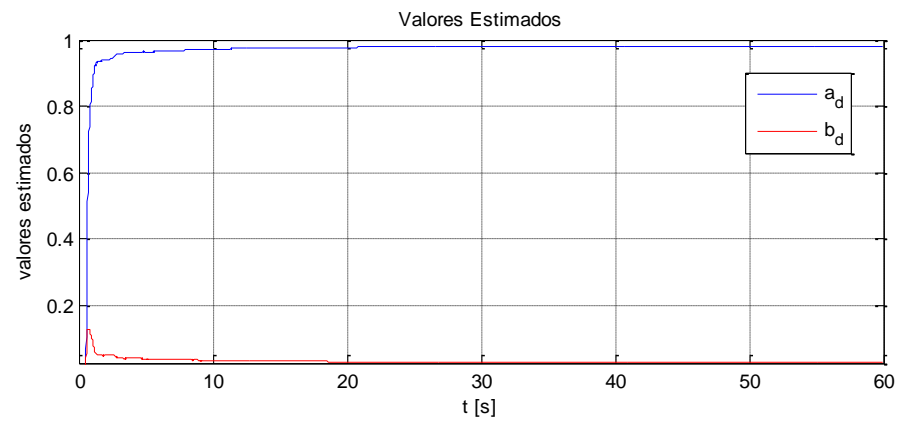

**Figura 30.** Parámetros estimados discretos, en rojo el parámetro  $b_d = 7x10^{-10}$  y en azul  $a_d = 0.979$ 

El error de seguimiento se muestra en la siguiente Figura

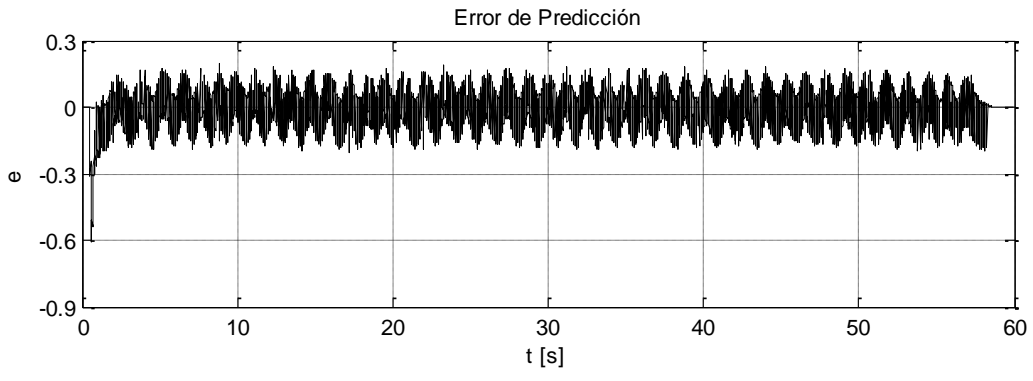

*Figura 31. Error de seguimiento.*

El predictor sigue rápidamente al sistema real. En la siguiente Figura se muestra este proceso.

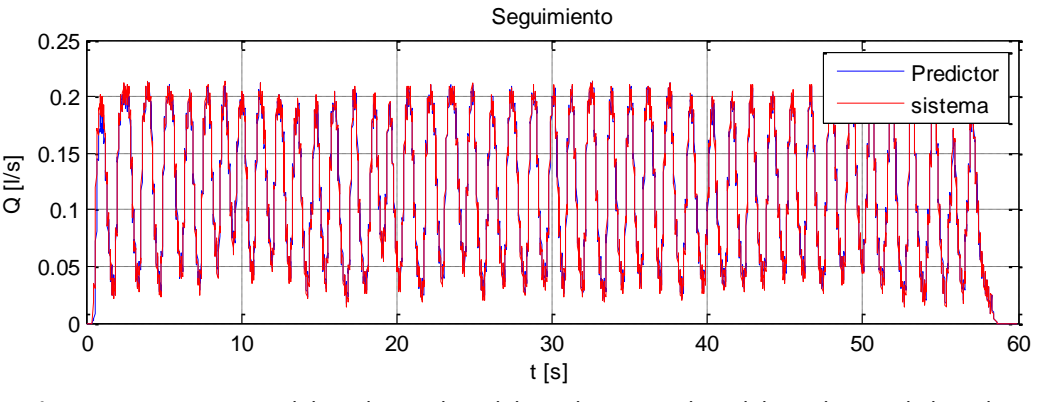

*Figura 32. Seguimiento del predictor al modelo real, en rojo el modelo real en azul el predictor* 

El modelo estimado es el siguiente

$$
Q[k] = 0.979Q[k-1] + 7x10^{-10} \Delta P[k-1]
$$

Para obtener el sistema continuo equivalente se aplica la siguiente transformación a los parámetros

$$
a = \frac{\ln(a_d)}{\Delta t}
$$

$$
b = \frac{b_d a}{e^{a\Delta t} - 1}
$$

Donde  $\Delta t = 0.01[s]$ . El sistema continuo equivalente es

$$
\dot{Q} = -2.12Q + 7.074x10^{-8}x\Delta P
$$

## **Prueba a 70°C**

En la siguiente gráfica se muestra la señal de excitación aplicada al sistema se usan impulsos con diferentes tamaños porque esta señal dio mejor resultado para obtener convergencia paramétrica usando el método de MCE.

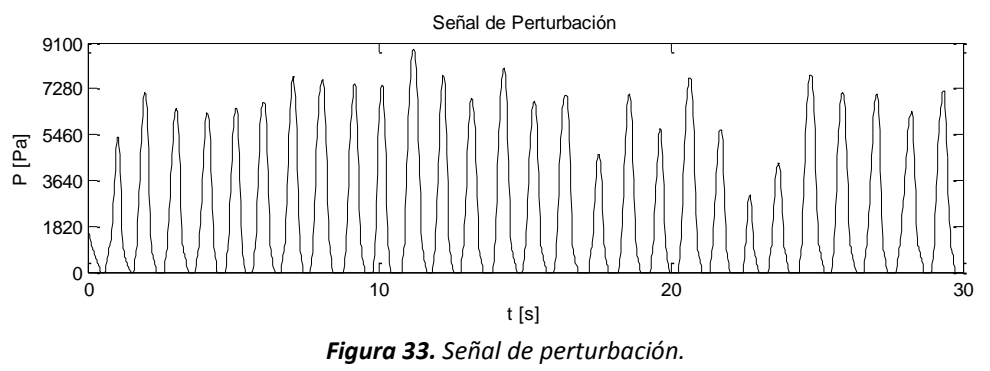

Los parámetros estimados discretos se muestran en la siguiente Figura.

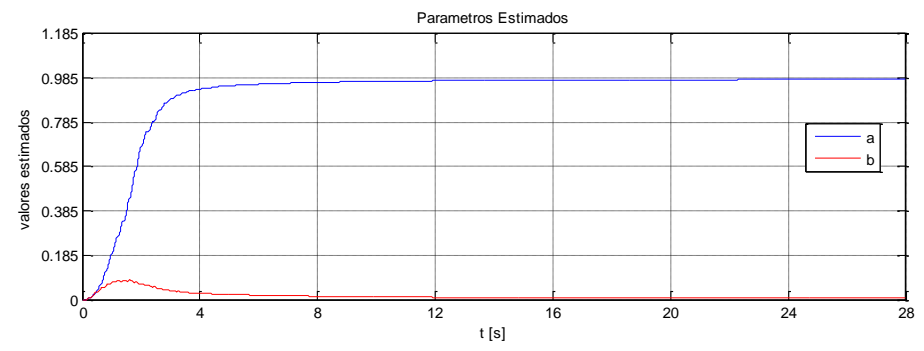

**Figura 34.** Parámetros estimados discretos, en rojo el parámetro  $b_d = 4x10^{-10}$  y en azul  $a_d = 0.985$ 

La señal de error de seguimiento se muestra en la siguiente imagen

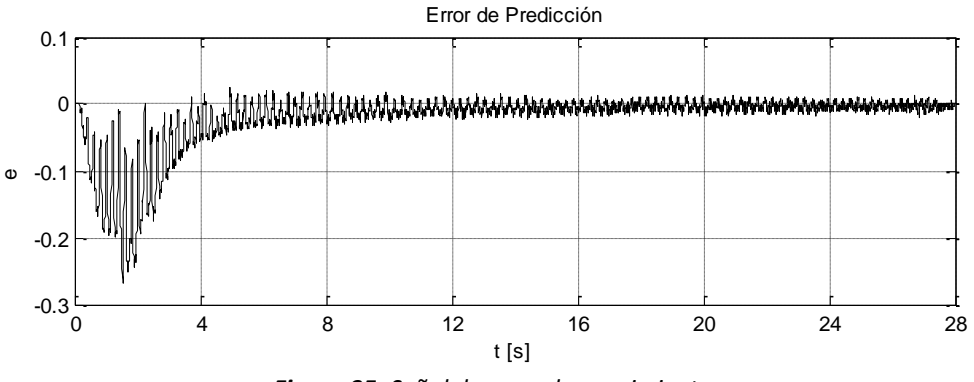

*Figura 35. Señal de error de seguimiento.* 

El seguimiento del predictor al sistema real se muestra en la siguiente imagen

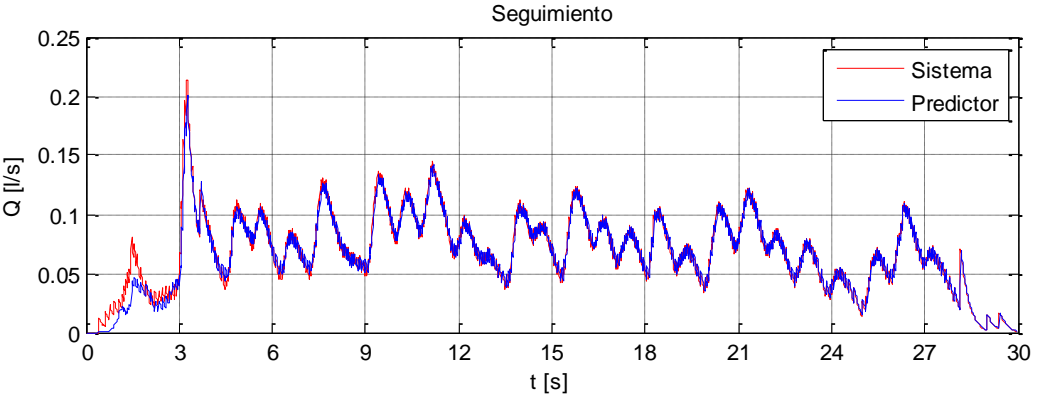

*Figura 36. En rojo el sistema real en azul el predictor* 

El modelo estimado es el siguiente

$$
Q[k] = 0.985Q[k-1] + 4x10^{-10} \Delta P[k-1]
$$

Para obtener el sistema continuo equivalente se aplica la siguiente transformación a los parámetros

$$
a = \frac{\ln(a_d)}{\Delta t}
$$

$$
b = \frac{b_d a}{e^{a\Delta t} - 1}
$$

Donde  $\Delta t = 0.01[s]$ . El sistema continuo equivalente es

$$
\dot{Q} = -1.51Q + 4.03x10^{-8}x\Delta P
$$

### **6.6.5 Conclusiones**

Las pruebas para el sistema lineal a temperatura ambiente arrojaron buenos resultados, el error de seguimiento se hizo cero en cierto momento aunque fue muy ruidoso. En la identificación se logró una convergencia paramétrica en ambos casos pero los parámetros estimados para cuando existe una variación en la temperatura fueron muy distintos a los estimados a temperatura ambiente.

También se debe mencionar que pese a que no se contó con un criterio para determinar las ganancias de estimación, las repetidas pruebas experimentales dieron buenos resultados para la implementación del método de MCE.

# **6.7 Identificación Usando el Estimador Mínimos Cuadrados con Olvido Exponencial.**

#### **6.7.1 El Estimador MCOE**

Este identificador paramétrico es una variante del MCE solo que en este identificador se le da mayor peso a algunos valores usualmente a los más recientes, el identificador es usado en procesos que varían su dinámica ya que los pesos disminuyen cuanto más antiguas son las mediciones.

En esta ocasión la función de peso se define como

$$
J(\hat{\theta}) = \int_0^t e^{-\lambda t} ||y(t) - W(t)\hat{\theta}(t)||^2 dt
$$

Desarrollando el índice de comportamiento

$$
J(\hat{\theta}) = \int_0^t e^{-\lambda t} \left[ y^T y - \hat{\theta}^T W^T y - y^T W \hat{\theta} + \hat{\theta}^T W^T W \hat{\theta} \right] dt
$$

Obteniendo el gradiente con respecto a  $\hat{\theta}$ 

$$
\nabla_{\theta} J(\hat{\theta}) = \int_0^t e^{-\lambda t} \left[ -2W^T y + 2W^T W \hat{\theta} \right] dt
$$

Y siguiendo el mismo procedimiento que en el algoritmo de MCE se llega a

$$
\hat{\theta} = \left[ \int_0^t W^T W dt \right]^{-1} W^T \left[ y - W \hat{\theta} \right]
$$

Si  $P=\int_0^t W$  $\int_0^t W^T W\,dt\Big]^{-1}$ Podemos escribir el estimador de la siguiente manera  $\dot{\hat{\theta}} = -P W^T e$ 

Para encontrar  $P$  partamos de la siguiente expresión

$$
\frac{d}{dt}\left[e^{-\lambda t}P^{-1}\right] = -\lambda e^{-\lambda t}P^{-1} + e^{-\lambda t}\dot{P}^{-1}
$$

Donde  $\dot{P}^{-1} = W^T W$ , entonces

$$
\frac{d}{dt}\left[e^{-\lambda t}P^{-1}\right] = -\lambda e^{-\lambda t}P^{-1} + e^{-\lambda t}W^{T}W \dots (18)
$$

Multiplicando por la izquierda  $e^{\lambda t}$  ambos lados de la ecuación (18) se tiene  $\dot{P}^{-1} = -\lambda P^{-1} + W^T W \dots (19)$ 

Apoyándonos en la siguiente expresión

$$
\frac{d}{dt}[PP^{-1}] = \dot{P}P^{-1} + P\dot{P}^{-1} = 0
$$

Y despejando  $\dot{P}$ 

$$
\dot{P}=-P\dot{P}^{-1}P\ldots(20)
$$

Sustituyendo (19) en (20) se tiene

$$
\dot{P} = -P(-\lambda P^{-1} + W^{T}W)P = \lambda P - PW^{T}W P ... (21)
$$

De esta manera se puede identificar en línea usando el siguiente resultado

$$
\dot{\hat{\theta}} = -PW^T e
$$

$$
\dot{P} = \lambda P - PW^T W P
$$

#### **6.7.2 Convergencia Paramétrica del Estimador MCOE**

Se desea demostrar  $\tilde{\theta} \to 0$  cuando  $t \to \infty$ . Para este cometido se busca la solución de  $\tilde{\theta}$ . Antes se obtendrán algunos resultados necesarios.

### - *Primer resultado*

Como  $e = W\tilde{\theta}$ , la dinámica del error de parámetros es entonces

$$
\dot{\tilde{\theta}} = -PW^T W \tilde{\theta} \dots (22)
$$

Desarrollemos la siguiente expresión

$$
\frac{d}{dt}\left[P^{-1}\tilde{\theta}\right] = \dot{P}^{-1}\tilde{\theta} + P^{-1}\dot{\tilde{\theta}}\dots(23)
$$

Sustituyendo (19) y (22) en (23)

$$
\frac{d}{dt}\left[P^{-1}\tilde{\theta}\right] = -\lambda P^{-1}\tilde{\theta} \dots (24)
$$

#### - *Segundo resultado*

Resolvamos ahora analíticamente la (19) por el método de la matriz exponencial, se tiene que

$$
\frac{d}{dt}\left(e^{\lambda t}P^{-1}\right) = e^{\lambda t}\lambda P^{-1} + e^{\lambda t}\dot{P}^{-1}
$$

$$
= e^{\lambda t}\left(\lambda P^{-1} + \dot{P}^{-1}\right)
$$

De (19) se sabe que

$$
W^T W = \lambda P^{-1} + \dot{P}^{-1}
$$

Entonces

$$
\frac{d}{dt}\left(e^{\lambda t}P^{-1}\right) = e^{\lambda t}W^{T}W
$$

Para integrar nos apoyaremos en la variable temporal  $\tau$ . De donde

$$
\int_0^t \frac{d}{d\tau} \left( e^{\lambda \tau} P^{-1} \right) d\tau = \int_0^t e^{\lambda \tau} W^T W d\tau
$$

Se tiene

$$
e^{\lambda t}P^{-1} = P^{-1}(0) + \int_0^t e^{\lambda \tau} W^T W d\tau
$$

Despejando  $P^{-1}$ 

$$
P^{-1} = e^{-\lambda t} P^{-1}(0) + \int_0^t e^{\lambda(\tau - t)} W^T W d\tau \dots (25)
$$

Obteniendo la inversa de  $P^{-1}$ 

$$
P = \left[ e^{-\lambda t} P^{-1}(0) + \int_0^t e^{\lambda(\tau - t)} W^T W d\tau \right]^{-1} \dots (26)
$$

#### - *Tercer resultado*

Ahora partamos de la siguiente expresión

$$
\frac{d}{dt}\left(e^{\lambda t}P^{-1}\tilde{\theta}\right) = \lambda e^{\lambda t}P^{-1}\tilde{\theta} + e^{\lambda t}\frac{d}{dt}\left[P^{-1}\tilde{\theta}\right]
$$

Usando (24)

$$
\frac{d}{dt}\left(e^{\lambda t}P^{-1}\tilde{\theta}\right) = \lambda e^{\lambda t}P^{-1}\tilde{\theta} - \lambda e^{\lambda t}P^{-1}\tilde{\theta} = 0
$$

Integrando en el tiempo

$$
e^{\lambda t}P^{-1}\tilde{\theta}=P^{-1}(0)\tilde{\theta}(0)
$$

Despejando  $\tilde{\theta}$ 

$$
\tilde{\theta} = e^{-\lambda t} P P^{-1}(0) \tilde{\theta}(0) \dots (27)
$$

Con los 3 resultados anteriores se procede a encontrar  $\tilde{\theta}$  con una representación útil para nuestro cometido

Sustituyendo (26) en (27)

$$
\tilde{\theta} = e^{-\lambda t} \left[ e^{-\lambda t} P^{-1}(0) + \int_0^t e^{\lambda(\tau - t)} W^T W d\tau \right]^{-1} P^{-1}(0) \tilde{\theta}(0)
$$

Usando las propiedades de la matriz exponencial

$$
\tilde{\theta} = \left[ e^{\lambda t} e^{-\lambda t} P^{-1}(0) + \int_0^t e^{\lambda(\tau - t + t)} W^T W d\tau \right]^{-1} P^{-1}(0) \tilde{\theta}(0)
$$

Simplificando

$$
\tilde{\theta} = \left[ P^{-1}(0) + \int_0^t e^{\lambda \tau} W^T W d\tau \right]^{-1} P^{-1}(0) \tilde{\theta}(0) \dots (28)
$$

Como

$$
e^{\lambda \tau} \geq I
$$

De (28) se ve que  $\tilde{\theta}$  del algoritmo de MCOE converge a  $\tilde{\theta}$  MCE. Se demuestra convergencia paramétrica si las condiciones iniciales son diferentes de cero y si se cumple el criterio de excitación persistente es decir.

$$
\int_0^t W^T W dt \to \infty \text{ conforme } t \to \infty
$$

La manera en que influye  $e^{\lambda \tau}$  en el algoritmo se puede ver de (25)

$$
P^{-1} \ge e^{-\lambda_0 t} P^{-1}(0)
$$

Porque se le añade siempre la integral

Si las condiciones iniciales las tomamos como  $P^{-1}(0) = \sigma I$ , es decir una constante  $\sigma$  por la matriz identidad

$$
P^{-1} \geq e^{-\lambda_0 \delta} \sigma I
$$

Se concluye

$$
P \le e^{\lambda_0 \delta} I_{\frac{1}{\sigma}}
$$

Para  $t \geq \delta$ . Con este resultado se dice que (27) converge a cero con rango de olvido  $\lambda_0$ . Si  $P(t) \rightarrow \infty$  con mayor velocidad que  $e^{-\lambda t} \rightarrow 0$  la estimación no se podrá llevar a cabo.

#### **6.7.3 Discretización del Algoritmo de MCOE**

Se tiene que la estimación por MCOE consiste en implementar las dos ecuaciones diferenciales siguientes

$$
\dot{\hat{\theta}} = -PW^T e
$$

$$
\dot{P} = \lambda P - PW^T WP
$$

Para poder implementar este algoritmo en una computadora digital se requiere de una regla de discretización. Para esto se usará el método de Euler anteriormente visto. El algoritmo en forma discreta queda determinado de la siguiente manera

$$
P(k + 1) = P(k) - [\lambda(k)P(k) - P(k)W_k^T W_k P(k)]
$$

De esta manera tenemos el algoritmo resultante

$$
\hat{\theta}(k+1) = \hat{\theta}(k) - P(k)W_k^T e_k
$$
  

$$
P(k+1) = [I - \lambda(k)]P(k) - P(k)W_k^T W_k P(k)
$$

#### **6.7.4 Implementación del Estimador MCOE al Sistema Lineal**

Se usará el modelo lineal visto en la sección 6.3, considerando que las mediciones del estado se hacen en tiempo discreto se usa la ecuación en diferencias equivalente.

$$
Q[k] = a_d Q[k-1] + b_d \Delta P[k-1]
$$

Se puede parametrizar de la siguiente forma

$$
Q[k] = [Q[k-1] \quad \Delta P[k-1]][a_d \quad b_d]^T
$$
  
Con el predictor  $\hat{y} = W\hat{\theta}$  donde  

$$
W = [Q[k-1] \quad \Delta P[k-1]]
$$

Y

La señal 
$$
Q
$$
 se obtiene mediante un sensor de caudal y  $\Delta P$  se estima a partir del voltaje aplicado a la bomba como se vio en el capítulo 5.2.

 $\hat{\theta} = [a_d \quad b_d]^T$ 

Se usó para esta estimación una matriz de covarianza con condiciones iniciales

$$
P = \begin{bmatrix} 0.1 & 0.02 \\ 0.03 & 0.05 \end{bmatrix} > 0
$$

Y una matriz de olvido

$$
\lambda = \begin{bmatrix} 0.03 & 0.023 \\ 0.00125 & 0.0012 \end{bmatrix} > 0
$$

Cabe mencionar que estas matrices fueron seleccionadas a prueba y error.

Se programa el algoritmo de Mínimos Cuadrados con olvido exponencial usando el microcontrolador TIVA-tm4c1294n con una frecuencia de muestreo de 100 muestras por segundo el código se puede ver en la sección de Anexos. Se seleccionan 2 pruebas, la primera a temperatura ambiente y la segunda a 70°C.

### **Prueba a temperatura ambiente**

La señal con la que se excito el sistema es la siguiente

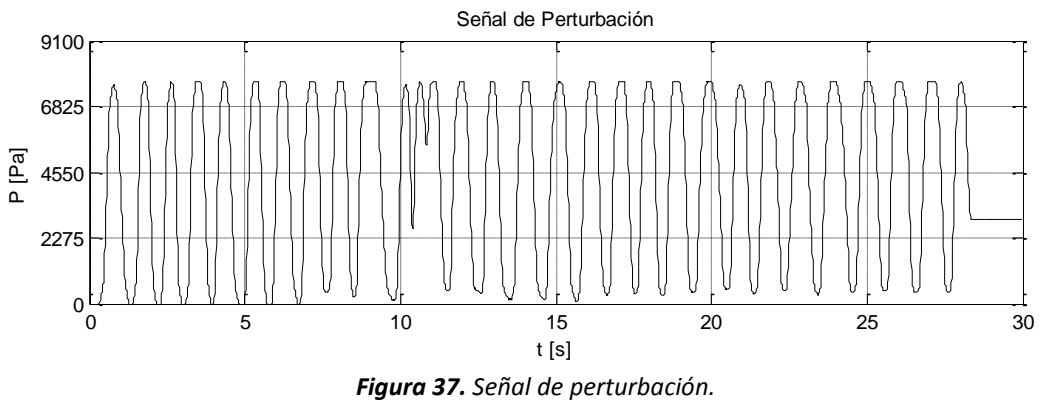

Los parámetros estimados se muestran en la figura siguiente

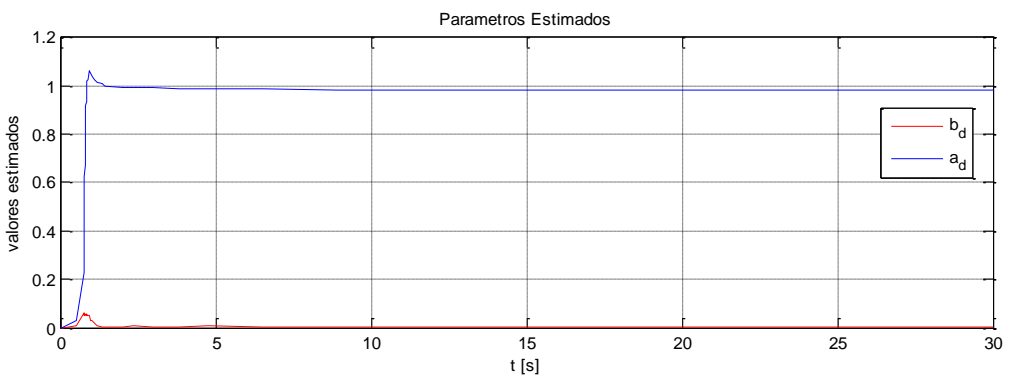

**Figura 38.** Parámetros estimados discretos, en rojo  $b_d = 6.3x10^{-10}$  y en azul  $a_d = 0.98$ 

El error de seguimiento se muestra en la siguiente Figura

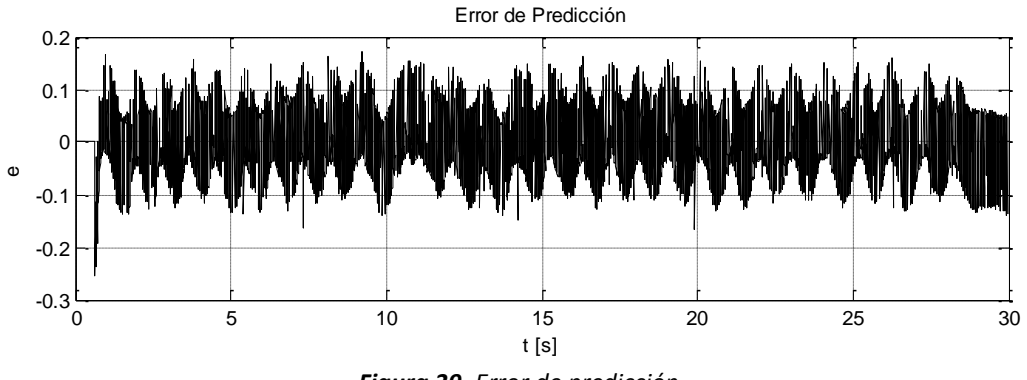

*Figura 39. Error de predicción.* 

El seguimiento del predictor al sistema real se muestra en la siguiente imagen

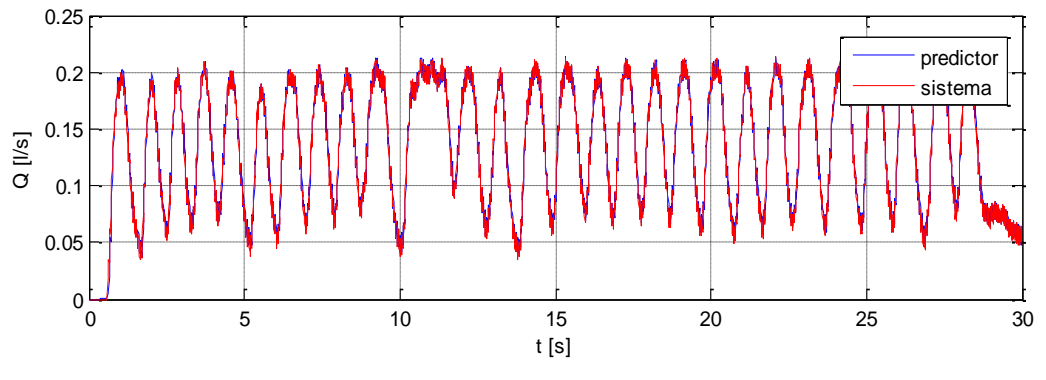

*Figura 40. En azul el predictor, en rojo el sistema real.* 

El modelo estimado es el siguiente

$$
Q[k] = 0.98Q[k-1] + 6.3x10^{-10} \Delta P[k-1]
$$

Para obtener el sistema continuo equivalente se aplica la siguiente transformación a los parámetros

$$
a = \frac{\ln(a_d)}{\Delta t}
$$

$$
b = \frac{b_d a}{e^{a\Delta t} - 1}
$$

Donde  $\Delta t = 0.01[s]$ . El sistema continuo equivalente es

$$
\dot{Q} = -1.9183Q + 6.36x10^{-8}x\Delta P
$$

### **Prueba a 70°C**

La señal con la que se excito el sistema se muestra en la siguiente gráfica

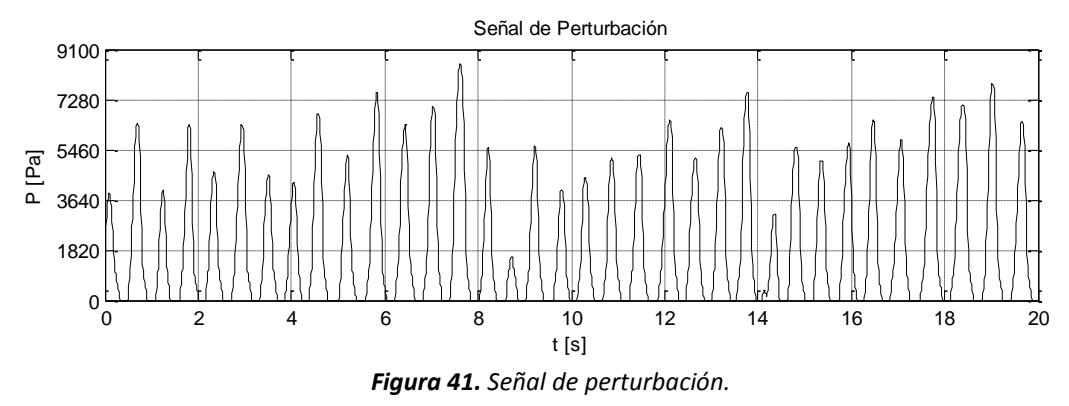

Los parámetros estimados se muestran en la siguiente figura.

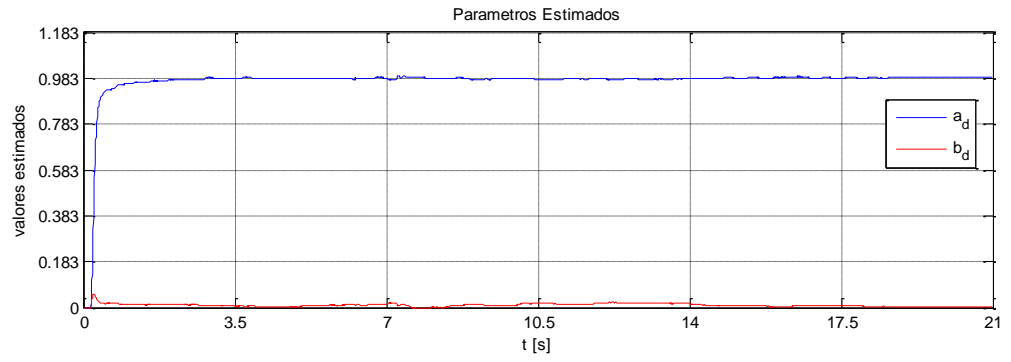

*Figura 42. Parámetros estimados discretos, en rojo*  $b_d = 5.7x10^{-10}$  *y en azul*  $a_d = 0.983$ *.* 

La señal de error se muestra en la siguiente figura.

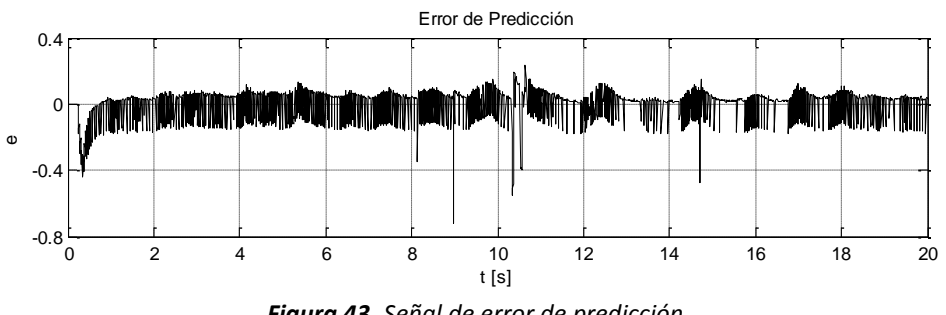

*Figura 43. Señal de error de predicción.* 

## El seguimiento del predictor al sistema real se muestra en la siguiente figura

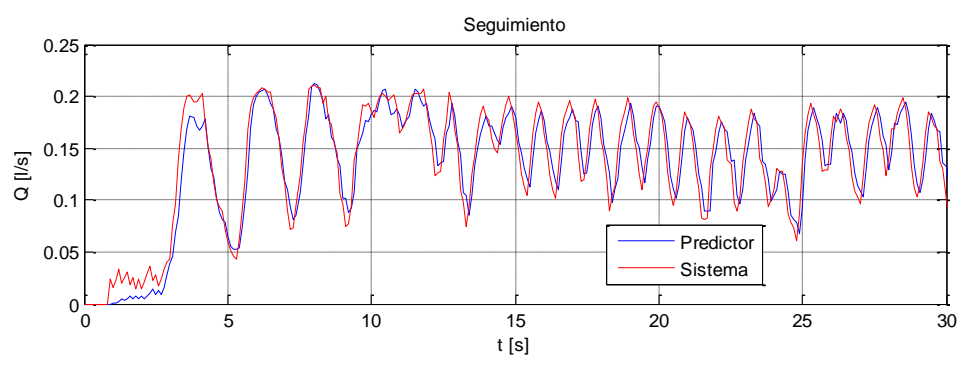

*Figura 44. Predictor, en rojo el sistema real en azul el predictor.* 

El modelo estimado es el siguiente

$$
Q[k] = 0.983Q[k-1] + 5.7x10^{-10} \Delta P[k-1]
$$

Para obtener el sistema continuo equivalente se aplica la siguiente transformación a los parámetros

$$
a = \frac{\ln(a_d)}{\Delta t}
$$

$$
b = \frac{b_d a}{e^{a\Delta t} - 1}
$$

Donde  $\Delta t = 0.01[s]$ . El sistema continuo equivalente es

$$
\dot{Q} = -1.7146Q + 5.749x10^{-8}x\Delta P
$$

### **6.7.5 Conclusiones**

La estimación con el método tuvo buenos resultados pues se logró convergencia paramétrica y un buen seguimiento del predictor al sistema real.

Se debe mencionar que pese a no contar con un criterio para determinar las ganancias de estimación, las repetidas pruebas experimentales dieron buenos resultados para la implementación del método de MCOE. En este caso fue difícil encontrar las ganancias para la matriz de olvido, pues era común que el identificador se volviera inestable, sin embargo dichas ganancias funcionaron perfectamente para las dos pruebas tanto a 20°C como a 70°C. Este método resulto converger a un valor estimado en menor tiempo en comparación con los otros dos identificadores usados en esta tesis.

### **6.8 Análisis Comparativo de los Estimadores**

El parámetro que nos interesa en mayor manera para ser correctamente identificado es  $a$ pues en él se encuentra información importante del estado termodinámico del sistema, a diferencia de  $b$  que es un parámetro completamente identificado pues depende de la geometría del sistema a menos que los materiales que se usan en la construcción sufran alguna deformación a causa de la interacción con el fluido. Como se cuenta con los valores numéricos para encontrar los parámetros del sistema lineal vistos en la sección 5, es decir

$$
a = -\frac{2K}{\alpha_1} \sqrt{\frac{\alpha_2 + \Delta P_{eq}}{K}} \quad y \quad b = \frac{1}{\alpha_1}
$$

De

 $\dot{Q} = aQ + b\Delta P$ 

Es posible calcularlos y de esta manera encontrar un sustento para validar los resultados obtenidos por los identificadores. Para seleccionar una  $\Delta P_{ea}$  y una K se hace un análisis del punto de equilibrio del sistema. Se grafica  $\Delta P_{eq}$  contra  $Q_{eq}$  a 20°C.

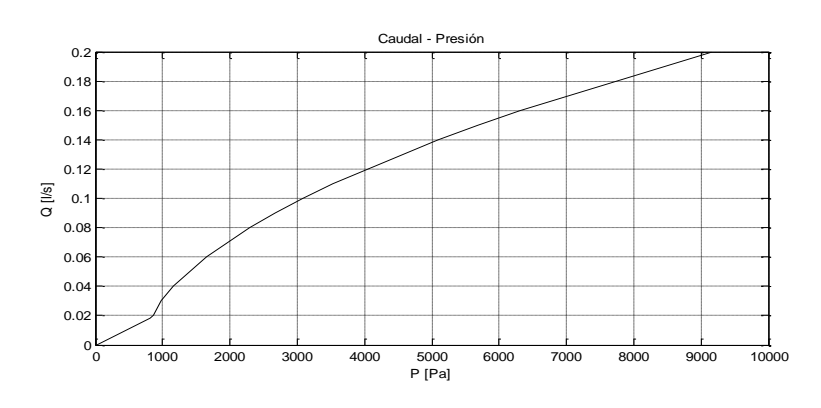

**Figura 45.** Caudal Q a diferentes presiones  $\Delta P$ .

a) Valores seleccionados para una  $\Delta P_{eq} = 3000$  [Pa] y  $Q = 0.095$   $\left[\frac{1}{2}\right]$  $\frac{1}{s}$  estos valores le pertenecen a una  $K = 1.39x10^{11} [kg/m^7]$ . Y se usan los valores calculados en el capítulo 5 para  $\alpha_1 = 14.9x10^6$  y  $\alpha_2 = -733.67$ , se tiene

$$
a = -2.39
$$
 y  $b = 67.8x10^{-9}$ 

b) Valores seleccionados para una  $\Delta P_{eq} = 6000$  [Pa] y  $Q = 0.155$   $\left[\frac{1}{2}\right]$  $\frac{1}{s}$  estos valores le pertenecen a una  $K = 1.32 \times 10^{11} [kg/m^7]$ . Y se usan los valores calculados en el capítulo 5 para  $\alpha_1 = 14.9x10^6$  y  $\alpha_2 = -733.67$ , se tiene

$$
a = -3.2
$$
 y  $b = 67.8x10^{-9}$ 

Con estos valores podemos hacer una comparación directa con los parámetros estimados. Deberán estar dentro de estos rangos de valores para acercarse al comportamiento de la planta.

A continuación se muestra una tabla que muestra los valores estimados a temperatura ambiente

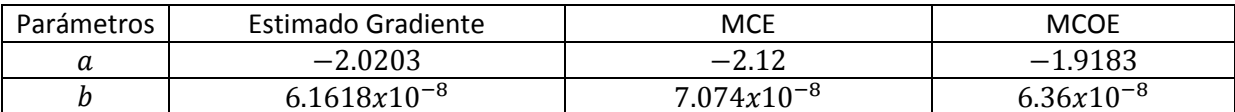

De la tabla se puede ver que los valores estimados no son parecidos a los valores calculados pero son aproximados.

La siguiente tabla muestra los valores estimados a 70°C aproximadamente

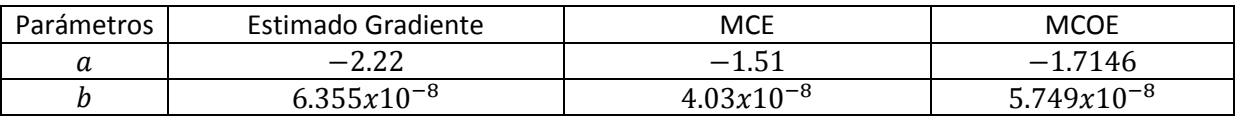

De la tabla se ve que los valores estimados se encuentran dentro de un rango de valores calculados.

Algunas veces el mismo sistema no produce la misma respuesta usando la misma entrada en diferentes intervalos de tiempo, a estos sistemas se les considera sistemas con parámetros variables en el tiempo, se puede hacer una comparación de los estimadores por ejemplo, con la respuesta al escalón y ver las diferentes trayectorias que se tienen por cada modelo estimado en el tiempo.

Para comparar los modelos identificados se consideran los siguientes puntos.

- Se dividirá el análisis en gráficas
- En cada gráfica se compara la respuesta real, la estimada y la obtenida usando los valores resultantes del capítulo 5.
- Los sistemas son comparados con la respuesta al escalón de la planta física.

Se divide el análisis en tres incisos.

## a) Comparación del Estimador Gradiente

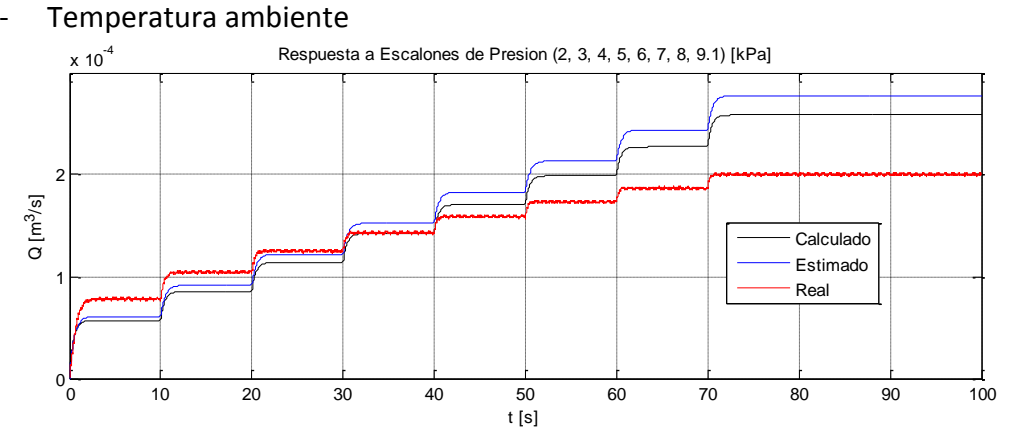

*Figura 46.Respuesta al escalón, en negro la respuesta del sistema con parámetros calculados mediante la mecánica de fluido, en azul el modelo estimado, en rojo la planta.* 

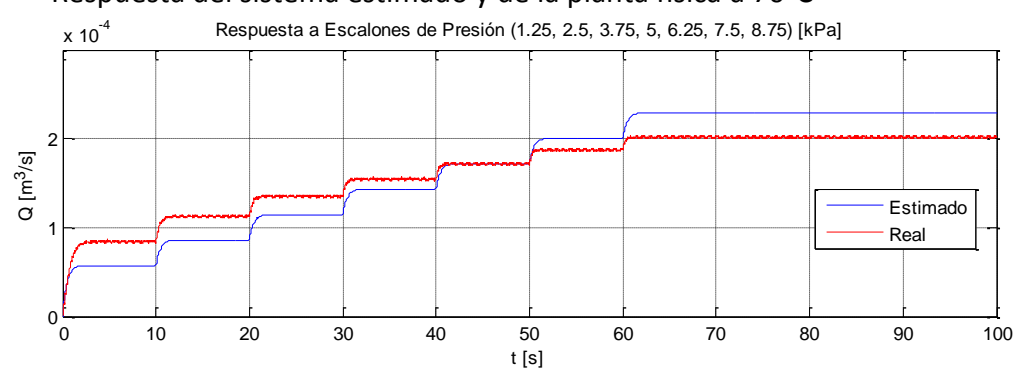

Respuesta del sistema estimado y de la planta física a 70°C

*Figura 47.Respuesta al escalón, en azul el modelo estimado, en rojo la planta.* 

### b) Comparación del método de MCE

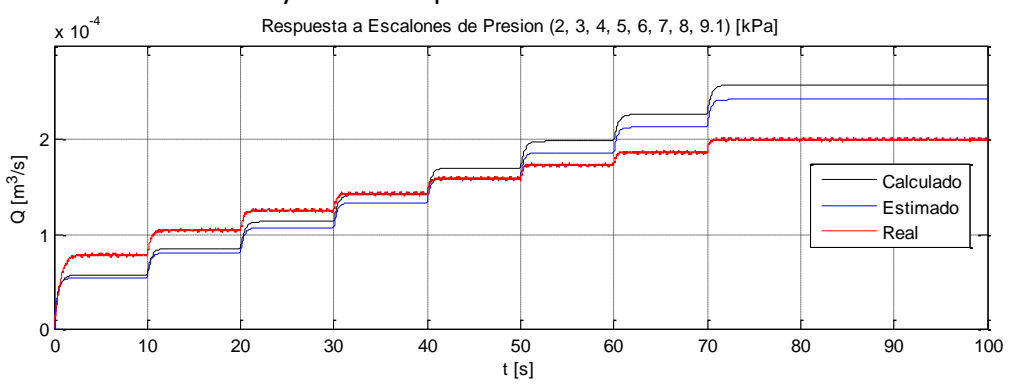

## Sistema estimado y real a temperatura ambiente

*Figura 48.Respuesta al escalón, en negro la respuesta del sistema con parámetros calculados mediante la mecánica de fluido, en azul el modelo estimado, en rojo la planta.* 

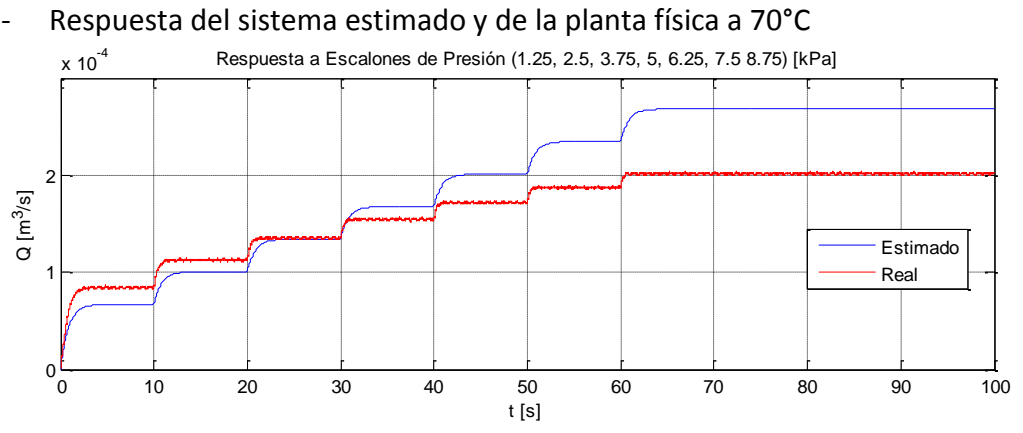

*Figura 49. Respuesta al escalón, en azul el modelo estimado, en rojo la planta.* 

#### c) Comparación del método MCOE

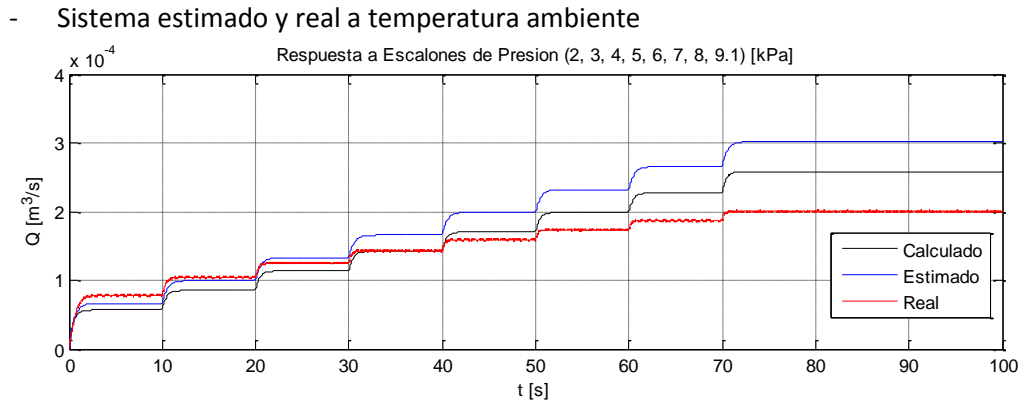

*Figura 50. Respuesta al escalón, en negro la respuesta del sistema con parámetros calculados mediante la mecánica de fluido, en azul el modelo estimado, en rojo la planta.*
- Respuesta del sistema estimado y de la planta física a 70°C

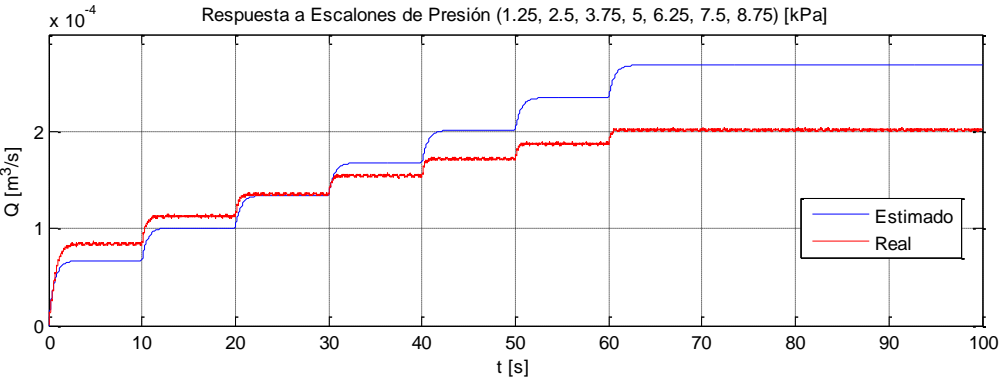

*Figura 51. Respuesta al escalón, en azul el modelo estimado, en rojo la planta.* 

### **6.8.1 Conclusiones**

No se logró la estimación paramétrica del sistema no lineal, la causa fue porque al conseguir parametrizar linealmente el sistema (la entrada usada como predictor) este se encontraba en función de la derivada del estado y no se contó con un derivador que lograra dar una señal aceptable para el cálculo del mismo y se obtenían valores incongruentes para la planta, a diferencia de la simulación en la que si fue posible identificar los parámetros. Pero se logró una estimación con el modelo lineal que nos da un valor aceptable del parámetro  $K$  con el cual se puede describir el estado del sistema. El resultado de la estimación con los diferentes métodos dio un resultado aceptable y con esto se comprueba que los identificadores sirven como herramienta para el monitoreo de los parámetros de la planta.

# **7 Control Adaptable**

# **7.1 ¿Por qué el Control Adaptable?**

Todos los sistemas físicos son inherentemente no lineales, aunque gran parte de ellos son tratados mediante técnicas lineales que llevan a pasar inadvertida parte de la dinámica que no se toma en cuenta en el modelado. Algunos ejemplos de estos fenómenos son los llamados ciclos limite, equilibrios múltiples, oscilaciones casi periódicas y escape en tiempo finito. Tales y tan complejos son los fenómenos en los sistemas no lineales que se le denomina caos a un grado mayor de no linealidad en la que el sistema no tiene equilibrio y exhibe comportamientos aleatorios. Se ha recurrido por facilidad a la técnica de linealización, pero el resultado no es más que la aproximación en la vecindad de un punto de equilibrio, en otras palabras es el comportamiento del sistema no lineal en un punto de operación.

En cambio el control no lineal es capaz de dirigir al sistema en un rango amplio de operación.

En algunas ocasiones los parámetros del sistema varían con el tiempo y por esta razón es necesario un ajuste de los parámetros del controlador para realizar la tarea especificada. En el caso del sistema de circulación no se contempla con una ecuación dinámica como es que influye la temperatura en el comportamiento del mismo, por otro lado este aumento de temperatura se puede ver reflejado en una variación de los parámetros de la planta modelada.

En el diseño del control adaptable se elige comúnmente la ley de control que más le ajuste al tipo de sistema que se requiere controlar, esta ley contiene parámetros variables y adicionalmente se diseña una ley de adaptación para ajustar los parámetros, que en lazo cerrado se garantice la estabilidad del sistema de control.

Suponiendo un sistema físico no lineal y además que sus parámetros varíen lentamente con el tiempo entonces se puede justificar el uso de una ley de control adaptable para un sistema no lineal.

# **7.2 Diseño de la Ley de Control para MOR**

Objetivo de control: dado un sistema hidráulico descrito por el modelo

$$
\dot{x} = -a_1 x^2 + a_2 + bu
$$

Donde  $x$  es el caudal. Diseñar una ley de control por retroalimentación

$$
u = u(x, \dot{x}, x_d, \dot{x}_d, t)
$$

Donde  $x_d$ ,  $\dot{x}_d$  son la velocidad y la aceleración deseadas, respectivamente, lograr que

$$
x \to x_d
$$

$$
\dot{x} \to \dot{x}_d
$$

Donde  $\dot{x}$  puede obtenerse numéricamente derivando  $x$ , por ejemplo

$$
\dot{x}[k] = (x[k] - x[k-1])/k
$$

Si el tiempo de muestreo es suficientemente rápido se aproximará a la definición de derivada.

Para el diseño de la ley de control del modelo no lineal del sistema de circulación hidráulico, se usará una ley basada en MRAC, y el objetivo es hacer que la trayectoria de salida tienda de manera asintótica a la referencia deseada  $y(t)<sub>d</sub>$  a pesar de la incertidumbre en los parámetros.

Equivale a decir

$$
(e(t), \dot{e}(t)) \rightarrow (0,0) \quad \forall t \ge t_0
$$

Para la aplicación de esta ley de control se requiere satisfacer 3 condiciones.

- a) Que se cuente con todas las mediciones del estado.
- b) Que la planta no lineal pueda ser linealmente parametrizada.
- c) Las no linealidades puedan ser canceladas establemente por la entrada de control si los parámetros son conocidos.

El control se diseña mediante la técnica de linealización por retroalimentación de estados. Esta consiste en cancelar las no linealidades en el sistema no lineal y producir en lazo cerrado una dinámica lineal. Esta técnica está limitada solo a una clase de sistemas que puedan tomar la forma canónica controlable

$$
y^n = f(y) + b(y)u
$$

Donde u es la entrada de control, y la salida y  $f(y)$ ,  $b(y)$  funciones del estado no lineales. Usando la entrada de control

$$
u = \frac{1}{b(y)}[v - f(y)]
$$

Donde  $v$  se elige como la nueva entrada de control. Sustituyendo la entrada de control en el sistema anterior se obtiene la relación entrada salida

$$
y^n = v
$$

Y si la nueva ley de control se elige como

$$
v = -k_0 y - k_1 \dot{y} - \dots - k_{n-1} y^{n-1}
$$

Mientras el polinomio  $p^n + k_{n-1}p^{n-1} + \cdots + k_0$  sea Hurwitz se tiene una dinámica asintóticamente estable según el siguiente teorema.

**Teorema 4.** Sea  $x = 0$  un punto de equilibrio del sistema no lineal  $\dot{x} = f(x)$  donde f es una función *continuamente diferenciable. Sea* 

$$
A = \frac{\partial f}{\partial x}(x)|_{x=0}
$$

*Entonces* 

- 1. El origen es asintóticamente estable si  $Re\{\lambda_i\} < 0$  para todos los valores característicos de A
- 2. El origen es inestable si  $Re\{\lambda_i\} > 0$  para uno o más valores característicos de A.

Se hace la formulación para un sistema SISO de  $n^{th}$ -orden con la estructura canónica controlable.

$$
y^{(n)} + \sum_{i=1}^{n} \alpha_i f_i(x, t) = bu \dots (29)
$$

Donde  $x = [y \dot{y} ... y^{n-1}]^T$  es el vector de estados y las  $f_i$  son funciones no lineales conocidas del estado y del tiempo. Para el diseño se asume que  $\alpha_i$  y b son conocidas.

Se reescribe la (29) de la siguiente forma para facilitar el desarrollo

$$
hy^{(n)} + \sum_{i=1}^n a_i f_i(x, t) = u
$$

Ahora se define s como una combinación lineal del error

$$
s = e^{(n-1)} + \lambda_{n-2}e^{(n-2)} + \ldots + \lambda_0 e = \Delta(p)e
$$

Donde

$$
e = y - y_d
$$

Es el error de seguimiento y

$$
\Delta(p) = p^{n-1} + \lambda_{n-2} p^{(n-2)} + \ldots + \lambda_0
$$

Es un polinomio Hurwitz

Se puede reescribir  $s = y^{(n-1)} - y_r^{(n-1)}$  donde  $y_r^{(n-1)} = y_d^{(n-1)} - \lambda_{n-2}e^{(n-1)}$ Si se considera la siguiente ley de control

$$
u = v + \sum_{i=1}^{n} a_i f_i(x, t) \dots (30)
$$

Donde  $v = hy_r^{(n)} - ks$  y k es una constante con el mismo signo de h y

$$
y_r^{(n)} = y_d^{(n)} - \lambda_{n-2} e^{(n-1)} - \dots - \lambda_0 \dot{e}
$$

Para probar que  $(s, \dot{s}) \rightarrow (0, 0)$ Se obtiene el sistema en lazo cerrado

$$
hy^{(n)} + \sum_{i=1}^{n} a_i f_i(x, t) = hy_r^{(n)} - ks + \sum_{i=1}^{n} a_i f_i(x, t)
$$

Y como supusimos que los valores  $a_i$  son conocidos

 $hy^{(n)} - hy_r^{(n)}$ 

Factorizando  $h$ 

$$
h(y^{(n)} - y_r^{(n)}) + ks = 0
$$

Y en términos de

$$
h\dot{s} + k s = 0 \dots (31)
$$

Se puede ver en (31) que una condición necesaria y suficiente para que el sistema en lazo cerrado sea estable es

$$
h > 0 \quad y \quad k > 0
$$

Entonces la (30) nos garantiza convergencia exponencial de s que a su vez asegura la convergencia de e.

Apliquemos la ley de control al sistema (8). El sistema se pone de la siguiente forma para seguir la notación acordada en la teoría.

$$
h\dot{x} + a_1x^2 - a_2 = u
$$

Donde  $x = Q$ ,  $h = \alpha_1$ ,  $\alpha_1 = K$ ,  $\alpha_2 = \alpha_2$ ,  $u = \Delta P$ 

En este caso s simplemente será igual a e esto es

$$
s = e
$$

Donde  $e = x - x_d$ 

Entonces la ley de control queda de la siguiente forma

$$
u = h\dot{x}_r - ks + a_1x^2 - a_2
$$

Donde  $\dot{x}_r = \dot{x}_d - \lambda_0 \dot{e}$ 

### **7.3 Diseño de la Ley de Adaptación para el MOR**

Para el diseño de la ley de adaptación en sistemas MRAC se puede partir del siguiente lema.

*Lema. Las señales e y φ se relacionan mediante la siguiente ecuación* 

$$
e(t) = H(p)[k\varphi^{T}(t)v(t)] \dots (32)
$$

*Donde e(t) es la señal escalar del error.*  $H(p)$  *es una función de transferencia real estrictamente* positiva con *p* la variable de Laplace, k una constante de signo conocido,  $\varphi(t)$  es el vector de funciones del tiempo de mx1 y  $v(t)$  es un vector de mediciones de mx1. Si el vector  $\varphi(t)$  varía de *acuerdo a* 

$$
\dot{\varphi}(t) = -sgn(k)\gamma e(t)v(t) \dots (33)
$$

*Con γ una constante positiva. Entonces* 

$$
e(t)\to 0\quad como\ \ t\to \infty
$$

Lo que nos dice este lema es que si podemos poner el error en la forma (32) entonces podemos usar la (33) para estimar las ganancias de control.

Como H(p) Requiere de ser una función de transferencia real estrictamente positiva nos apoyaremos en el siguiente teorema.

*Teorema 5. Una función de transferencia H(p) es estrictamente positiva real (SPR) si y sólo sí* 

- *1. H(p) es una función de transferencia estrictamente estable.*
- *2. La parte real de H(p) es estrictamente positiva a lo largo del eje jω es decir*

$$
\forall \omega \ge 0 \quad Re\{H(j\omega)\} > 0
$$

Basándonos en lo anterior la ley de control con parámetros desconocidos es

$$
u = \hat{h}y_r^{(n)} - ks + \sum_{i=1}^n \hat{a}_i f_i(x, t) \quad \dots (34)
$$

Teniendo que  $\tilde{h}=\hat{h}-h$  y  $\tilde{a}_i=\hat{a}_i-a_i.$  La ley de control será

$$
u = (\tilde{h} + h)y_r^{(n)} - ks + \sum_{i=1}^{n} (\tilde{a}_i + a_i) f_i(x, t)
$$

Y en lazo cerrado se tiene

$$
hy^{(n)} + \sum_{i=1}^{n} a_i f_i(x, t) = (\tilde{h} + h) y_r^{(n)} - k s + \sum_{i=1}^{n} (\tilde{a}_i + a_i) f_i(x, t)
$$

Simplificando, se tiene

$$
h\dot{s} + k s = \tilde{h}y_r^{(n)} + \sum_{i=1}^n \tilde{a}_i f_i(x, t) \dots (35)
$$

Esta ecuación nos dice que si  $\hat{h} \to h$  y  $\hat{a}_i \to a_i$  entonces s convergerá a cero exponencialmente.

Si se toma la trasformada de Laplace del lado izquierdo de la ecuación (35)

$$
(hp+k)s = \tilde{h}y_r^{(n)} + \sum_{i=1}^n \tilde{a}_i f_i(x,t)
$$

Despejando s

$$
s = \frac{1/h}{p + k/h} \left[ \tilde{h} y_r^{(n)} + \sum_{i=1}^n \tilde{a}_i f_i(x, t) \right]
$$

Y en forma matricial

$$
s = \frac{1/h}{p + k/h} \left[ \tilde{h} \ \tilde{a}_i \right] \left[ y_r^{(n)} \sum_{i=1}^n f_i(x, t) \right]^T \ \ldots \ (36)
$$

Donde  $p$  es el operador de Laplace.

Resta probar que  $H(p) = \frac{1/h}{p + k/h}$  es una función de trasferencia SPR. Ya que  $k$  es una ganancia de control se selecciona como  $k > 0$  y se conoce el signo de  $h$ . Así se cumple el primer punto del teorema (5).

Ahora, si hacemos  $\frac{1}{h} = c \mathbb{1}$ ,  $\frac{k}{h}$  $\frac{\kappa}{h} = c2$  y  $p = j\omega$  se tiene

$$
H(j\omega) = \frac{c1}{j\omega + c2}
$$

Multiplicando el denominador y numerador de  $H(j\omega)$  por el complejo conjugado de  $j\omega$  +  $c2$  se tiene

$$
H(j\omega) = \frac{c1(c2 - j\omega)}{c2 + \omega^2}
$$

La parte real es

$$
Re\{H(j\omega)\} = \frac{c1c2}{c2 + \omega^2}
$$

Esta función de transferencia cumple el segundo punto del teorema (5) Se puede verificar que

$$
\forall \omega \ge 0 \quad Re\{H(j\omega)\} > 0
$$

Y como la (36) es de la forma de (32) se puede usar el lema 1 para elegir la siguiente ley de adaptación para (34).

$$
\dot{\hat{h}} = -\gamma sgn(h)s y_r^{(n)}
$$

$$
\dot{\hat{a}}_i = -\gamma sgn(h)s f_i
$$

- **Para el modelo de circulación se tiene que** 

$$
h\dot{x} + a_1x^2 - a_2 = (\tilde{h} + h)\dot{x}_r - ks + (\tilde{a}_1 + a_1)x^2 - (\tilde{a}_2 + a_2)
$$
  

$$
h\dot{e} + ke = \tilde{h}\dot{x}_r + \tilde{a}_1x^2 - \tilde{a}_2
$$

Tomando la transformada de Laplace del lado izquierdo y despejando

$$
e = \frac{1/h}{p + k/h} \left[ \tilde{h} \ \tilde{a}_1 \ \tilde{a}_2 \right] \left[ \dot{x}_r \ \ x^2 \ -1 \right]^T
$$

Se puede usar la siguiente regla de adaptación para encontrar las ganancias de control

$$
\hat{h} = -\gamma sgn(h)s\dot{x}_r
$$
  

$$
\hat{a}_1 = -\gamma sgn(h)sx^2
$$
  

$$
\dot{a}_2 = -\gamma sgn(h)s
$$

## **7.4 Análisis de Estabilidad en Lazo Cerrado**

La estabilidad es un requerimiento básico en un sistema de control, para demostrar esto se usara la siguiente función candidata de Lyapunov propuesta en [4]

$$
V = hs^2 + \gamma^{-1} \left[ \tilde{h}^2 + \sum_{i=1}^n \tilde{\alpha}_i^2 \right]
$$

Para apoyarnos se tiene que

$$
\dot{\tilde{h}} = -\gamma s y_r^n
$$

$$
\dot{\tilde{\alpha}}_i = -\gamma s f_i
$$

$$
\dot{s} = \frac{1}{h} \{-ks + \tilde{h} y_r^n + \tilde{\alpha}_i f_i \}
$$

Podemos verificar estabilidad aplicando

$$
\dot{V} = \frac{\partial V}{\partial s}\dot{s} + \frac{\partial V}{\partial \tilde{h}}\dot{\tilde{h}} + \frac{\partial V}{\partial \tilde{a}_i}\dot{\tilde{a}}_i
$$

Se tiene

$$
\dot{V} = 2s\{-ks + \tilde{h}y_r^n + \tilde{a}_i f_i\} - 2\tilde{h}sy_r^n - 2\tilde{a}_i sf_i
$$

$$
\dot{V} \le -2ks^2
$$

Siendo  $k$  una constante positiva con lo que se demuestra estabilidad local.

## **7.5 Implementación del Control Adaptable**

A continuación se analiza la implementación del controlador con tres referencias distintas usando un tiempo de muestreo de 0.02 [s]. El código programado en el microcontrolador TIVA-tm4c1294n se puede ver en la sección de Anexos.

Se usan las ganancias de control

$$
k = 70, \ \lambda_0 = 40
$$

$$
\gamma = [0.02 \quad 0.05 \quad 0.008]^T
$$

Y las ganancias de estimación

Se debe aclarar que se mostrará la señal de control aplicada al sistema, como la calculada por la computadora, sin embargo la señal real aplicada al actuador se genera por medio de la modulación por ancho de pulso (PWM) es decir esta señal se convierte a un número que

va desde 0 hasta 255 para poder activar un triac, estos valores se rigen mediante una relación lineal con el ciclo de trabajo de una señal cuadrada con amplitud de 5[V] y de una frecuencia de hasta 470Hz. El valor 255 es una presión máxima de 9100 [Pa].

a) Análisis cuando se le pide al control una referencia de  $x_d = 0.1[l/s]$ ,  $\dot{x}_d = 0$   $[l/s]$  a una temperatura de 70°C.

La trayectoria que siguió el estado al aplicar la señal de control se muestra en la siguiente gráfica.

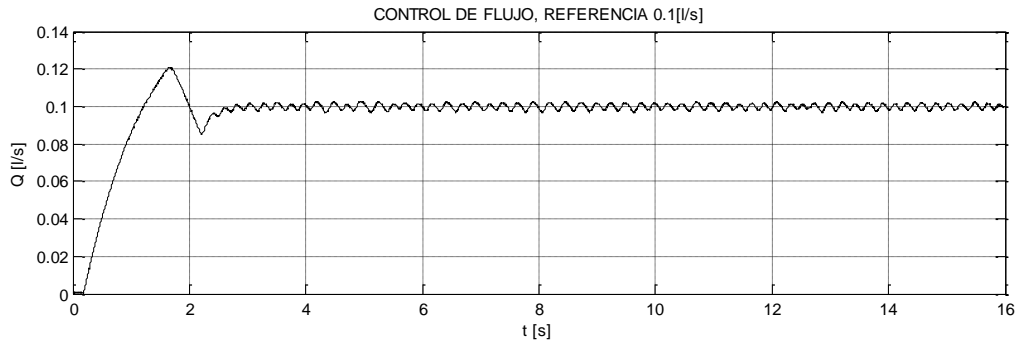

*Figura 52. Trayectoria del estado* 

Se observa de la Figura 52 que el flujo para llegar a la referencia sigue una trayectoria que aumenta gradualmente y oscila. El controlador llevo al sistema a la referencia deseada estabilizándose en menos de 5 segundos, con el pico más alto a los 1.7 segundos y una magnitud de 0.12 [l/s],

Un acercamiento se observa en la siguiente Figura

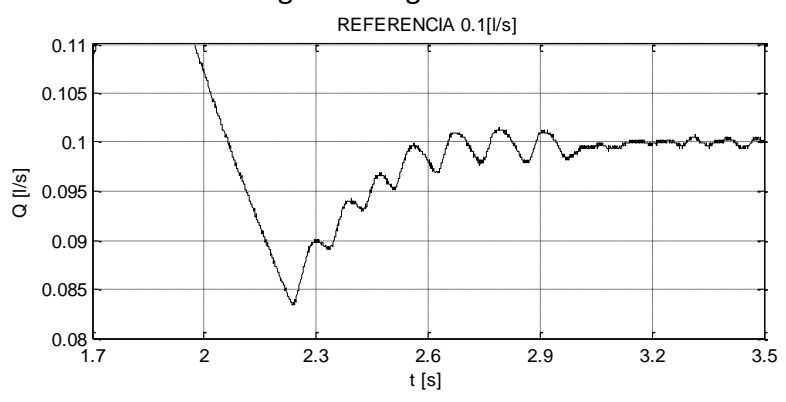

*Figura 53. Trayectoria del estado, un acercamiento*.

De las anteriores figuras se observa oscilaciones periódicas sobre la referencia. Esto se le atribuye a dinámicas no modeladas, una de ellas es el actuador pues la bomba funciona mediante un motor de inducción el cual no puede trabajar de manera correcta si es alimentado mediante señales discontinuas y esto provoca a su vez que la velocidad no sea continua y a cambio obtenemos una señal generada por el actuador en forma de pulsos en un esfuerzo por el controlador para llegar a la referencia.

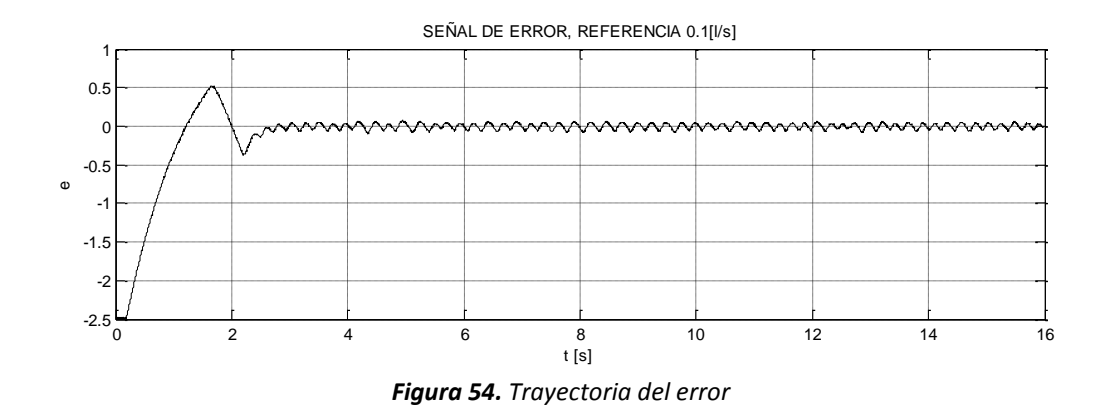

La trayectoria del error se muestra en la siguiente gráfica

La señal calculada por el controlador para llevar al sistema a la referencia pedida se ve en la Figura 55

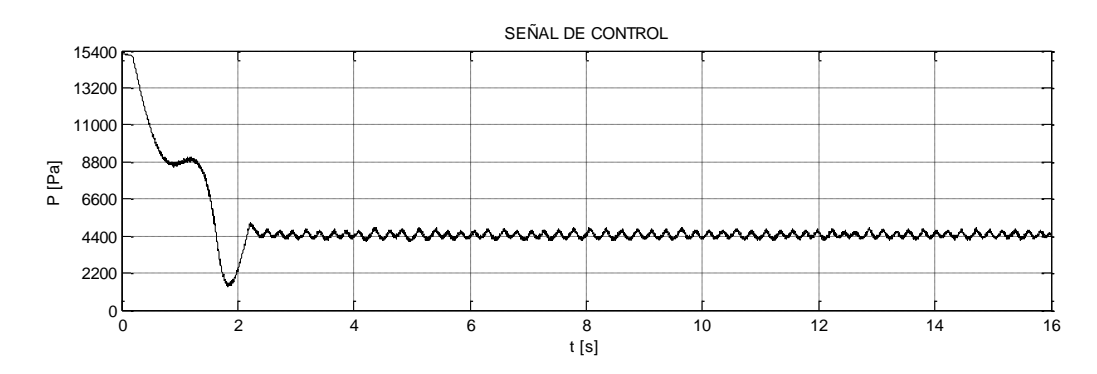

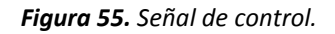

Un acercamiento de la señal de control, Figura 56

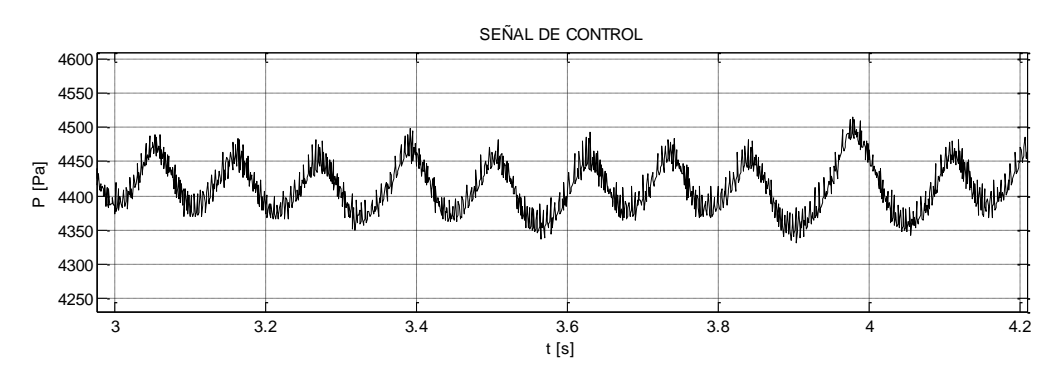

*Figura 56. Un acercamiento de la señal de control.*

De la imagen se puede ver que la señal de control permanece oscilante. Las ganancias estimadas por el control se muestran en la Figura 57.

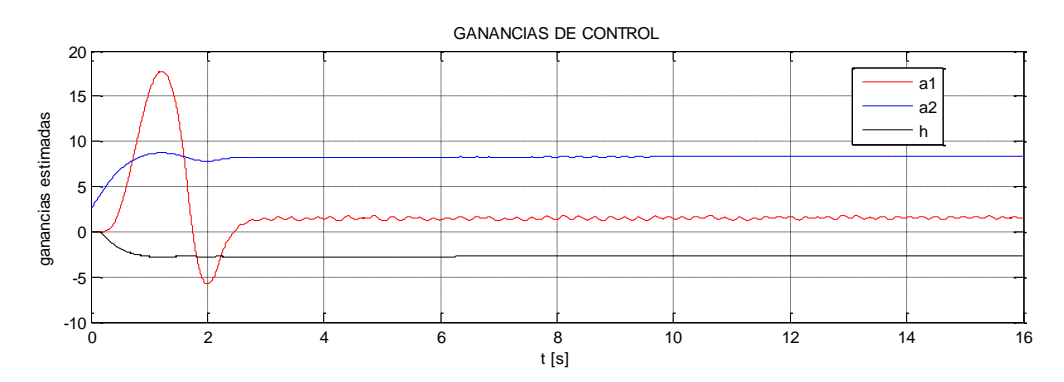

*Figura 57. Ganancias estimadas por la ley de adaptación.*

Donde se puede ver que la ganancia estimada  $a_1$  no converge a un valor definido esto se le atribuye a los cambios de temperatura que sufre el sistema al acelerar el fluido de 0[l/s] y 70°C a 0.1 [l/s] donde se registra una disminución de la temperatura de 20°C aproximadamente.

b) Análisis cuando se le pide al control una referencia de  $x_d = 0.1029[l/s]$ , y  $\dot{x}_d = 0$  [l/s] a temperatura ambiente y es perturbado abriendo y cerrando la llave de paso del contenedor.

La grafica muestra la trayectoria que siguió el estado y las perturbaciones que se hicieron en el proceso.

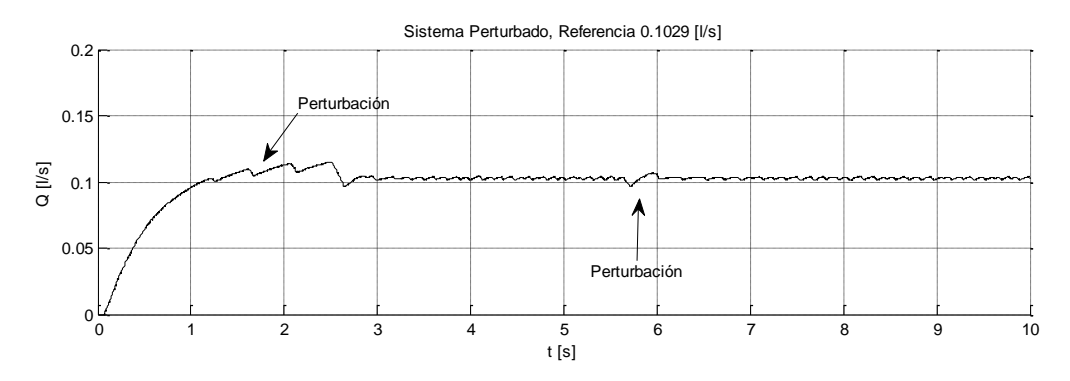

*Figura 58. Trayectoria del estado.*

A pesar de impedir el paso del fluido antes de que el control llevara al sistema a la referencia deseada, el controlador no tuvo mayor problema para recuperarse frente a las perturbaciones aplicadas, con lo que podemos concluir que el controlador es bastante robusto frente a perturbaciones.

La trayectoria que siguió el error es la siguiente

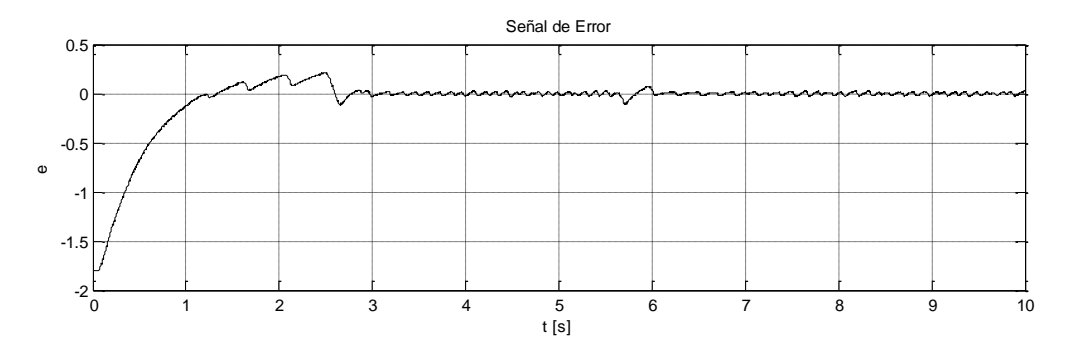

*Figura 59. Trayectoria del error.* 

Y la señal de control aplicada se muestra en la siguiente gráfica.

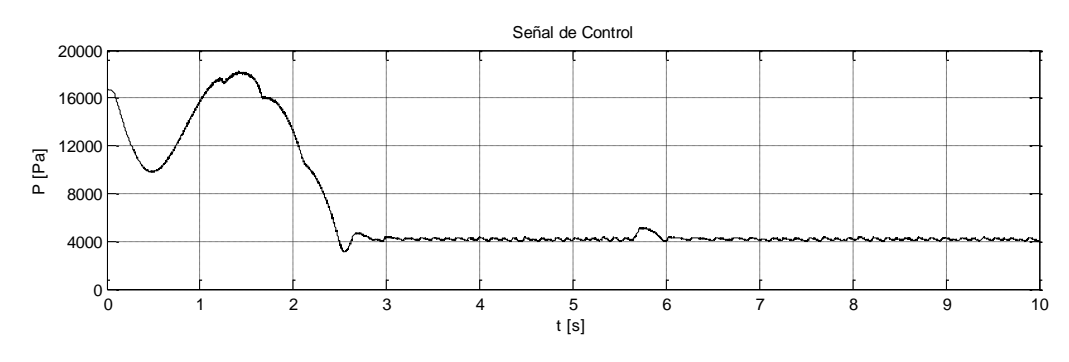

*Figura 60. Señal de control.* 

Un acercamiento de la señal de control anterior se muestra en la siguiente Figura

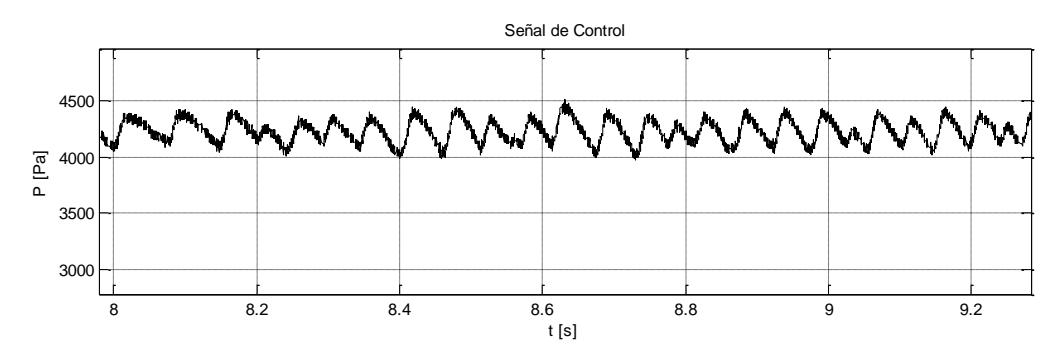

*Figura 61. Un acercamiento de la señal de control* 

En la Figura 61 se puede ver que la señal de control no permanece constante, esta oscila sobre un valor que en promedio es  $4300$  [Pa]

Las ganancias estimadas por la ley de adaptación se muestran en la siguiente Figura

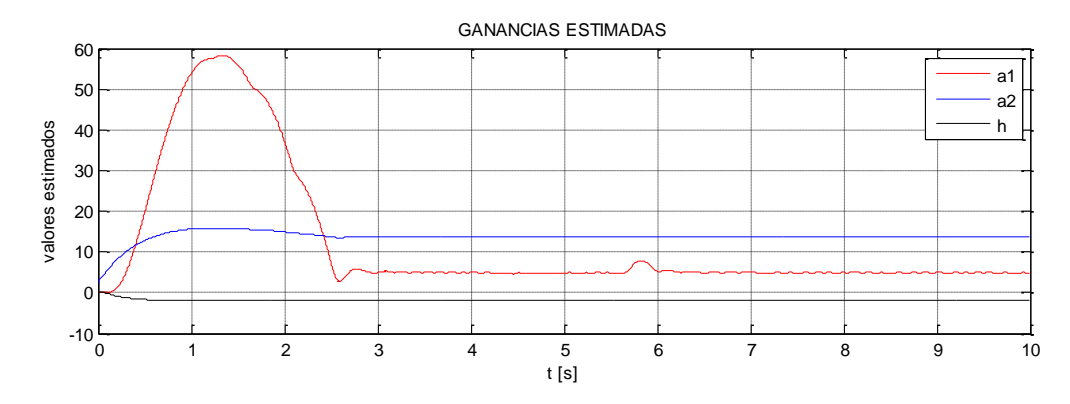

*Figura 62. Ganancias estimadas por el controlador.* 

Se puede concluir de la figura que las ganancias permanecen constantes con excepción de  $a_1$  que sufre un mayor cambio en los instantes en que se aplicaron las perturbaciones, esto se debe a que las demás ganancias dependen de parámetros geométricos principalmente, a diferencia de  $a_1$  que depende de la fricción y la viscosidad.

c) Análisis cuando se le pide al controlador una velocidad de referencia con un valor pequeño  $x_d = 0.01[l/s]$  y  $\dot{x}_d = 0$   $[l/s]$  a 70°C

La trayectoria que siguió el estado se ve en la siguiente imagen

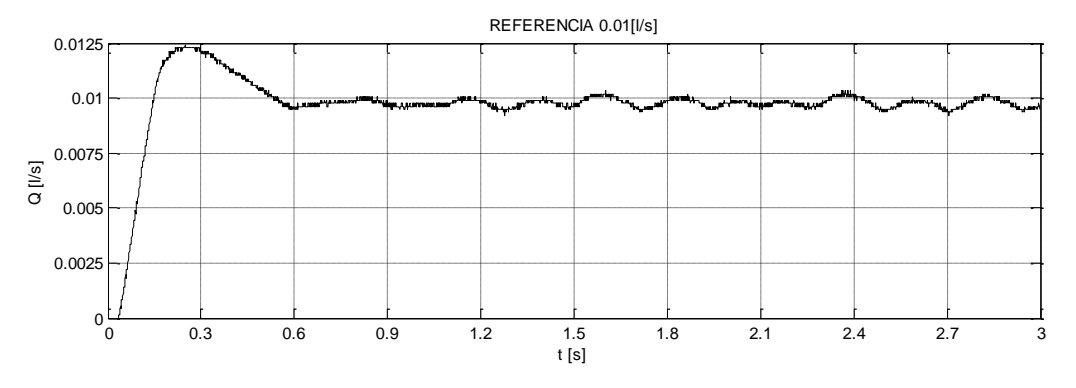

*Figura 63. Trayectoria del estado.*

La señal de control aplicada se observa en la siguiente Figura

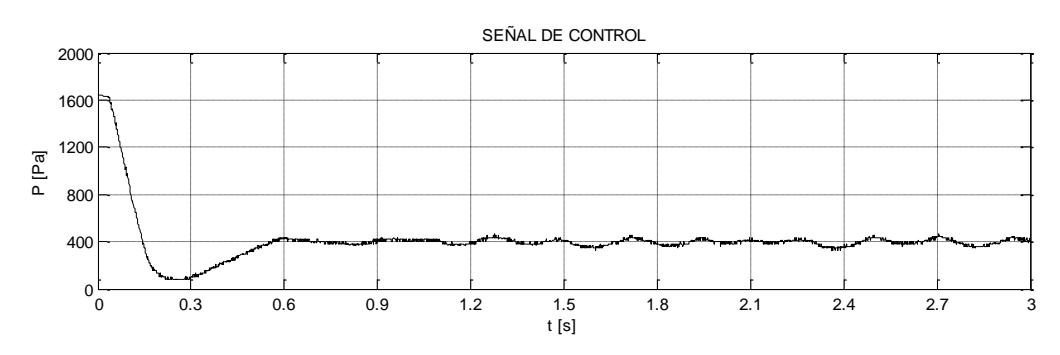

*Figura 64. Señal de control.* 

### La trayectoria del error es la siguiente

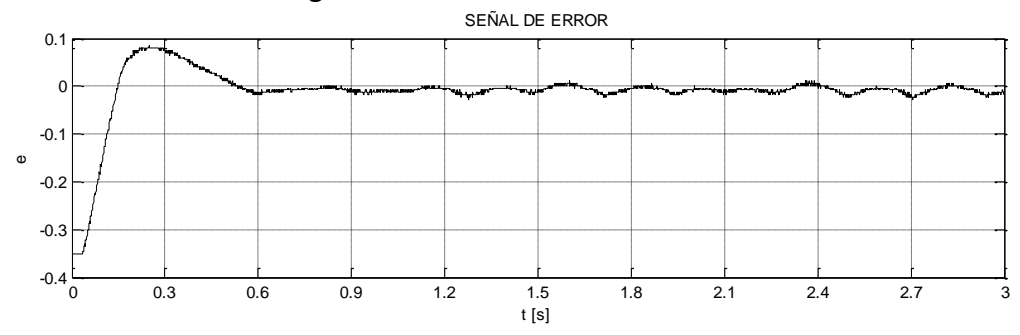

*Figura 65. Trayectoria del error.*

Las ganancias calculadas por la ley de adaptación se muestran en la siguiente gráfica

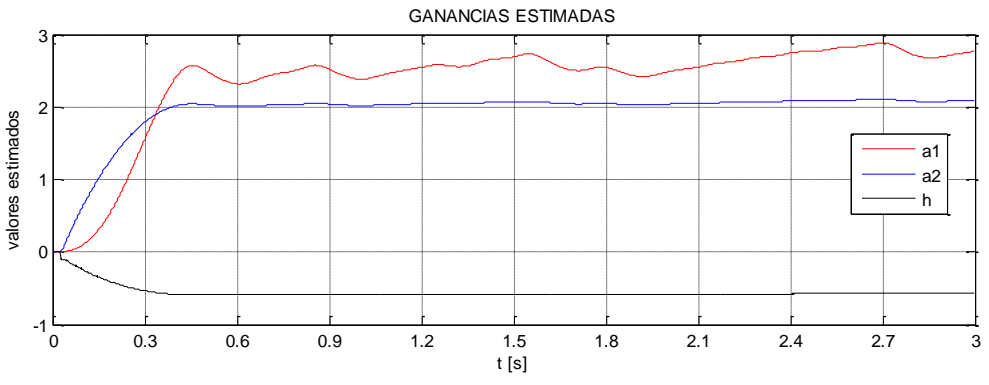

*Figura 66. Ganancias estimadas por la ley de adaptación.*

La imagen muestra una actualización constante de la ganancia  $a_1$  que representa el intento de adaptación para cumplir el objetivo de control.

# **7.6 Análisis de Resultados con Agua en Ebullición**

La principal característica del control de flujo en un reactor ABWR es mantener el núcleo a una temperatura y velocidad indicada sin dejar que parte del refrigerante exista en una sola fase (líquido-vapor), pues se necesita vapor para mover turbinas y así generar energía eléctrica y el refrigerante en estado líquido para poder mantener el reactor frio y evitar una falla. De esta manera el objetivo de control será hacer que el sistema mantenga la referencia marcada independientemente de la variación en los parámetros, dicha variación se ha identificado como un aumento de temperatura como se vio en la sección 5 pero esta vez se le atribuirá el cambio de los parámetros a las burbujas en conjunto con el agua líquida, es decir con agua en ebullición ya que este fenómeno es de carácter aleatorio y además comprobar si el modelo matemático propuesto para agua circulando en estado

líquido es capaz de representar la planta y usando el controlador visto en la sección 7.2 se puede controlar la velocidad bajo estas circunstancias.

Se realizaron pruebas, llevando el sistema a los diferentes regímenes de flujo vistos en la sección 6.1 y esperando que el controlador conservara la referencia deseada. Para este propósito se pidió como referencia indicada una velocidad a la cual el actuador podía responder sin tener una desviación dentro de una región de tolerancia requerida para que el sistema termo-hidráulico lograra aumentar de temperatura sin dejar de existir circulación forzada pues era común alcanzar un punto de equilibrio entre la energía suministrada por la resistencia eléctrica y la energía disipada por el movimiento del agua sin poder pasar de los 80°C. Los resultados fueron los siguientes.

Para llevar al sistema de temperatura ambiente a 80°C se propuso una referencia de 0.01 [l/s] como se muestra en la siguiente gráfica.

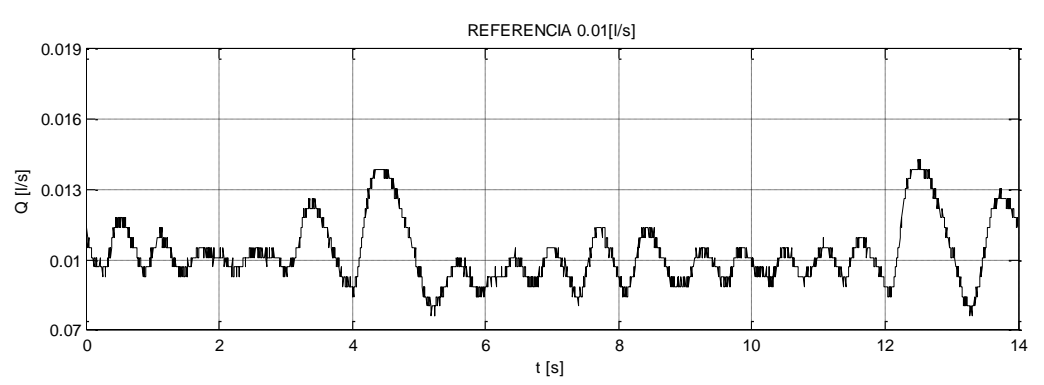

*Figura 67. Control de flujo, comportamiento de la velocidad a los 80°C.*

Donde se muestra que a pesar de que el fluido se encuentra a 80°C la referencia sufre pequeñas variaciones pero regresa a la consigna.

Las ganancias estimadas no variaron en este proceso de manera significativa como se muestra en la siguiente imagen.

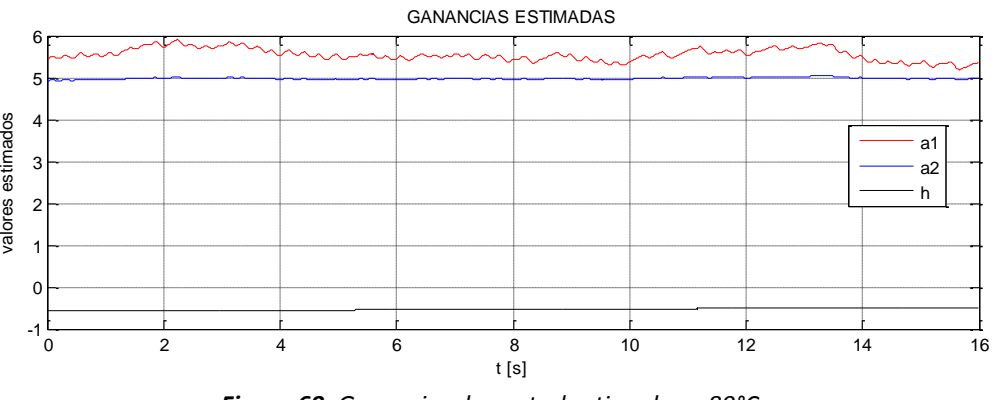

*Figura 68. Ganancias de control estimadas a 80°C.*

Los resultados demuestran que al formarse burbujas aproximadamente a los 89°C ocurre una variación de la referencia deseada al aumentar la temperatura. En la siguiente imagen se puede ver el cambio de la velocidad a partir de la referencia deseada.

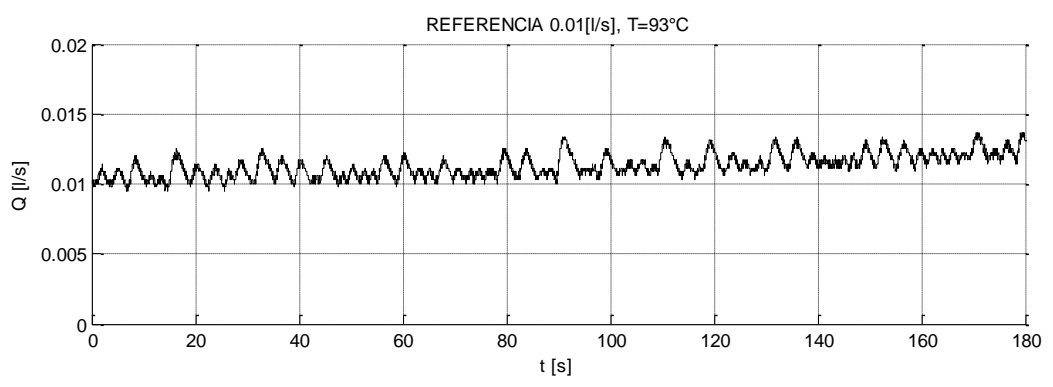

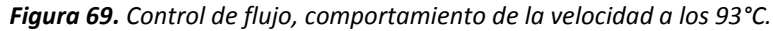

Después de un tiempo el resultado fue que el controlador no pudo sostener la referencia y se empezó a alejar de la misma. La gráfica siguiente muestra este resultado

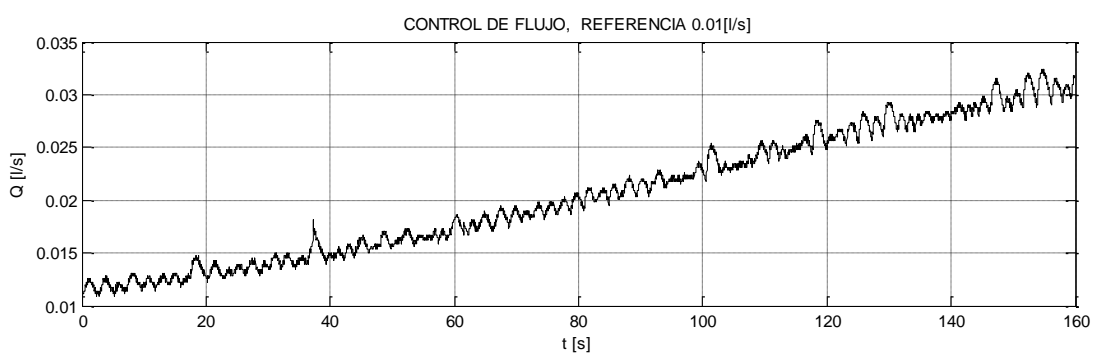

*Figura 70. Control de flujo, comportamiento de la velocidad a los 93°C.* 

Las ganancias de control durante este proceso se muestran en la siguiente imagen

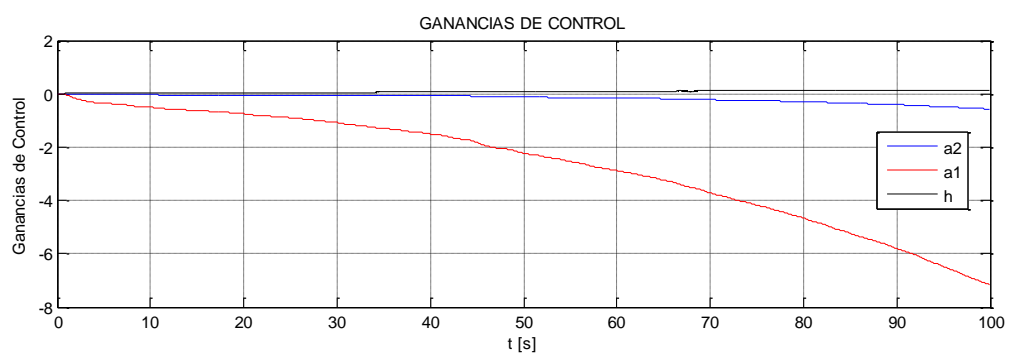

*Figura 71. Ganancias estimadas cuando hay cambios bruscos de densidad.* 

De la gráfica se puede ver que  $a_1$  es negativa a diferencia de las demás graficas de ganancias estimadas donde el valor es positivo además esta ganancia no permanece acotada en un valor fijo como se puede ver en otras.

Para tratar de mantener la referencia de la velocidad se reinicia el controlador para recuperar la energía perdida del fluido en forma de calor provocada por el aumento de velocidad, pues se ha comprobado experimentalmente que el controlador llega a la

referencia deseada una vez que vuelve a actuar en el sistema sin tener un historial del proceso de adaptación, en otras palabras apagar y prender el controlador.

La grafica siguiente muestra que el control inicio en 0.01 [l/s], pero se desvía lentamente de la referencia deseada a los 25 [s].

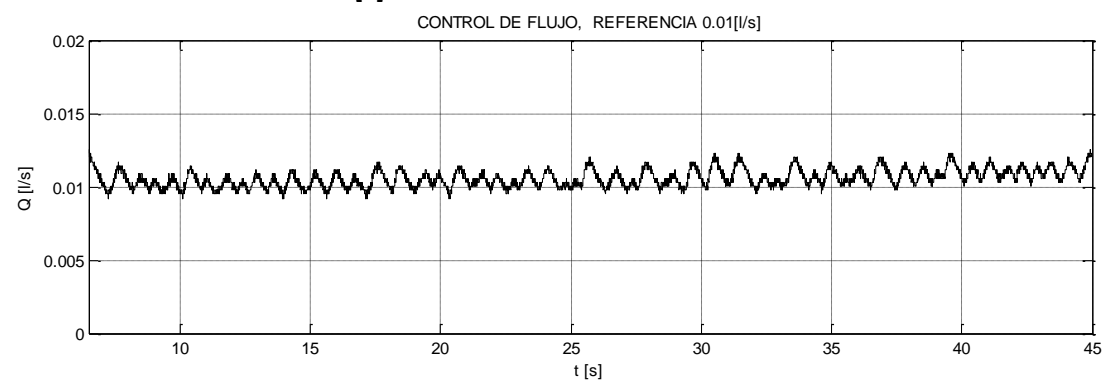

*Figura 72. Control de flujo, a 92°C aproximadamente y 0.01 [l/s].*

Aunque se consigue llegar al cambio de fase el control no es capaz de mantener la referencia marcada Figura 72 para permanecer en un régimen de flujo y se enfría el agua evitando el cambio de fase donde la velocidad se estabiliza en un valor alto.

La siguiente gráfica muestra otras ganancias de control después de un tiempo de operación

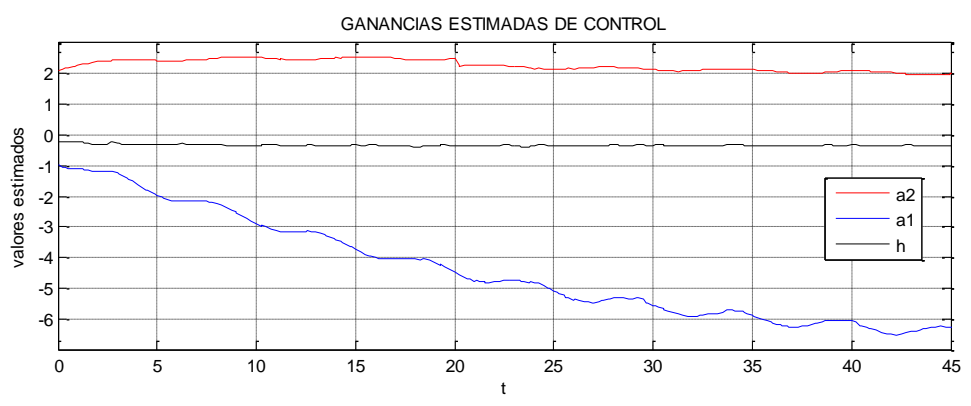

*Figura 73. Ganancias estimadas cuando hay burbujas.* 

Al analizar este comportamiento se puede concluir los siguientes puntos.

- a) Al existir vapor, el controlador no puede mantener la referencia deseada.
- b) Existe un constante cambio en los parámetros debido a la cantidad de vapor en la mezcla.
- c) La variación en los parámetros es de carácter aleatorio ya que aparecen y desaparecen burbujas
- d) Para representar al sistema físico cuando existe una mezcla de vapor y liquido el modelo usado es ineficiente ya que no representa la dinámica real como se vio en el capítulo 6.2
- e) Considerar añadir al modelo un término que represente la dinámica no modelada.
- f) Se debe considerar la dinámica del actuador (bomba de agua) dentro del modelado del sistema físico.

# **7.7 Conclusiones**

La cuestión de estabilidad en un reactor nuclear operando en condiciones de estado estacionario depende del equilibrio obtenido entre las interacciones por plantear algunas neutrónicas, termodinámicas, hidrodinámicas y demás fenómenos. En este caso solo se probó la estabilidad del sistema termo-hidráulico, la ley de adaptación y la ley de control en conjunto. Se demostró experimentalmente que los parámetros del sistema se pueden considerar variantes en el tiempo. Esta variación causo problemas en la identificación pues no se cuenta con un modelo general que represente al sistema en todo su dominio de operación sino en ciertas temperaturas y velocidades en el fluido con lo que se requiere de experiencia y un acervo de modelos para determinar el correcto funcionamiento de la planta es por esta razón que el control adaptable fue de gran ayuda para mantener el agua en circulación, permitiendo llegar a temperaturas de hasta 90°C ya que no se logró tener un modelo general del sistema, el control estimo correctamente las ganancias que eran necesarias para cumplir con lo pedido.

Se muestran las ventajas y desventajas del controlador.

### Ventajas

- a) Pese a las dinámicas no modeladas, perturbaciones y una variación lenta de los parámetros el control logra mantener la referencia deseada antes de llegar a ebullición.
- b) Robusto ante perturbaciones.
- c) Robusto ante dinámicas no modeladas es decir algunos cambios de densidades, dinámicas atribuidas al actuador, fricción del agua y pequeñas variaciones en los cambios de área atribuidas a la dilatación de los componentes a causa de la temperatura.
- d) Asignación de comportamiento arbitrario del controlador dado que se eligen las ganancias  $k, \lambda_0, \lambda_1, \ldots, \lambda_{n-2}$ .
- e) No requiere conocer los parámetros del modelo.

## Desventajas

- a) Sintonización no metódica.
- b) No considera las no linealidades del sistema.
- c) Poco robusto frente a cambios relativamente rápidos en los parámetros del sistema.

### **8 Anexos**

### **Modelo de Orden Reducido a Partir de las Ecuaciones de Navier-Stokes**

La ley de la conservación de la cantidad de movimiento está dada por la siguiente ecuación

$$
\rho\left(\frac{\partial V}{\partial t} + (V \cdot \nabla)V\right) = \rho g - \nabla P + \nabla \cdot \tau_{ij} \quad \dots \quad (1)
$$

Donde  $\tau_{ii}$  es el tensor de esfuerzos viscosos que actúan sobre el elemento,  $\rho$  la densidad,  $g$ la constante de aceleración gravitacional,  $P$  la presión. Expresando en palabras la ecuación anterior.

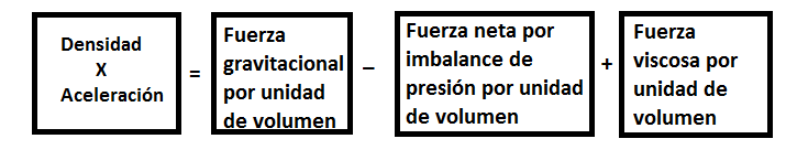

La (1) es una ecuación vectorial, expandiéndola tenemos

$$
\rho \left( \frac{\partial u}{\partial t} + u \frac{\partial u}{\partial x} + v \frac{\partial u}{\partial y} + w \frac{\partial u}{\partial z} \right) = \rho g_x - \frac{\partial P}{\partial x} + \frac{\partial \tau_{xx}}{\partial x} + \frac{\partial \tau_{yx}}{\partial y} + \frac{\partial \tau_{zx}}{\partial z}
$$
\n
$$
\rho \left( \frac{\partial v}{\partial t} + u \frac{\partial v}{\partial x} + v \frac{\partial v}{\partial y} + w \frac{\partial v}{\partial z} \right) = \rho g_y - \frac{\partial P}{\partial y} + \frac{\partial \tau_{xy}}{\partial x} + \frac{\partial \tau_{yy}}{\partial y} + \frac{\partial \tau_{zy}}{\partial z}
$$
\n
$$
\rho \left( \frac{\partial w}{\partial t} + u \frac{\partial w}{\partial x} + v \frac{\partial w}{\partial y} + w \frac{\partial w}{\partial z} \right) = \rho g_z - \frac{\partial P}{\partial z} + \frac{\partial \tau_{xz}}{\partial x} + \frac{\partial \tau_{yz}}{\partial y} + \frac{\partial \tau_{zz}}{\partial z}
$$

Esta ecuación vectorial es válida para cualquier fluido newtoniano con cualquier movimiento, una observación importante es que los tres últimos términos del primer miembro de las ecuaciones son no lineales lo que complica su solución.

Ahora se obtendrá el modelo de orden reducido de la ecuación de momento tomando en cuenta las simplificaciones pertinentes vistas en la sección 4.1.

Las características del fluido son: flujo estacionario, no viscoso, Incompresible y líquido.

1. Para el modelo de circulación a escala se optó por tomar solo el eje z por lo que se tiene.

$$
\rho \left( \frac{\partial w}{\partial t} + u \frac{\partial w}{\partial x} + v \frac{\partial w}{\partial y} + w \frac{\partial w}{\partial z} \right) = \rho g_z - \frac{\partial P}{\partial z} + \frac{\partial \tau_{xz}}{\partial x} + \frac{\partial \tau_{yz}}{\partial y} + \frac{\partial \tau_{zz}}{\partial z}
$$

2. Haciendo cero las velocidades  $u \vee v$ .

$$
\rho \left( \frac{\partial w}{\partial t} + w \frac{\partial w}{\partial z} \right) = \rho g_z - \frac{\partial P}{\partial z} + \frac{\partial \tau_{xz}}{\partial x} + \frac{\partial \tau_{yz}}{\partial y} + \frac{\partial \tau_{zz}}{\partial z}
$$

Suponiendo que  $\frac{\partial w}{\partial t}$  es la dinámica y  $w \frac{\partial w}{\partial z}$  es el termino convectivo que representa una aceleración debida al espacio, tomamos las derivadas como ordinarias. Otro problema será como modelar los esfuerzos viscosos una buena aproximación es substituir la disipación asociada a la viscosidad por un término proporcional a la energía cinética tenemos que  $\nabla \cdot \boldsymbol{\tau}_{ij} \approx k w^2$ 

Donde  $k$  es una constante relacionada con la fricción.

De esta manera obtenemos el modelo siguiente en función de la velocidad promedio:

$$
\rho \dot{w} = -\rho w \frac{dw}{dx} - kw^2 + \rho g_z + \Delta P \dots (2)
$$

Donde  $\frac{aw}{dx}$  se puede calcular como una constante mediante hidrostática.

#### **Código del Método del Estimador Gradiente en MATLAB**

```
Fs=100;%frecuencia de muestreo
N = 1000:
u = zeros(N, 1);y = zeros (N, 1);
ye = zeros(N,1);y1 = zeros(N,1);e = zeros (N, 1);
ael = zeros(N, 1);ae2 = zeros(N,1);be = zeros(N,1);t=linspace(0,(N-1)/Fs,N);
11 = line(nan,nan,'Color','r','LineWidth',1);
12 = line(nan,nan,'Color', 'b', 'LineWidth', 1);13 = line(nan,nan,'Color','g','LineWidth',1);
ylim([0 2])
xlim([0 (N-1)/Fs])
grid
Stop =1;uicontrol('Style','pushbutton','String','Parar',...
     'Callback','Stop = 0;')
%ganancias de identificacion
       muae = 0.07; \text{r}muae1 = 0.07; %azul
        mube = 0.01; %amarillo
tic
while Stop
     if toc > 1/Fs
         tic
        u(1:end-1) = u(2:end);u(\text{end}) = ar.analoqRead(1)*5/1024; %actuador
        PWM = (u (end) * 255) / 5;ar.analogWrite(3,round(PWM));
         %%%%%%%%%
        y(1:end-1) = y(2:end);y(end) = ar.analogRead(0)*5/1023;ae1(1:end-1)=ae1(2:end);ae2(1:end-1)=ae2(2:end); be(1:end-1)=be(2:end);
```

```
ye(1:end-1)=ve(2:end);\frac{1}{y} (end)=[ae1(end-1) ae2(end-1) be(end-1)]*[y(end-1)^2 1 u(end-1)]';
       e(1:end-1) = e(2:end);
        e(end)=ye(end)-y(end);
       ae1(end)= ael(end-1)-muae*e(end)*(y(end));
       ae2(end)= ae2(end-1)-muae1*e(end);
       be(end)= be(end-1)-mube*e(end)*u(end);
         %graficamos
 set(l1,'XData',t,'YData',ae1)%rojo cuadratico
 set(l2,'XData',t,'YData',ae2)%azul bias
 set(l3,'XData',t,'YData',be)%verde entrada
        drawnow
     end
end
```
#### **Código del Método de Mínimos Cuadrados Estándar en MATLAB**

```
Fs=100;%frecuencia de muestreo
N = 1000;u = zeros (N, 1);
v = zeros(N, 1);
ye = zeros(N,1);y1 = zeros(N,1);e = zeros(N, 1);ael = zeros(N,1);ae2 = zeros(N,1);be = zeros(N,1);
P1 = zeros(N,1);P2 = zeros(N,1);P3 = zeros(N,1);P4 = zeros(N, 1);P5 = zeros(N,1);P6 = zeros(N,1);P7 = zeros(N,1);P8 = zeros(N,1);P9 = zeros(N,1); %condiciones iniciales
       P1(7000) = 0.1;P2(7000) = 0.01;P3(7000) = 0.03;P4(7000) = 0.05;P5(7000) = 0.1;P6(7000) = 0.01;
        P7(7000) = 0.02;P8(7000) = 0.06;P9(7000) = 0.1;t=linspace(0,(N-1)/Fs,N);
11 = line(nan,nan,'Color', 'r', 'LineWidth', 1);12 = line(nan,nan,'Color', 'b', 'LineWidth', 1);ylim([0 5])
xlim([0 (N-1)/Fs])
grid
Stop =1;
uicontrol('Style','pushbutton','String','Parar',...
    'Callback', 'Stop = 0;')
tic
while Stop
    if toc > 1/Fs tic
               u(1:end-1) = u(2:end);u(end) = ar.analogRead(1)*5/1024; %actuador
        PWM = (u (end) * 255) / 5;ar.analogWrite(3,round(PWM));
        888888888y(1:end-1) = y(2:end);y(end) = ar.analogRead(0)*5/1023;
         %error de identificacion;
        ae1(1:end-1)=ae1(2:end);ae2(1:end-1)=ae2(2:end);be(1:end-1)=be(2:end);
        ye(1:end-1)=ye(2:end);ye(end)=ae1(end-1)*y(end-1)^2+ ae2(end-1)+be(end-1)*u(end-1);
```

```
e(1:end-1) = e(2:end);e(end) = ve(end) - y(end);
         %identificador minimos cuadrados estandar
         P1(1:end-1)=P1(2:end);
         P2(1:end-1)=P2(2:end);
        P3(1:end-1)=P3(2:end); P4(1:end-1)=P4(2:end);
         P5(1:end-1)=P5(2:end);
        P6(1:end-1)=P6(2:end);P7(1:end-1)=P7(2:end); P8(1:end-1)=P8(2:end);
         P9(1:end-1)=P9(2:end);
         %algoritmo
        P1(end)=P1(end-1)-(P1(end-1)*y(end)^2+P2(end-1)+P3(end-1)*u(end))*(P1(end-
1)*v(end)^2+P4(end-1)+P7(end-1)*u(end));
         P2(end)=P2(end-1)-(P1(end-1)*y(end)^2+P2(end-1)+P3(end-1)*u(end))*(P2(end-
1)*y(end)^2+P5(end-1)+P8(end-1)*u(end));
         P3(end)=P3(end-1)-(P1(end-1)*y(end)^2+P2(end-1)+P3(end-1)*u(end))*(P3(end-
1) *y (end) ^2+P6 (end-1) +P9 (end-1) *u (end));
        P4 (end) = P4 (end-1) - (P4 (end-1) * y (end) ^2+P5 (end-1) + P6 (end-1) * u (end)) * (P1 (end-
1)*y(end)^2+P4(end-1)+P7(end-1)*u(end));
        P5(end)=P5(end-1)-(P4(end-1)*y(end)^2+P5(end-1)+P6(end-1)*u(end))*(P2(end-
1 *v(end) ^2+P5(end-1)+P8(end-1)*u(end));
        P6(end)=P6(end-1)-(P4(end-1)*y(end)^2+P5(end-1)+P6(end-1)*u(end))*P3(end-1)1 *v (end) ^2+P6 (end-1) +P9 (end-1) *u (end));
         P7(end)=P7(end-1)-(P7(end-1)*y(end)^2+P8(end-1)+P9(end-1)*u(end))*(P1(end-
1) *y(end) ^2+P4(end-1) +P7(end-1) *u(end));
         P8(end)=P8(end-1)-(P7(end-1)*y(end)^2+P8(end-1)+P9(end-1)*u(end))*(P2(end-
1) *y (end) ^2+P5 (end-1) +P8 (end-1) *u (end));
        P9(end)=P9(end-1)-(P7(end-1)*y(end)^2+P8(end-1)+P9(end-1)*u(end))*(P3(end-
1)*y(end)^2+P6(end-1)+P9(end-1)*u(end));
        ae1(end)= ae1(end-1)-(P1(end)*y(end)^2+P2(end)+P3(end)*u(end))*e(end);ae2(end)= ae2(end-1)-(P4(end)*v(end)^2+P5(end)+P6(end)*u(end))*e(end);
        be(end)= be(end-1)-(P7(end)*y(end)^2+P8(end)+P9(end)*u(end))*e(end);
         %graficamos
        set(l1,'XData',t,'YData',y)%rojo
         set(l2,'XData',t,'YData',ye)%azul
         drawnow
     end
```
end

#### **Código del Método Mínimos Cuadrados con Olvido Exponencial en MATLAB**

```
Fs=100;%frecuencia de muestreo
N = 1000:
u =zeros(N, 1);v =zeros(N, 1);
ye = zeros(N,1);y1 = zeros(N,1);e = zeros (N, 1);
ael = zeros(N, 1);ae2 = zeros(N,1);he = zeros(N,1);
P1 = zeros(N,1);P2 = zeros(N,1);P3 = zeros(N,1);P4 = zeros(N,1);P5 = zeros(N,1);P6 = zeros(N,1);P7 = zeros(N,1);P8 = zeros(N,1);P9 = zeros(N,1); %condiciones iniciales
       P1(1000) = 0.1;P2(1000) = 0.01;
       P3(1000) = 0.03;P4(1000) = 0.05;P5(1000) = 0.1;P6(1000) = 0.01;P7(1000) = 0.02;P8(1000) = 0.06;
```

```
P9(1000) = 0.1;t=linspace(0,(N-1)/Fs,N);
l1 = line(nan, nan, 'Color', 'r', 'LineWidth', 1);
l2 = line(nan,nan,'Color','b','LineWidth',1);
13 = line(nan,nan,'Color','y','LineWidth',1);
ylim([0 5])
xlim([0 (N-1)/Fs])
grid
Stop =1;uicontrol('Style','pushbutton','String','Parar',...
    'Callback', 'Stop = 0;')
lam1 = 0.001:
lam2 = 0.0015;lam3 = 0.0013;lam4 = 0.0021;lamb = 0.0023;lam6 = 0.0025;lam7 = 0.00092;lams = 0.00093;lam9 = 0.00091;tic
while Stop
    if toc > 1/Fst + iu(1:end-1) = u(2:end):u(\text{end}) = ar.analogRead(1)*5/1024;
         %actuador
        PWM = (u(\text{end}) * 255)/5;
        ar.analogWrite(3,round(PWM));
         %%%%%%%%%
        y(1:end-1) = y(2:end);y(\text{end}) = ar.analogRead(0)*5/1024;
         %error de identificacion;
        ael(1:end-1)=ael(2:end);ae2(1:end-1)=ae2(2:end);be(1:end-1)=be(2:end);
        ve(1:end-1)=ve(2:end):ye(end) = [ael(end-1) ae2(end-1) be(end-1)] * [y(end-1)^2 1 u(end-1)]';e(1:end-1)=e(2:end);e(end) = ye(end) - y(end);
         %identificador minimos cuadrados estandar
         P1(1:end-1)=P1(2:end);
        P2(1:end-1)=P2(2:end);P3(1:end-1)=P3(2:end);P4(1:end-1)=P4(2:end); P5(1:end-1)=P5(2:end);
        P6(1:end-1)=P6(2:end);P7(1:end-1)=P7(2:end);P8(1:end-1) = P8(2:end);P9(1:end-1)=P9(2:end);P1(end)=P1(end-1)+(lam1*P1(end-1)-(P1(end-1)*y(end)^2+P2(end-1)+P3(end-
1)*u(end))*(P1(end-1)*y(end)^2+P4(end-1)+P7(end-1)*u(end)));
        P2(end)=P2(end-1)+(lam2*P2(end-1)-(P1(end-1)*y(end)^{2}+P2(end-1)+P3(end-1)1) *u (end)) * (P2 (end-1) * y (end) ^2+P5 (end-1) +P8 (end-1) *u (end)));
         P3(end)=P3(end-1)+(lam3*P3(end-1)-(P1(end-1)*y(end)^2+P2(end-1)+P3(end-
1)*u(end))*(P3(end-1)*y(end)^2+P6(end-1)+P9(end-1)*u(end)));
        P4(end)=P4(end-1)+(lam4*P4(end-1)-(P4(end-1)*y(end)^{2+P5(end-1)+P6(end-1)1) *u(end)) * (P1(end-1) * y(end) ^2+P4(end-1) + P7(end-1) * u(end)));
        P5(end)=P5(end-1)+(lam5*P5(end-1)-(P4(end-1)*y(end)^2+P5(end-1)+P6(end-
1)*u(end))*(P2(end-1)*y(end)^2+P5(end-1)+P8(end-1)*u(end)));
        P6(end)=P6(end-1)+(lam6*P6(end-1)-(P4(end-1)*y(end)^{2+P5(end-1)+P6(end-1)1)*u(end))*(P3(end-1)*y(end)^2+P6(end-1)+P9(end-1)*u(end)));
        P7(end)=P7(end-1)+(lam7*P7(end-1)-(P7(end-1)*y(end)^{2}+P8(end-1)+P9(end-1)1) *u (end)) * (P1(end-1) * y (end) ^2+P4 (end-1) + P7 (end-1) *u (end)));
        P8(end)=P8(end-1)+(lam8*P8(end-1)-(P7(end-1)*y(end)^2+P8(end-1)+P9(end-
1)*u(end))*(P2(end-1)*y(end)^2+P5(end-1)+P8(end-1)*u(end)));
        P9(end)=P9(end-1)+(lam9*P9(end-1)-(P7(end-1)*y(end)^2+P8(end-1)+P9(end-
1) *u(end)) * (P3(end-1) *v(end) ^2+P6(end-1)+P9(end-1) *u(end)));
        ae1(end)= ae1(end-1)-(P1(end)*y(end)^2+P2(end)+P3(end)*u(end))*e(end);
```
ae2(end)= ae2(end-1)-(P4(end)\*y(end)^2+P5(end)+P6(end)\*u(end))\*e(end); be(end)= be(end-1)-(P7(end)\*y(end)^2+P8(end)+P9(end)\*u(end))\*e(end); %graficamos

```
set(l1,'XData',t,'YData',y)%rojo
    set(l2,'XData',t,'YData',ye)%azul
    drawnow
 end
```
end

#### **Código del Control Adaptable en MATLAB**

```
Fs=100;%frecuencia de muestreo
N = 4000;u = zeros (N, 1);
x = zeros(N,1);dx = zeros(N, 1);ym = zeros(N,1);e = zeros(N,1);de = zeros(N,1);he = \text{zeros}(N,1);ael = zeros(N,1);ae2 = zeros(N,1);te = zeros(N,1);ar.pinMode(3,'OUTPUT');
t=linspace(0, (N-1)/Fs, N);
11 = line(nan,nan, 'Color', 'r', 'LineWidth', 1);ylim([-1 10])
xlim([0 (N-1)/Fs])grid
Stop =1;
uicontrol('Style','pushbutton','String','Parar',...
    'Callback', 'Stop = 0;')
xd = 0.5;dxd = 0;k = 70;lam = 40;qam1 = 0.02;
qam2 = 0.05;
gamma = 0.008;tic
while Stop
    if toc > 1/Fs tic
        xd=(0.4*sin(0.01*te(end))+0.7);dxd =(0.1*0.4*cos(0.01*te(end));
        te(1:end-1)=te(2:end);
        te(end)=te(end-1)+1;
        x(1:end-1)=x(2:end);x(end) = ar.analogRead(0) *5.0/1024.0;
        e(1:end-1) = e(2:end); e(end)=x(end)-xd;
        dx(1:end-1) = dx(2:end);
        dx(end) = x(end) -x(end-1);
        de(1:end-1)=de(2:end);
        de(end) = dx(end) - dxd; he(1:end-1)=he(2:end);
        he(end) = he(end-1)-gam1*e(end)*(dxd-lam*de(end));
        ael(1:end-1)=ael(2:end);ael (end) = ael (end-1) - \text{gamma*e} (end) * (x (end)) ^2;ae2(1:end-1)=ae2(2:end);ae2(end) = ae2(end-1) - \gamma am3*e(end);u(1:end-1)=u(2:end);u(end) = he(end) * (dxd-lam*de(end))-k*e(end)+ae1(end) * (x(end))^2-ae2(end);
        PWM = (u (end) * 255) / 5;if(PWM >= 255)
                 ar.analogWrite(3,255);
        elseif(PWM < 255 \&&PWM \ge 0)
                 ar.analogWrite(3,round(PWM));
         elseif(PWM < 0)
                 ar.analogWrite(3,0); 
         end
        set(l1,'XData',t,'YData',x)%rojo
         drawnow
     end
end
```
# **9 Bibliografía**

[1] John R. Lamarsh, (1983), "Introduction to Nuclear Engineering", 2da ed., Addison-Wesley Publishing Company.

[2] T. Zhang S. S. Ge, and C. C. Hang," Stable Adaptive Control for Class of Nonlinear Systems Using a Modified Lyapunov Function", IEEE TRANSACTIONS ON AUTOMATIC CONTROL, VOL 45, N0. 1, JANUARY 2000.

[3] I.D. Landau, R. Lozano and M. M'Saad, (1997), "Adaptive Control", Springer.

[4] Jean-Jacques E. Slotine and Weiping Li, (1991),"Applied Nonlinear Control", Pearson Education.

[5] Frank M. White, (2004), "Mecánica de Fluidos", 5ta ed., Mc Graw Hill.

[6]John L.Crassidis and John L. Junkins, (2012), "Optimal Estimation of Dynamic Systems", 2da ed., Chapman & Hall/CRC applied mathematics and nonlinear science series.

[7]Katsuhiko Ogata, (1987), "Dinámica de Sistemas", Prentice Hall.

[8] Hassan K. Khalil, (1996), "Nonlinear Systems", 2da ed., Prentice Hall.

[9]Lennart Ljung, (1987), "System Identification: Theory for the User", Prentice Hall.

[10]Rao V. Dukkipati, (2006), "Analysis and Design of Control Systems Using MATLAB", New age international publishers.

[11]R.T. Lahey, Jr. and F.J. Moody, (1993), "The Thermal-Hydraulics of a Boiling Water Nuclear Reactor", 2da ed., American Nuclear Society

[12]Melkamu A. Woldesemayat and Afshin J. Ghajar, "Comparison of void fraction correlations for different flow patterns in horizontal and upward inclined pipes", School of Mechanical and Aerospace Engineering, Oklahoma State University, Stillwater, OK 74078, USA, 1 June 2006.

[13]Shankar Sastry and Marc Bodson, (1989), "Adaptive Control, Stability Convergence and Robustness", Prentice Hall.

[14]Iven Mareels and Jan Willem Polderman, (1996), "Adaptive Systems an Introduction", Birkäuser.

[15] Kumpati S. Narendra and Anuradha M. Annaswamy, (1989), "Stable Adaptive Systems", Prentice Hall.

[16]Karl Johan Aström, Björn Wittenmark, (1989), "Adaptive Control", Publishing Company, Addison-Wesley.

[17] Robert L. Mott, (1996), "Mecanica de Fluidos Aplicada", Prentice Hall.